**Adam Szymski**

# **WPROWADZENIE DO PROJEKTOWANIA SYSTEMOWEGO W ARCHITEKTURZE I URBANISTYCE**

### **część II**

## **(album tablic i fotografii)**

**— Wydano w roku 40-lecia Politechniki Szczecińskiej —**

I

**SZCZECIN <sup>1980</sup>**

**Adam Szymski**

•9

P

 $H = 2.141$ 

# **WPROW RDZENIE DO PROJEKTOWANIA SYSTEMOWEGO W ARCHITEKTURZE I URBANISTYCE**

# **część II**

# **(album tablic i fotografii)**

**— Wydano w roku 40-lecia Politechniki Szczecińskiej —**

**SZCZECIN <sup>1986</sup>**

 $AXY - 256/2$ 

 $B.22871/2$ 

*C&.3-001/ -fZ.02](Oji; g*

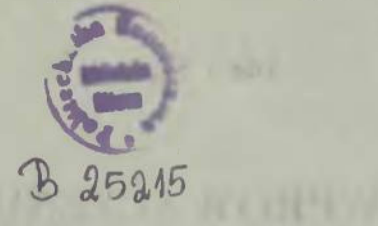

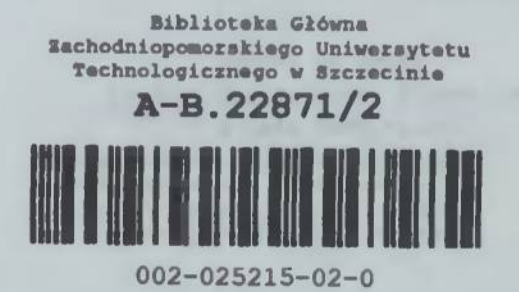

**WYDAWNICTWO UCZELNIANE POLITECHNIKI SZCZECIŃSKIEJ Wyd.I. Nakład 500+23 egz. Ark. wyd. 12. Ark. druk. 5,0. Papier offset kl.III. 70 g. BI. Oddano do druku 85.11.07. Druk ukończono \* kwietniu 1986 roku. Zam. nr 935/85. Cena zł 144,-**

**Zakład Poligraficzny Politechniki Szczecińskiej "ZAPOL" 71-065 Szczecin, al. Piastów 42a**

 $4.34/87$ 

## **SPIS TREŚĆI**

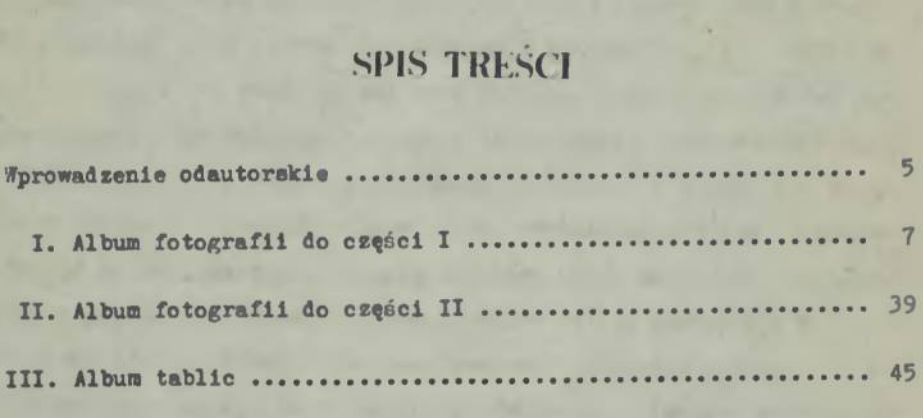

#### **<sup>W</sup> PROU ADZEME ODAUTORSKIE**

**Altum tablic <sup>1</sup> fotografii stanowi integralną cześć "wprowadzenia do Projektowania systemowego <sup>w</sup> architekturze i urbanistyce" - podręcznika stanowiącego podstawowy zbiór informacji <sup>w</sup> przedmiocie "Projektowanie systemowe" na kierunku ARCHITEKTURA Politechniki Szczecińskiej. Podział podręcznika na dwie częńci (opisową z ilustracjami rysunkowymi i tabelami oraz czysto ilustracyjną <sup>z</sup> fotografiami i tablicami zadań) nie jest ani zamysłem ani winą autora. Utynikł z ograniczeń poligraficznych i przeróżnych trudności technicznych. Pakt ten być może utrudni nieco korzystanie <sup>z</sup> podręcznika "w całości", jednak - <sup>w</sup> przekonaniu autora - nie przekreśla <sup>w</sup> niczym postulowanej <sup>w</sup> nim "eokratcjskiej" metody nauczania uniwersyteckiego, przy założeniu, że nauka ■myślenia poprzez systemowe tworzenie obrazu świata kształtuje <sup>w</sup> sposób giętki <sup>1</sup> rozwija Indywidualność twórczą <sup>w</sup> zakresie wiedzy tylko trywialnie dotyczącej "umiejętności projektowania pięknych budowli..." <sup>w</sup> pozornym reżimie "projektowania systemowego" - jak wolno sądzić - Zarówno nauczyciel jak i uczeń muszą być otwarci na <sup>w</sup> pełni oryginalne, a więc <sup>w</sup> sensie indywidualnym nowe, sposoby poznawania i ujmowania rzeczywistości prowadzące do pełnego odkrycia osobowości ujawnionej <sup>w</sup> sposobie abstrahowania i konstruowania modeli uogólniających postawiony problem i zdefiniowane zadania.**

**\* pełni jednoznaczne uświadomienie sobie "celu" i dążenie do znalezienia "idealnego rozwiązania" zawsze było i pozoetanie marzeniem twórców. °<sup>a</sup> was samych zależy na ile marzenia te staną się waszym udziałem i na He uda się je wam przybliżyć do własnej, twórczej rzeczywistości <sup>w</sup> Przyszłości.**

**Autor**

### <span id="page-5-0"></span>**\I.Bl <sup>M</sup> FOTOGRAFII DO CZ. <sup>1</sup>**

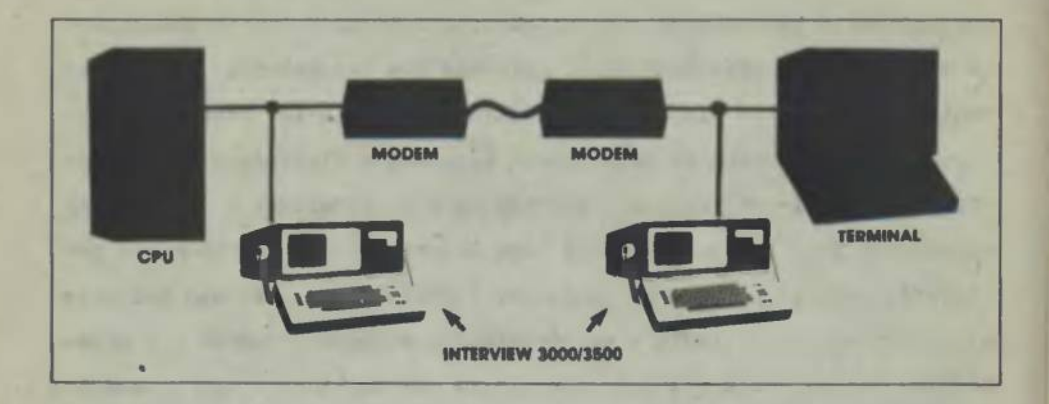

**Pot. 1. Komputer jako narządzie przetwarzania informacji i automatyzacji projektowania:**

- **a) przykład rozbudowanego systemu kontroli między centralną jednostką pamięci (CPU) a końcówką <sup>w</sup> postaci minikomputera z ekranem kontrolnym 1 klawiaturą ręczną rozkazów (Terminal)**
- b) sestaw ofertowy minikomputerów produkcji firmy CADO Systems Corpo-<br>ration (minikomputer Wang-System 2200 patrz: S. Latour, A. Szym**ski: Projektowanie systemowe <sup>w</sup> architekturze. <sup>P</sup>' <sup>N</sup>\* 1982, s. 109)**

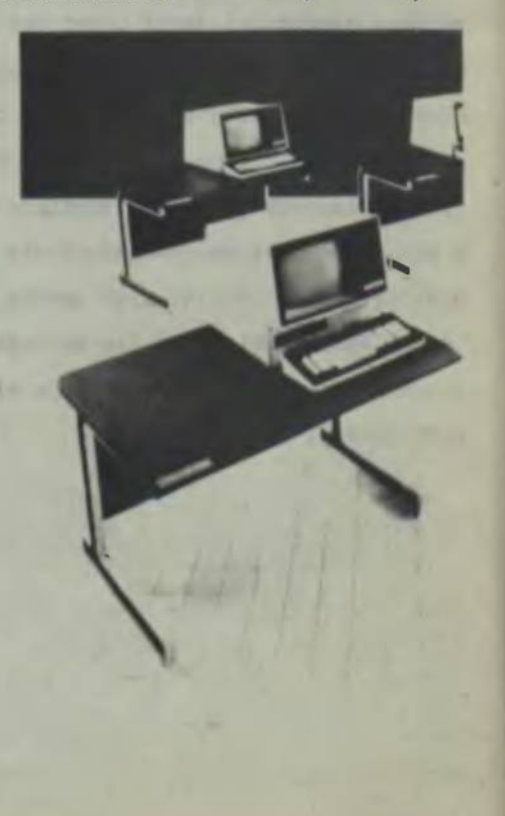

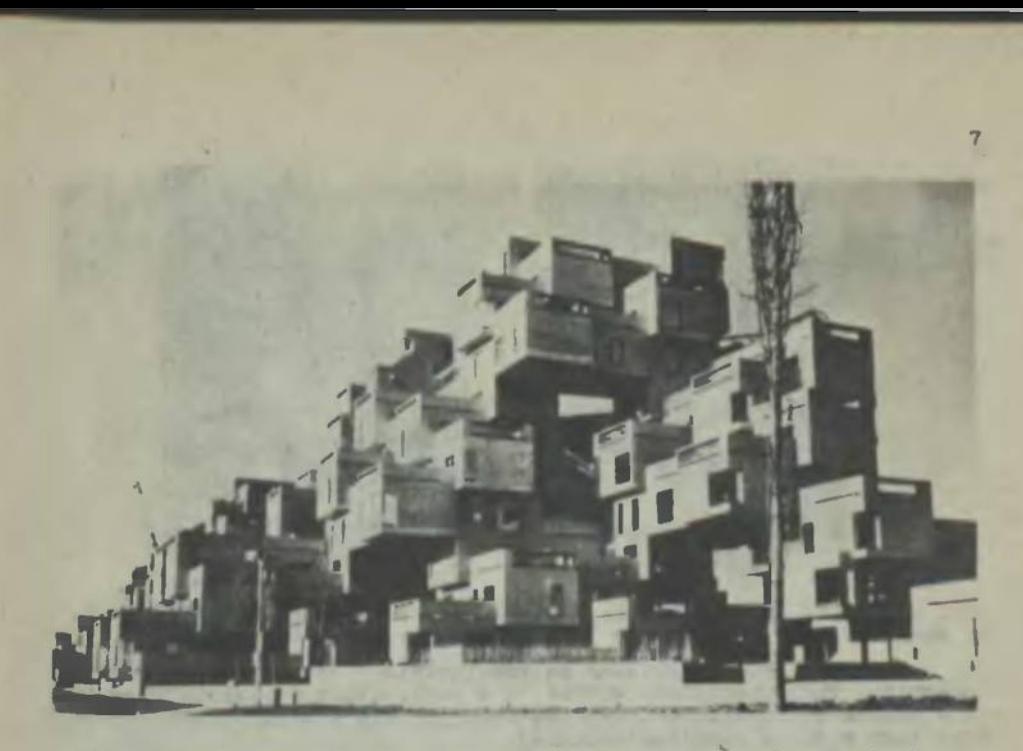

**Fot. 2a. Zabudowa wielopiętrowa domów jednorodzinnych <sup>w</sup> systemie "Habitat", tystawa EXPO-67, Montreal, arch. M. Safdi (Izrael)**

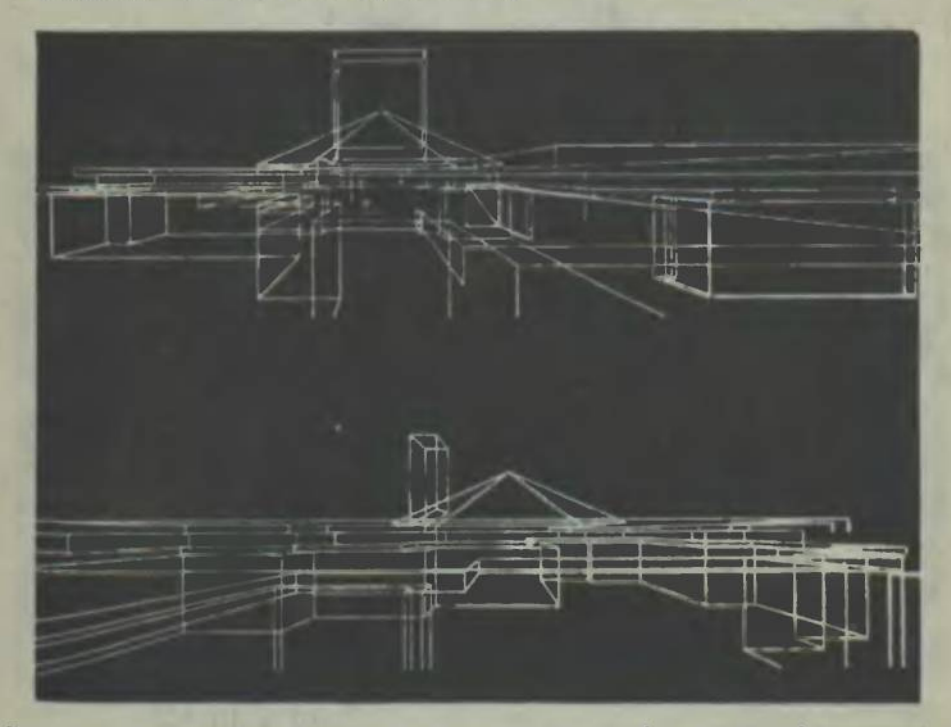

**Fot. 2b. Projekt domu jednorodzinnego - faza końcowa, rysunki perspek**twiczne bryży (program HIDECS-3), wg Baumeister nr 1/1969 (rzut 1 wi-<br>dok patrz: S. Latour, A. Szymski: Projektowanie systemowe w architek-turze. PWN, Warezawa 1982, s. 310)

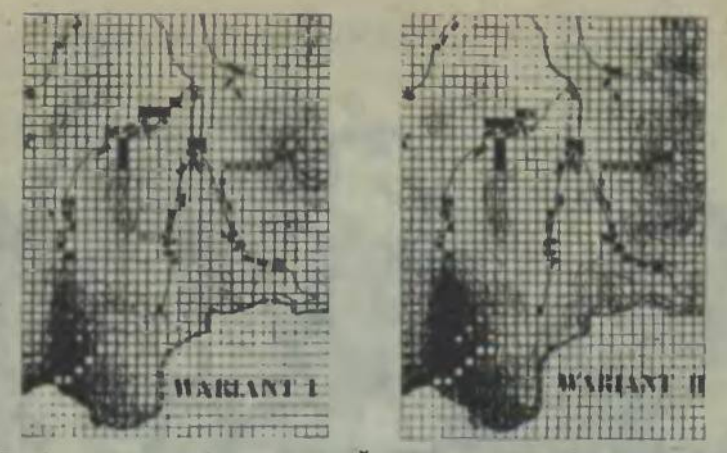

**Fot. 2o. Wariantowe rozwiązania <sup>w</sup> oAzarze rozwiązań dopuszczalnych wg sany kryteriów <sup>w</sup> metodzie "nakładania matryc" (rozdz. II, IV)**

**Oba z prezentowanych rozwiązań są nawiązaniami spełniającymi warunki kryteriów. Projektant może wybrać to z nich, które odpowiada mu z punktu widzenia założeń formalno-przestrzennych dla kształtowania konkretnych form <sup>w</sup> skali architektonicznej**

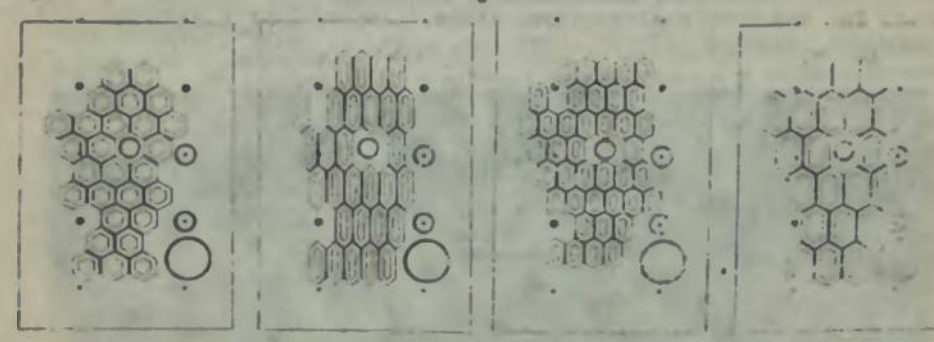

**Pot. 3a~d. Cztery przykładowe rozwiązania rzutu wygenerowane za pomocą komputera dla projektu pawilonu wystawowego firmy Slmene na targi hanowerskie, 1970**

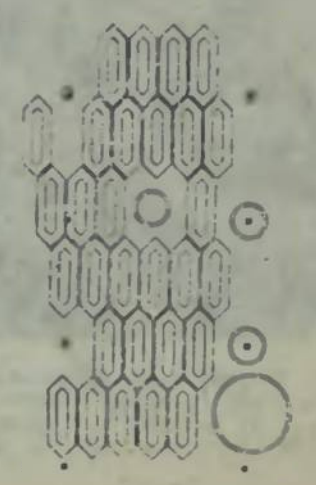

**Pot. 3e. Rozwiązanie optymalne przyJąte do dalszego opracowania (praca wykorzystana <sup>w</sup> praktyce)(por. także fot.1.12)**

**Pot. 4a-c. Przykłady wykorzystania komputera Jako Intelektualnego narzędzia pracy**

**(Poszukiwanif efektów formalnych w projektowaniu emocjonalno-wrażenlowym: interaktywne projektowanie komputerowe w systemie "człowiek-maszyna"}**

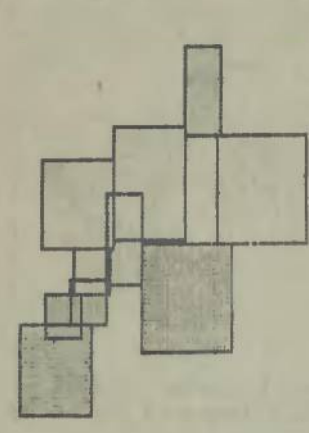

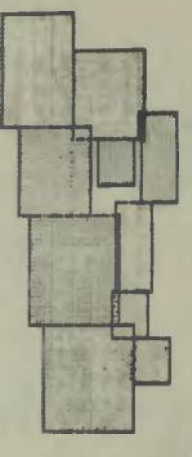

**Fot. 4a. Dwa studia rozplanowania funkcji szpitala <sup>w</sup> programie LOKAT (autor: Allen Bemholtz) [54j**

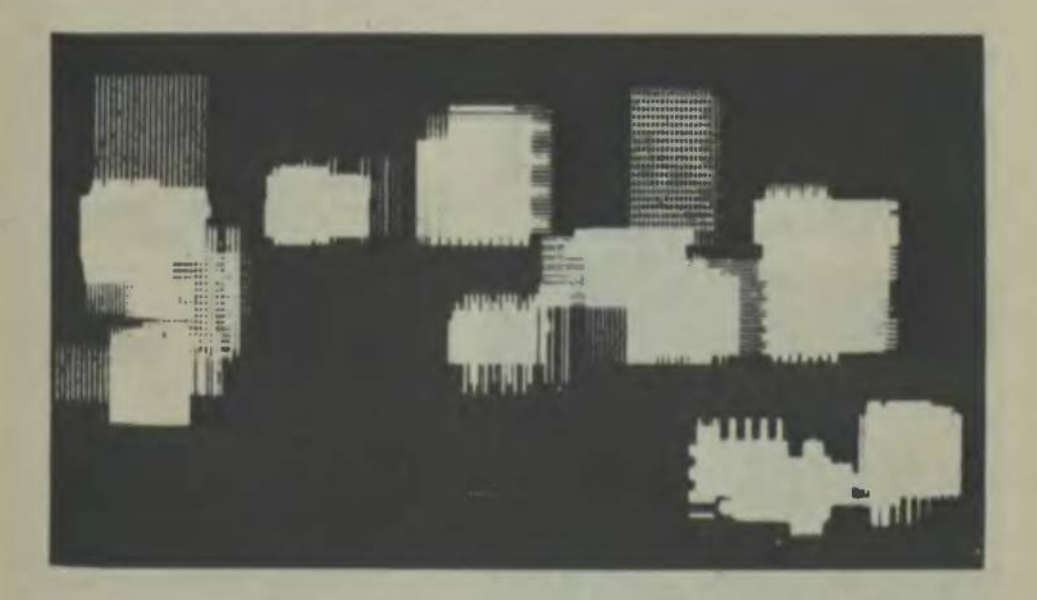

Fot. 4b. Studium "panorany miasta" uzyskane za pomocą komponowania<br>poziomych i pionowych linii na ekranie monitora kontrolnego (autor:<br>F. Nake) [54]

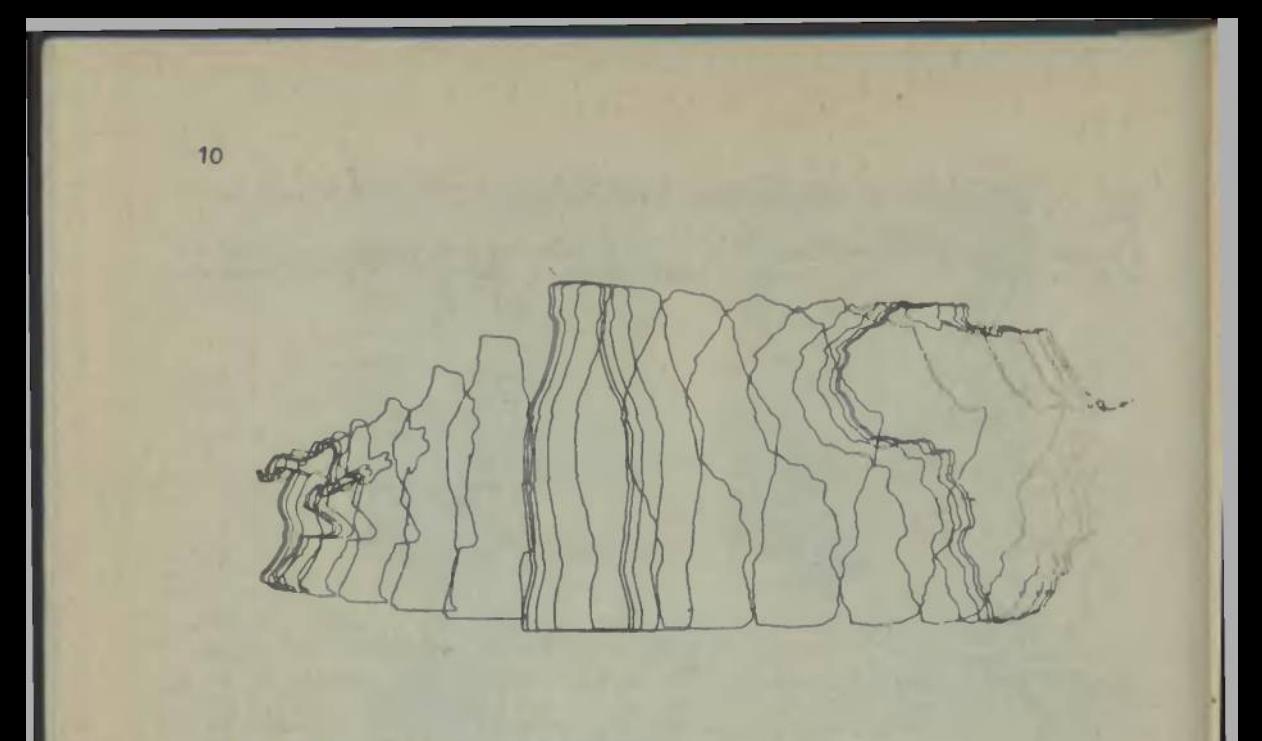

**Fot. 4c. Topologiczne przekształcenie formy jako przykład możliwości modelowania przemiennych kształtów, przy np. niezmienności kryteriów funkcji wg £.54]**

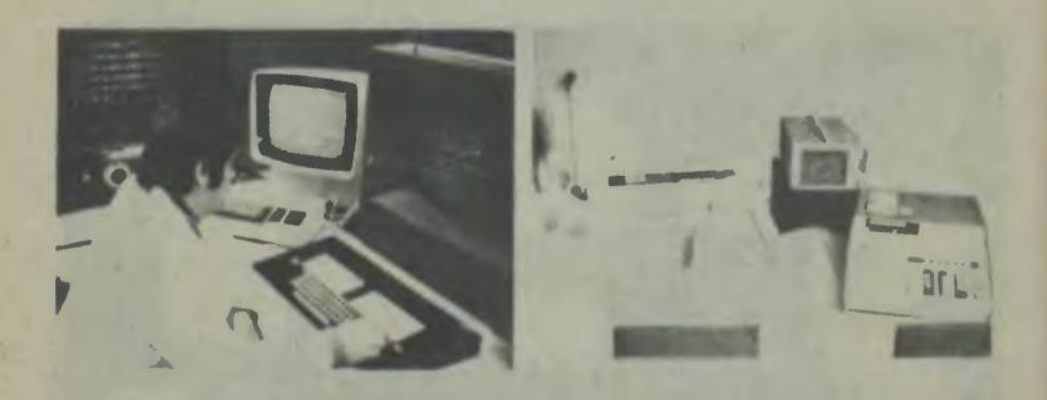

Fot. 5a, b. Odrodek automatycznego przetwarzania danych – prace przy<br>monitorze: kontrola danych i generowanie rozwiązań przestrzennych<br>(źródło: Architektura nr 5-6/1977, s. 72)

- **a) stanowisko kontroli i wprowadzania danych za pomocą klawiatury alfanumerycznej (urządzenia peryfetyjne systemu IHd)**
- b) wprowadzanie odręcznego rysunku do pamięci wewnętrznej komputera<br>poprzez "pulpit" kreślarski. (Na monitorze widoczny obraz kontrol-<br>ny rysowanej formy) (urządzenia peryferyjne systemu IBM)

Fot. I.1a-e. Przykład poszukiwania kompleksowego rozwiązania optymal-<br>nego w projektowaniu interaktywnym ilustrowany rozwiązaniem komplek-<br>su sportowo-rekreacyjnego. (Źródło: Architektura nr 5-6, 1977, s. 73)

fotografie wg opisu ilustracji na str. 253 części I. skryptu<br>patrz: S. Latour, A. Szymski: Projektowanie systemowe w archi-<br>tekturze. PWN, Warszawa 1982, s. 230 i 231 **uwagą;**

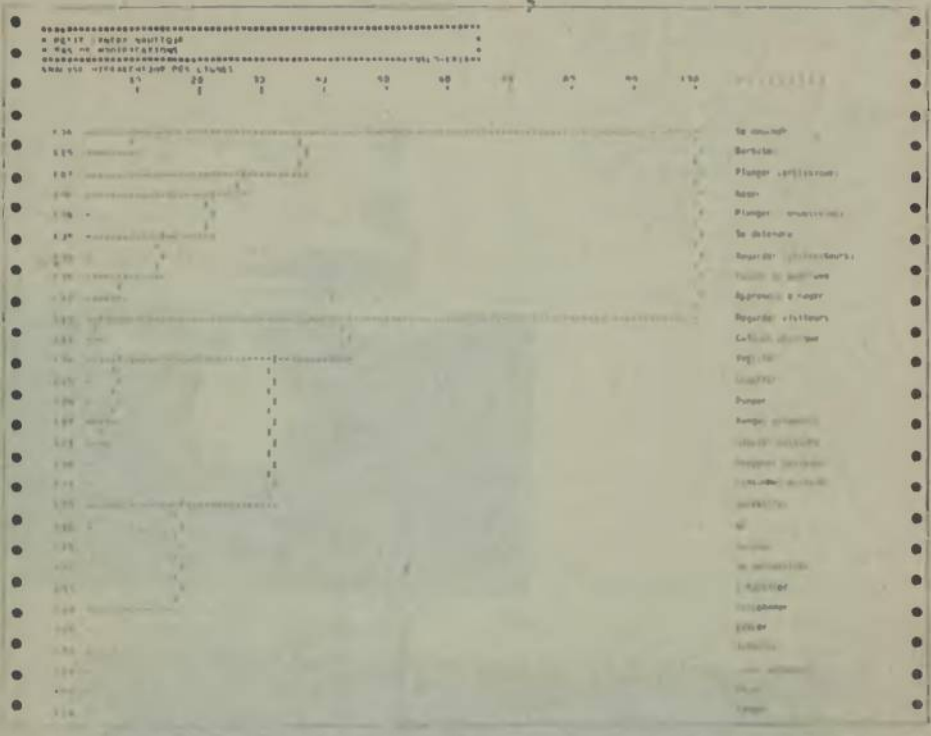

**Fot. I.1a. Fragment tabulogramu alfanumerycznej analizy danych z komputera otrzymany za pomocą drukarki Kierszowej (układ hierarchiczny funkcji)**

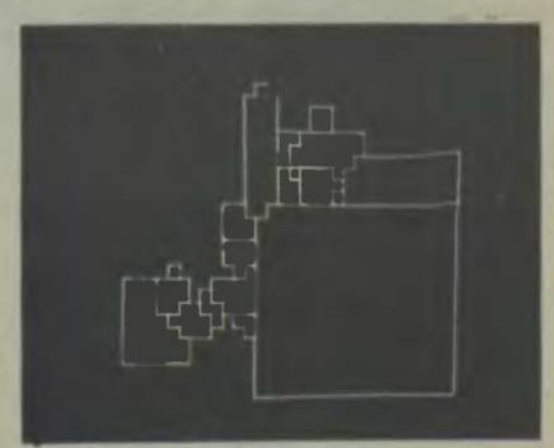

**Pot. I.lb. Rzut Ideowy Obiektu uzyskany na monitorze, jako jedno z rozwiązaś spełniających założone kryteria**

 $\overline{9}$ 

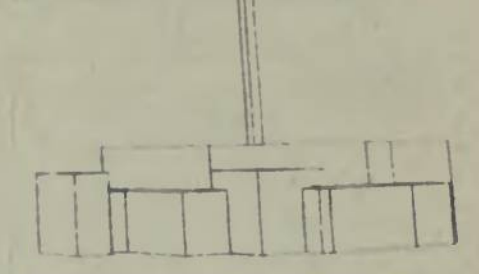

**POLYELPH RTH CONVEYE A '32 AMTE. ## FACES ## ROPER** 

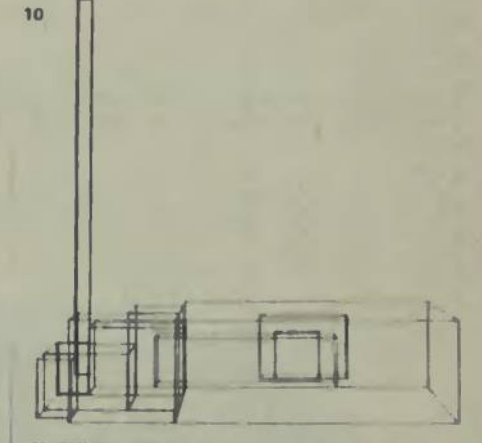

POLYEDRE RON CON-RHF & 132 PRETED DO FACES: 88 SOFRETS

**Fot. I.2a-c. Układy kubaturowe <sup>w</sup> ujęciach perepekty-wiccnych uzyskane za pomocą automatycznej dteki kreślarskiej.**

**(Pionowa bryła jest stałym elementem porównawczym miary wysokości i szerokości)**

#### $-0.01$

**12**

**analiza układów kubaturowych prowadzi do pierwszych de-cyzji <sup>o</sup> charakterze komposycyjno-plastycznym**

**korekta układu po przeniesieniu na powrót do pamięci komputera stanowi nowy zespół informacji i uwarunko-wań do dalszego "uściślania" rozwiązania przestrzennego...**

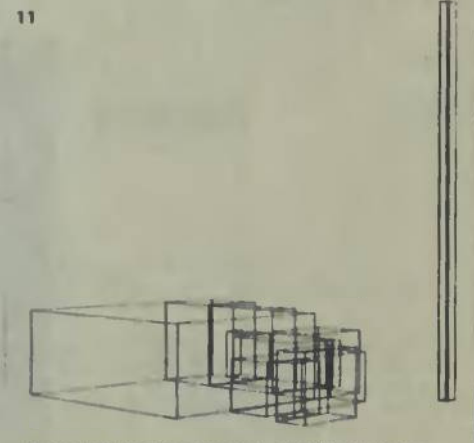

**(z fot.I.1a-b) »Avic><sup>m</sup> rrn <sup>a</sup> łji mant <sup>m</sup> fkh aa sutwtr**

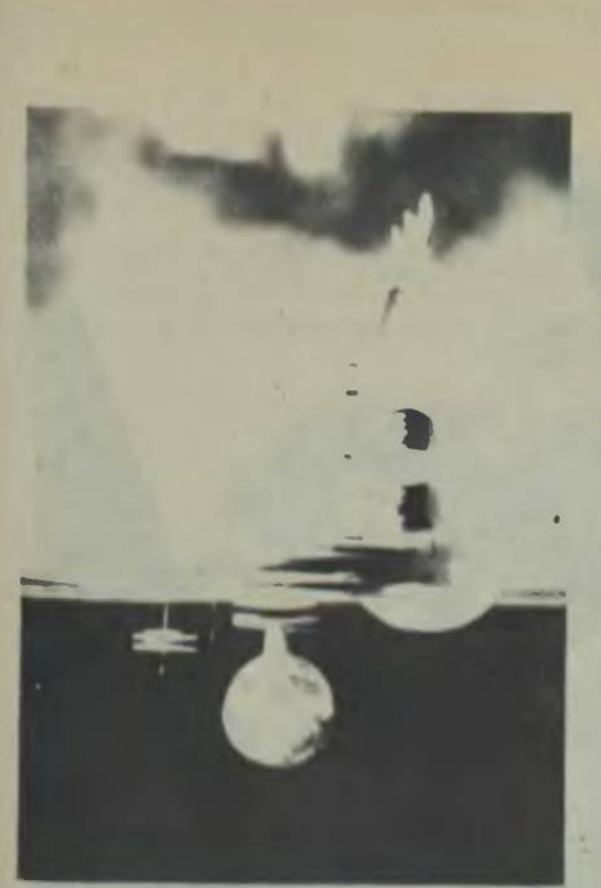

**Fot.I.5.,1.4. "Miasto na wodzie" - koncepcja rozwiąza-nia bryłowego inspirowana optymalnym modelem funkcjonalno-przestrzennym z ta-blicy 1.2.**

**Przykład stymulowania pro-cesu projektowania z wy-korzystaniem prostych metod komputerowych.**

**Fot. T.3 - widok <sup>z</sup> boku**

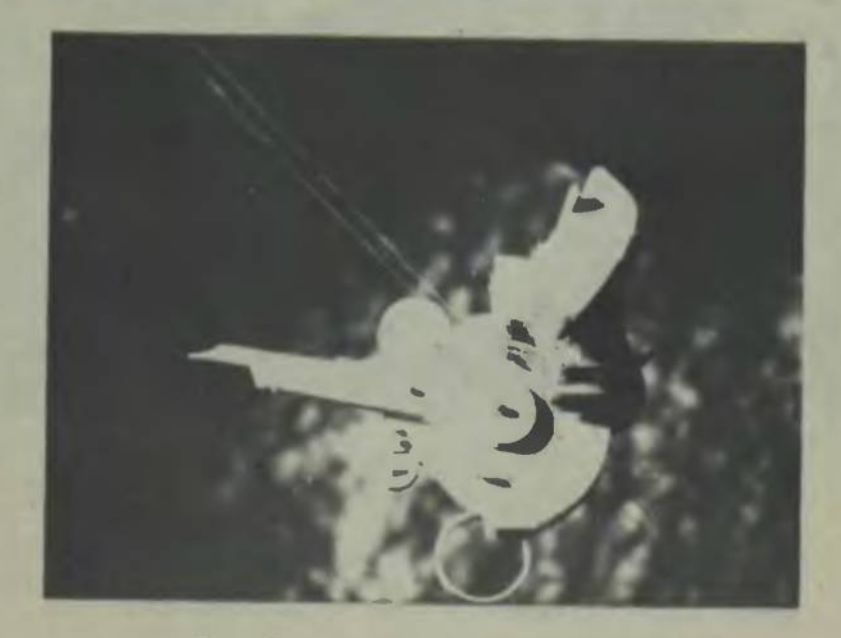

**Fot. 1.4. - makieta - widok <sup>z</sup> góry**

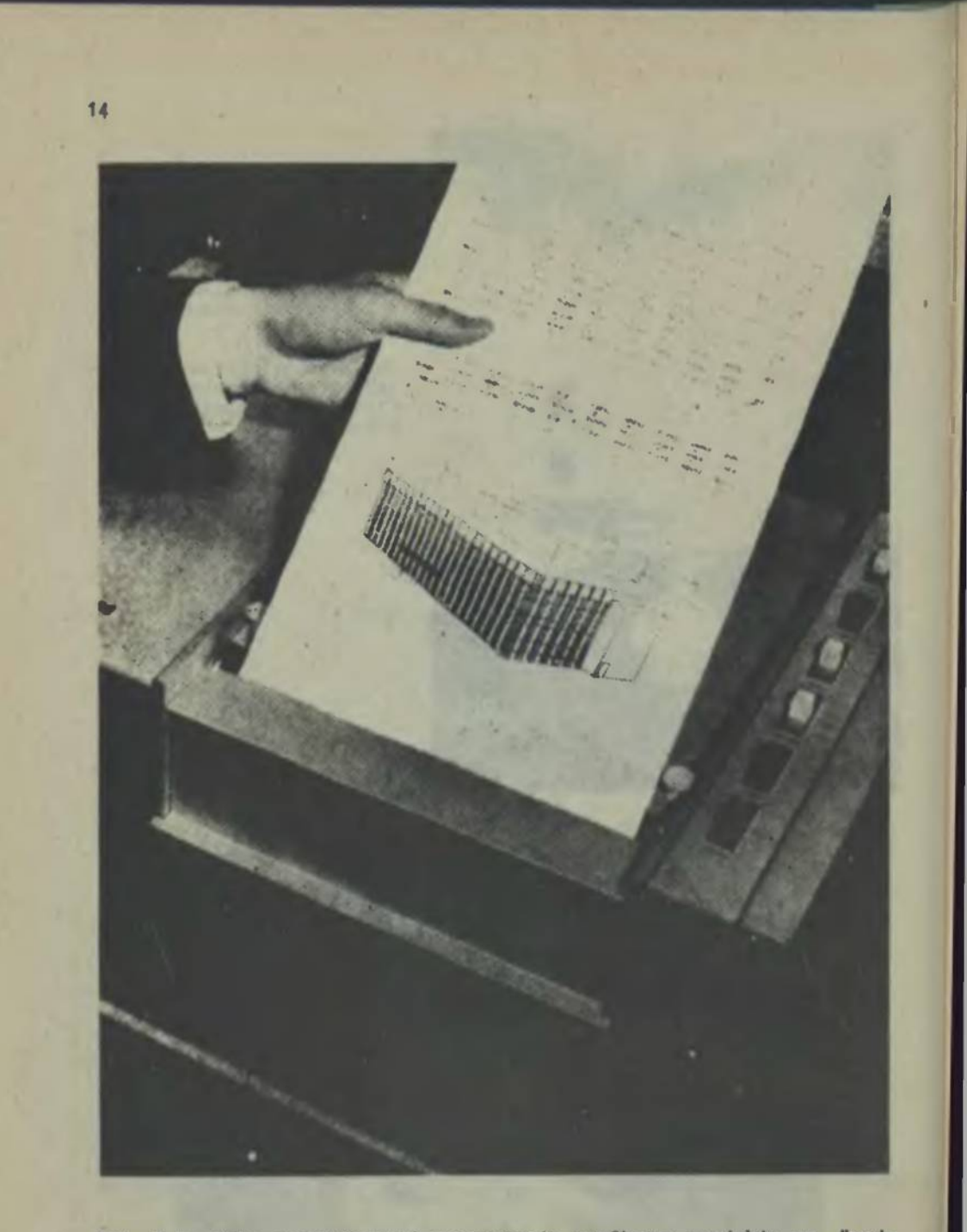

.<br>Fot. I.5. Opis analityczny i prezentacja graficzna projektu na "wyj-<br>ściu" komputera. Przykład kompleksowej automatyzacji przy opracowaniu **dokumentacji technicznej projektu we wszystkich branżach. <sup>W</sup> pełni praktyczne zastOBOwanie aktualnie dostępnej techniki komputerowej <sup>w</sup> automatyzacji projektowania opartego o katalog "typo-elementów" <sup>w</sup> pełnym zakresie wszystkich branż projektowych Ł25J**

**Pot. 1.6 do 1.9. Przykłady "serii." losowań rozwiązania zabudowy hipbtetycznego centrum miejskiego na z góry określonym obszarze lokaliza-**

cji o wielorakich – praktycznych ograniczeniach.<br>Architekt dokonujs wyboru rozwiązania tylko i wyłącznie kierując się<br>upodobaniami estetycznymi. K a ż d e z rozwiązań spełnia warunki przyjętych ograniczeń i kryteriów w zakresis ekonomii, techniki, pro-gramu użytkowego i koeztów przyszłej realizacji...

**(transpozycja rozwiązań planu <sup>z</sup> tablic 1.6 i 1.7 na układ przestrzenny)**

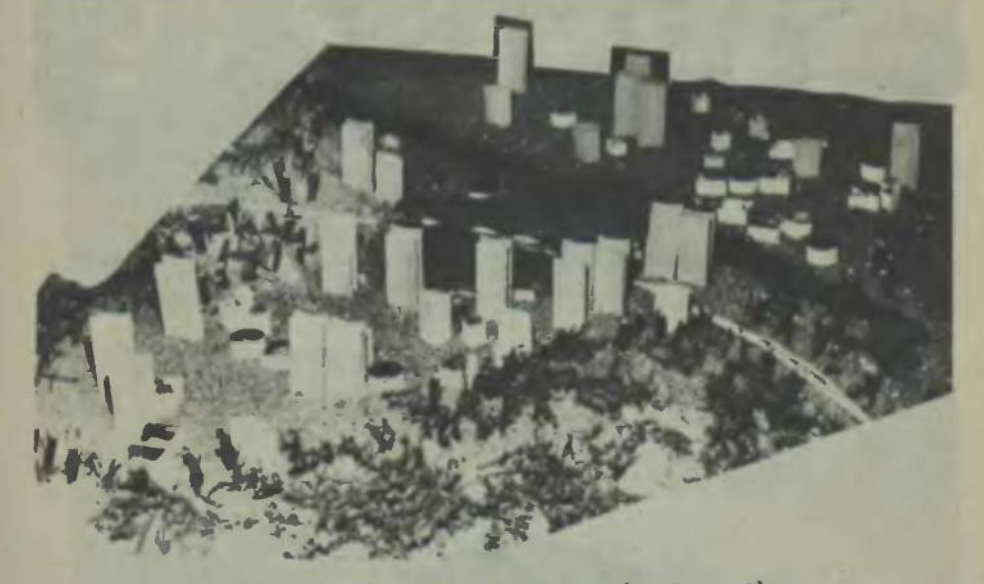

**Fot. 1.6. Makieta wariantu <sup>1</sup> (tabl. 1.6)**

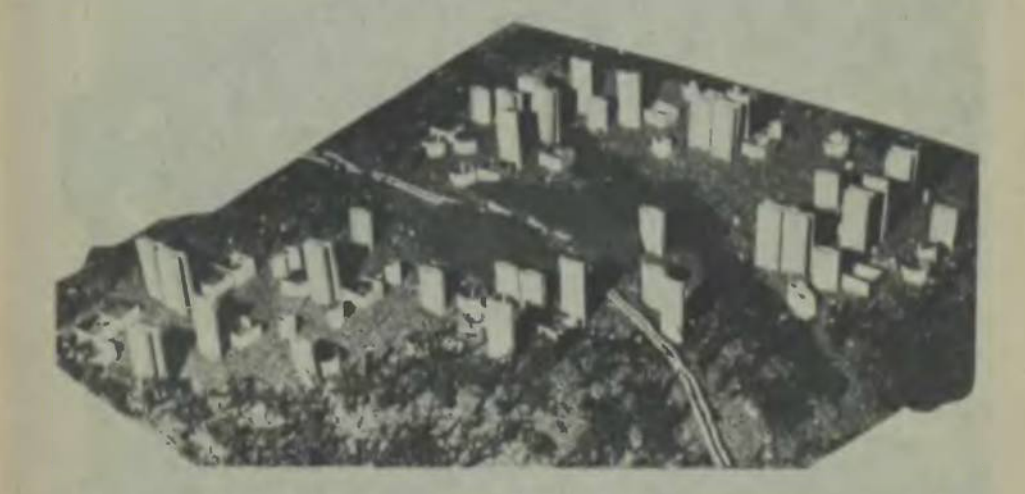

**Fot. 1.7. Nakleta wariantu <sup>2</sup> (tnbl.** *1.6)*

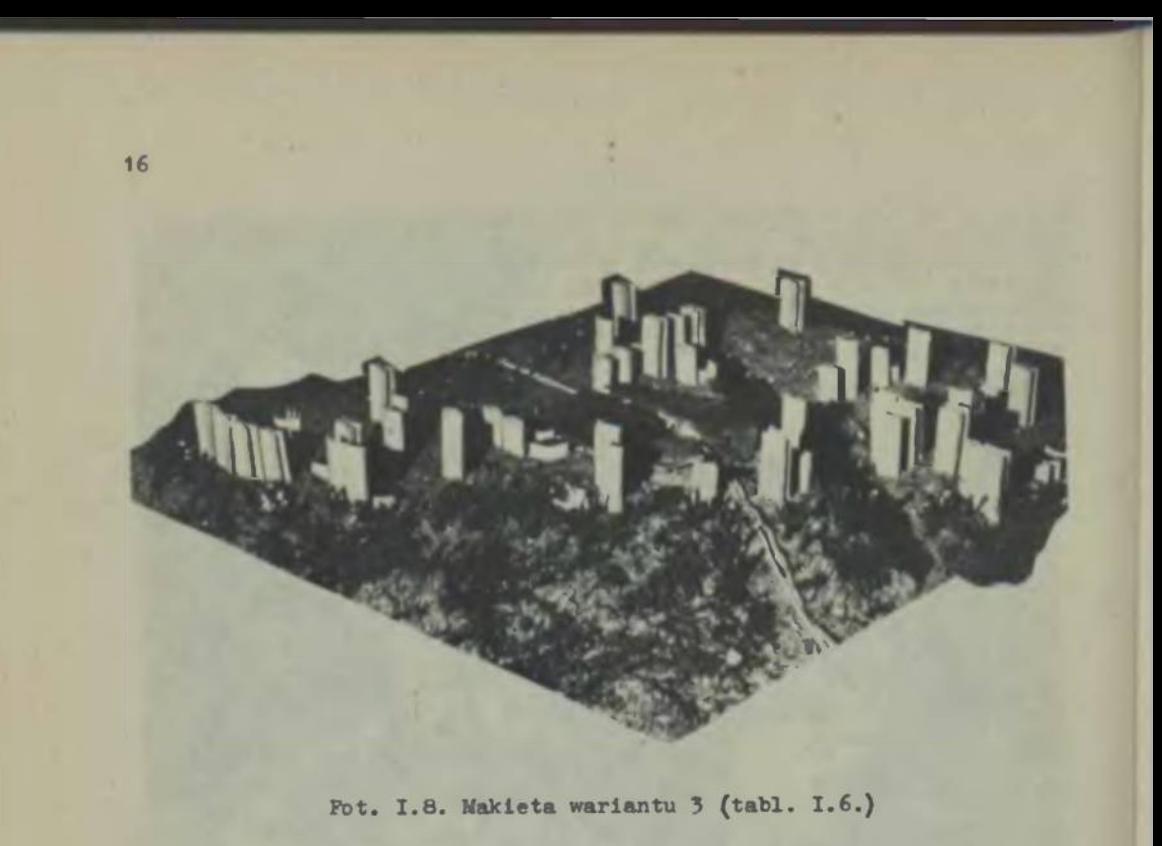

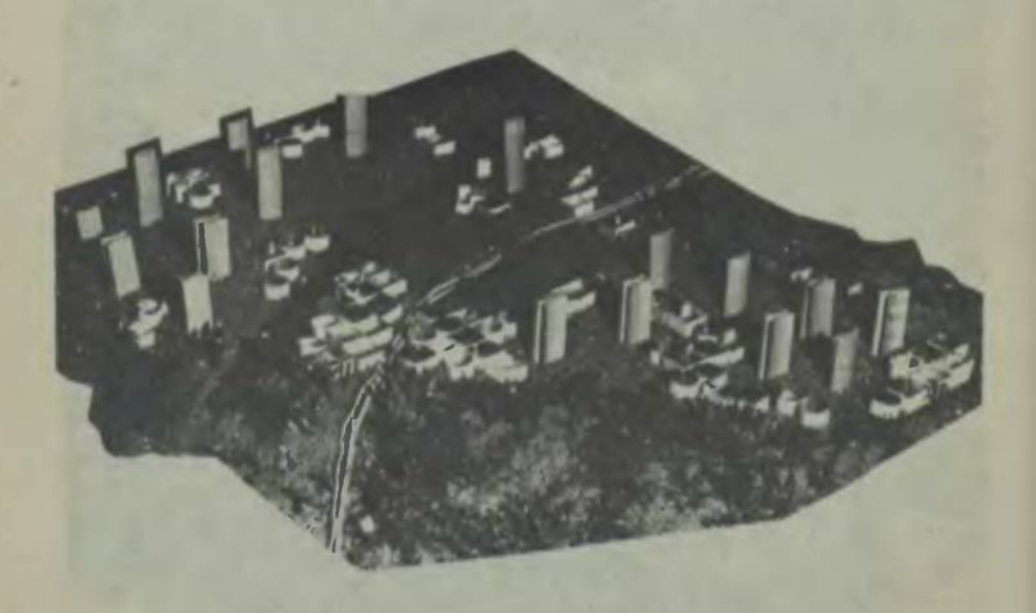

**Pot. 1.9. Makieta wariantu <sup>1</sup> <sup>w</sup> drugiej metodzie losowania (tabl. 1.7.)**

**Fot. I.IOa-f. Przykłady wariantowych rozwiązań elewacji budynków metodzie "kostki losowej" [59] a-d. Seria losowań budynku pięciokondygnacyjnego:**

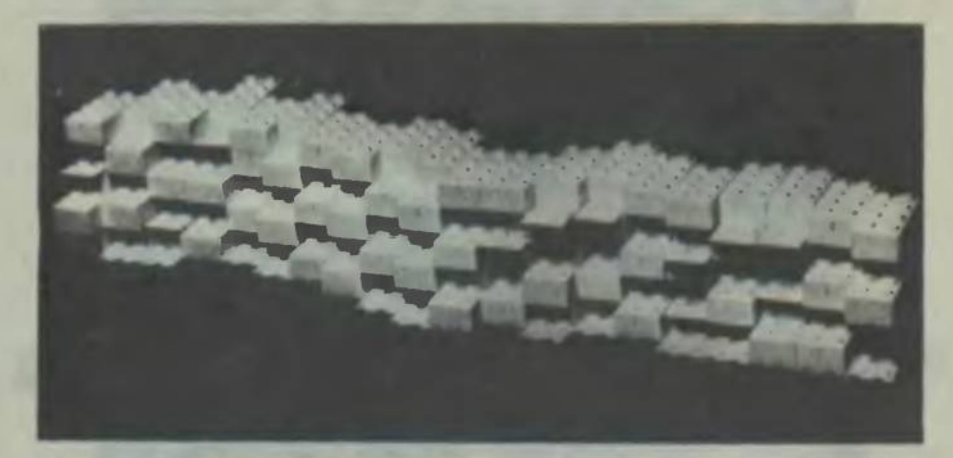

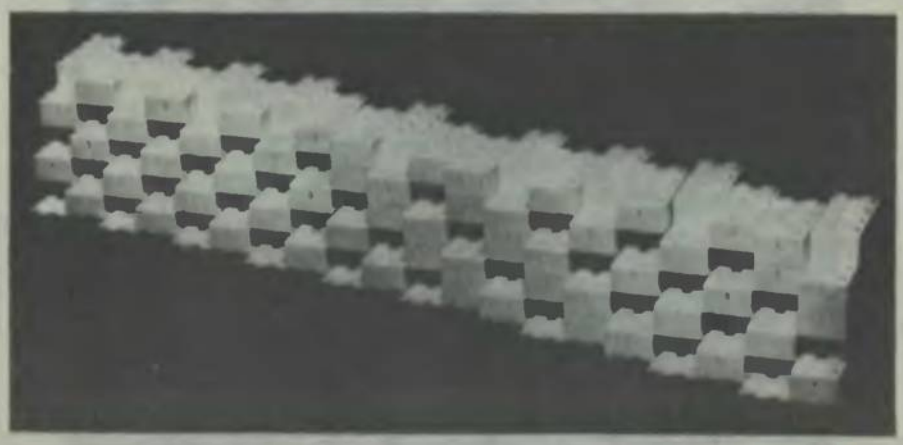

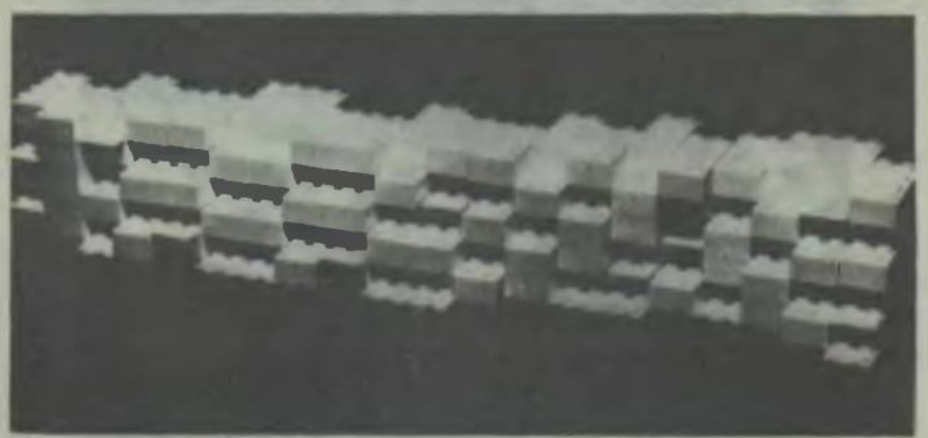

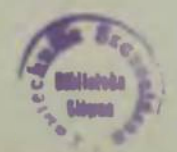

w

**Fot. I.10a-f.**

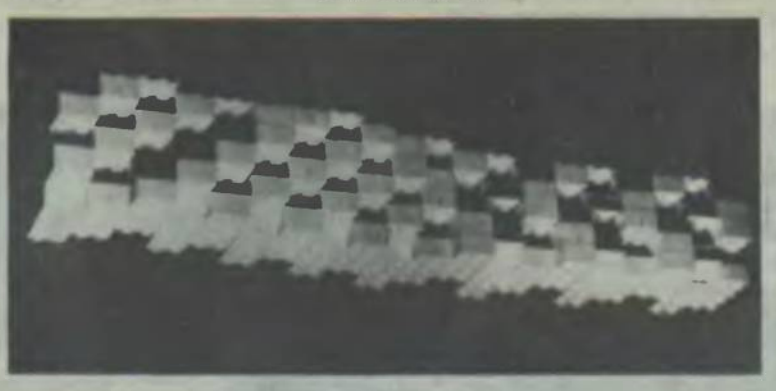

**e-f. Seria losowań budynku dziesięćlokondygnacyjnego;**

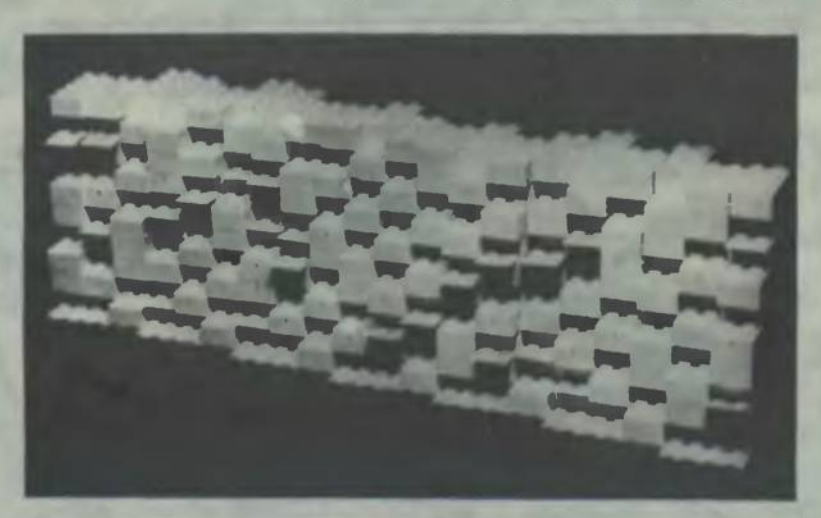

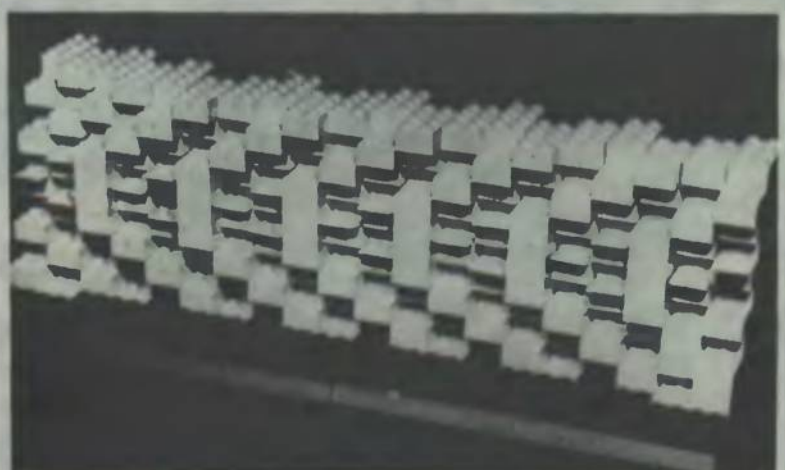

 $r_{-1}$ 

**Fot. 1.11. Makieta rozwiązania o najmniejszej wartości powiązań <sup>w</sup> metodzie tworzenia "nap pierwotnych" - etadion torus**

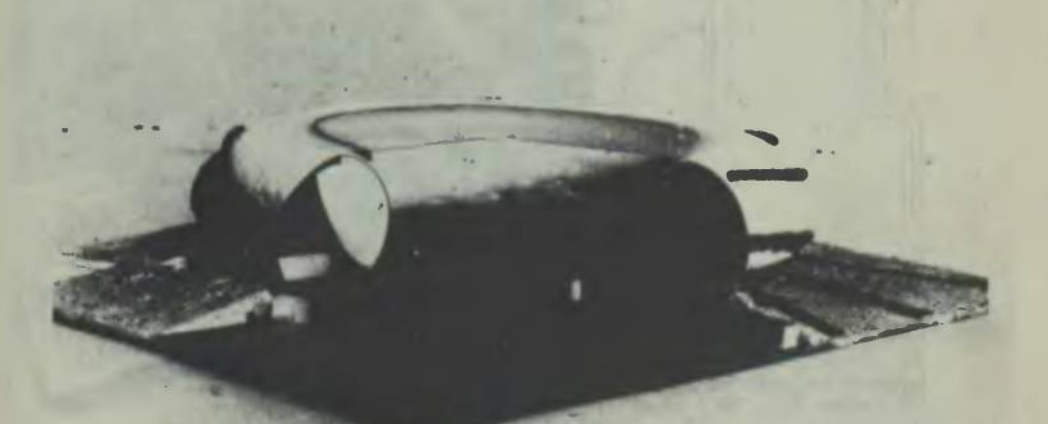

**Fot. I.12a-b. Rysunki komputerowe projektu szpitala <sup>w</sup> komputerowym** systsmie projektowania automatycznego "ARK-2" (Computer aided profes-<br>wional services - Perry, Dean and Stewart, Architecte - Boston, Park<br>Square Building., Mase.,), 1973.

**a) elewacje budynku szpitala, b) rzut typowego pokoju jednoosobowego**

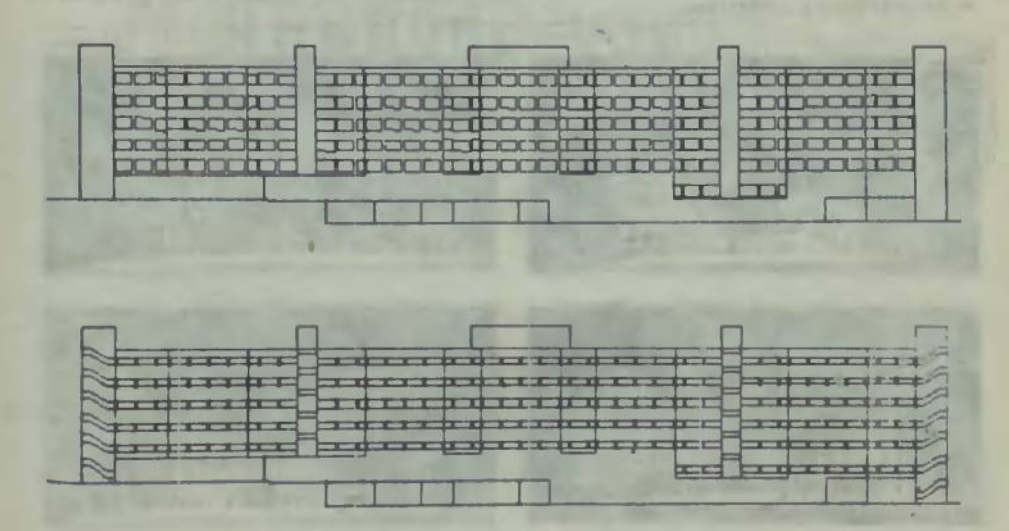

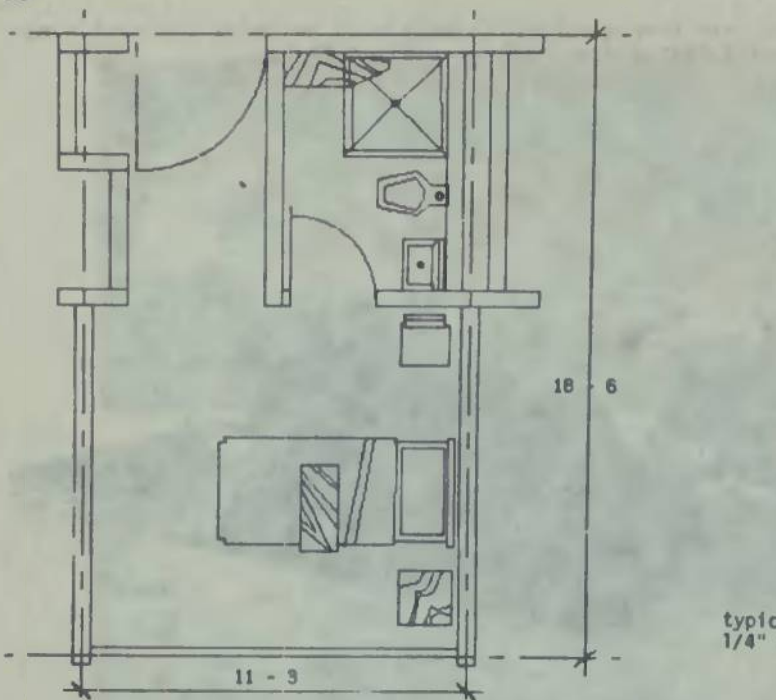

**20**

**typical plan 1/4" - T-0"**

**uwaga: Ilustracja wg opisu <sup>w</sup> spisie Ilustracji cz.T, patrz: S. Latour, A. Szymskl. Projektowanie systemowe..., a. 22.**

Fot. I.13.a-d. Seria rysunków perspektywicznych symulująca ruch w cią-<br>gu ulicznym emitowana na ekranie kontrolnym komputera. Wprowadzenie elementu "ruchu" do praktycznego warsztatu projektowania wraz z rze-<br>czywistymi widokazi nakładających się w perspektywie planów jsst nie**słychanie istotnym walorem nowego narzędzia pracy jakim jest <sup>1</sup> będzie <sup>w</sup> przyszłouci komputer**

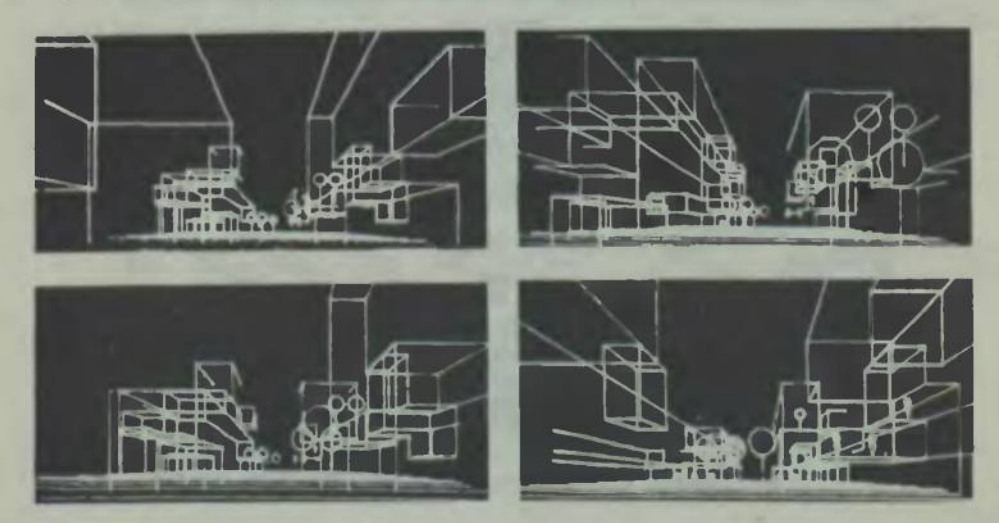

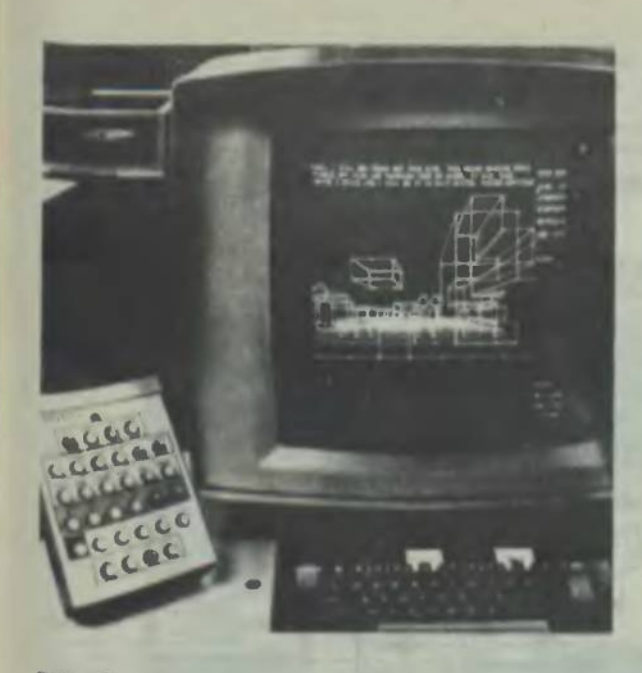

**Pot. 1.14. Pulpit bterowania alfanumerycznego r przystawką do generowani \* form geometrycznych (UHBAN-5) 1 ekran kontrolny kompu-tera IB 2250 model <sup>1</sup>**

**?ot\* I.15a,b. Interpretacja graficzna wyników za pomocą urządzeń peryr®ryjnych komputera**

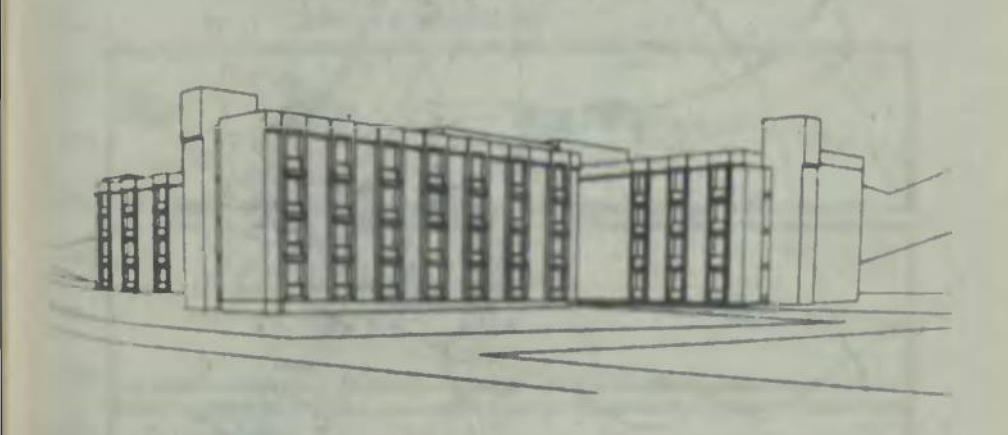

a) dla celćw projektowania architektonicznego i urbanistycznego - w skali formy jednostkowej (wydruk uzyskany na automatycznej desce **kreślarskiej!**

**b) dla celów planowania przestrzennego: miejskiego i regionalnego (wydruk uzyskany na drukarce wierszowej)**

<span id="page-21-0"></span>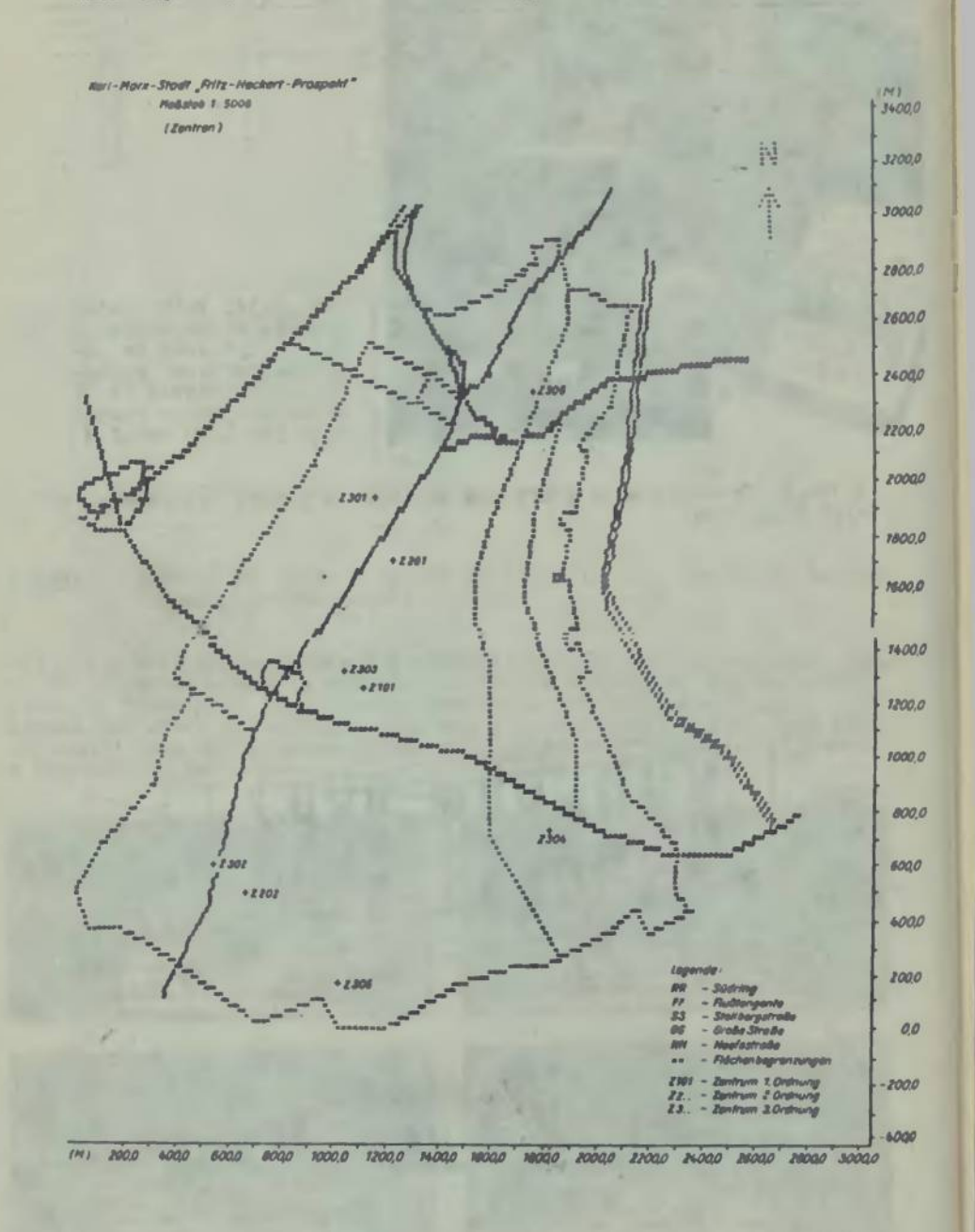

**^bt. I.16-1.22. Przykład wykorzystania metody "nakładania matryc" po-**Przez sumowanie kryteriów dla analizy potencjalnych obszarów zabudowy<br>W projektowaniu urbanistycznym i tworzeniu wytycznych do projektowania **architektonic znego**

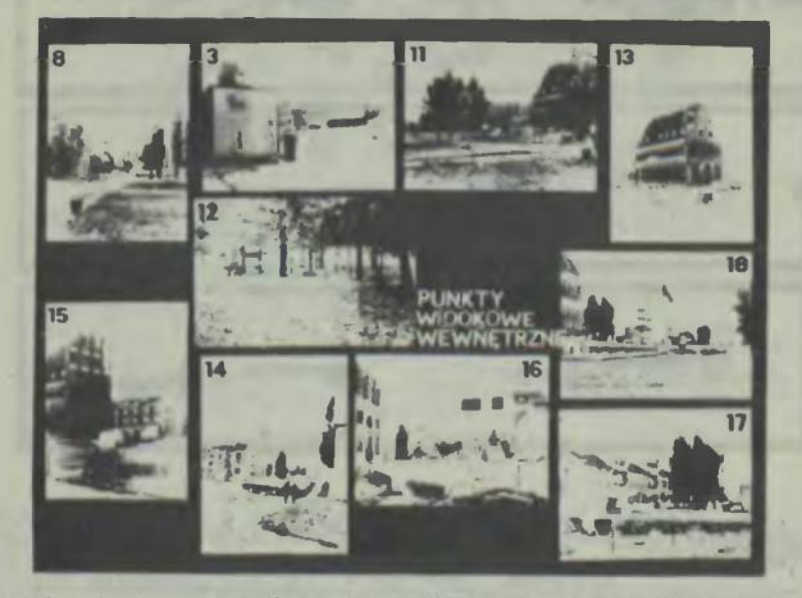

**^°t. 1.16a. Analiza punktów widokowych <sup>w</sup> istniejącym układzie przestrzeni zurbanizowanej z określeniem charakterystycznych elementów Przestrzeni społecznej"...**

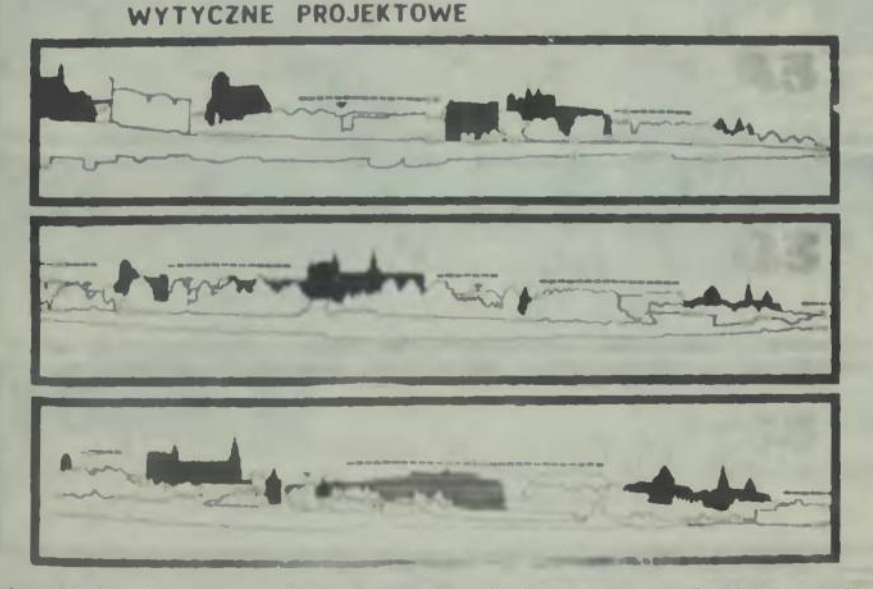

**\*bt. I.16b. Wstępna analiza do "wyceny" terenu ze względu na istnie- "Sce walory estetyczne i punkty charakterystyczne dominant <sup>w</sup> kompolYeji widokowej panoramy (nakładanie się planów i widoków...)**

**ANALIZA KRAJOBRAZOWA**

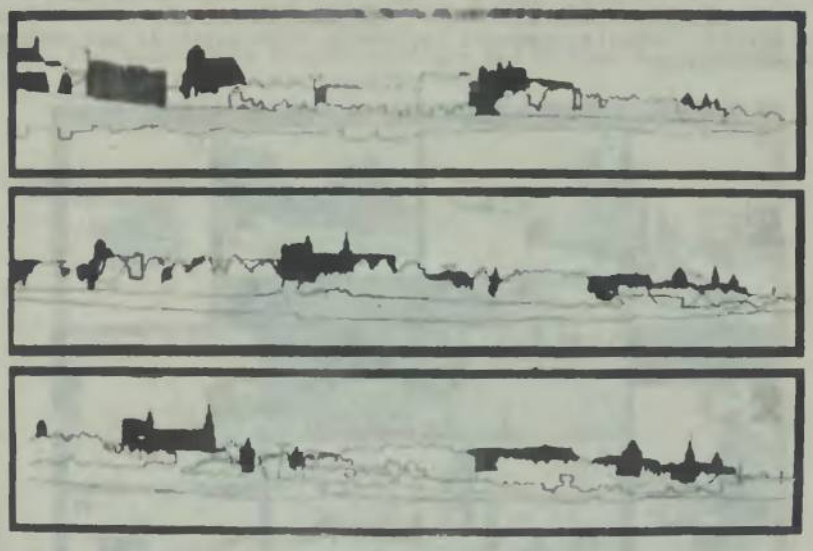

**Fot. I.17a. Elementy formalnie ważne (w kółku) i elementy dyhotomlczne wymagające interwencji planietycznej <sup>w</sup> analizie krajobrazowej przykład**

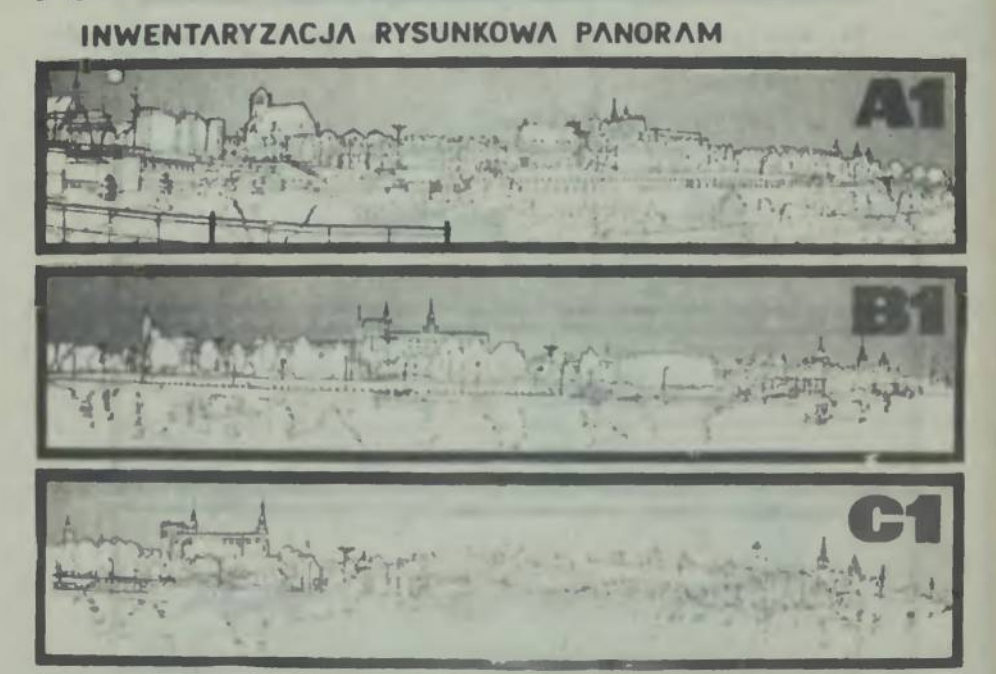

Fot. I.17b. Linie rozgraniczenia wysokości maksymalnej sabudowy jako<br>wytyczne projektowe w potencjalnym obezarze zabudowy – przykład

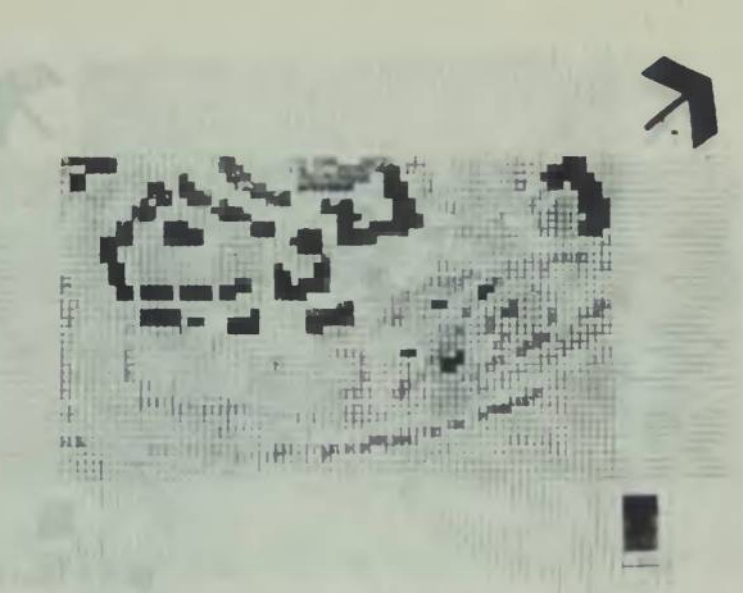

STUDIUM **KOMPOZYCJI ZIELENI** 

**Fot. 1.18. "Matryca" wyceny terenu - studium kompozycji panoramy. <sup>0</sup> pkt. - teren chroniony przed zabudową, <sup>5</sup> pkt. - teren predystynowany pod zabudowę, 2-4 pkt. — wartości pośrednie**

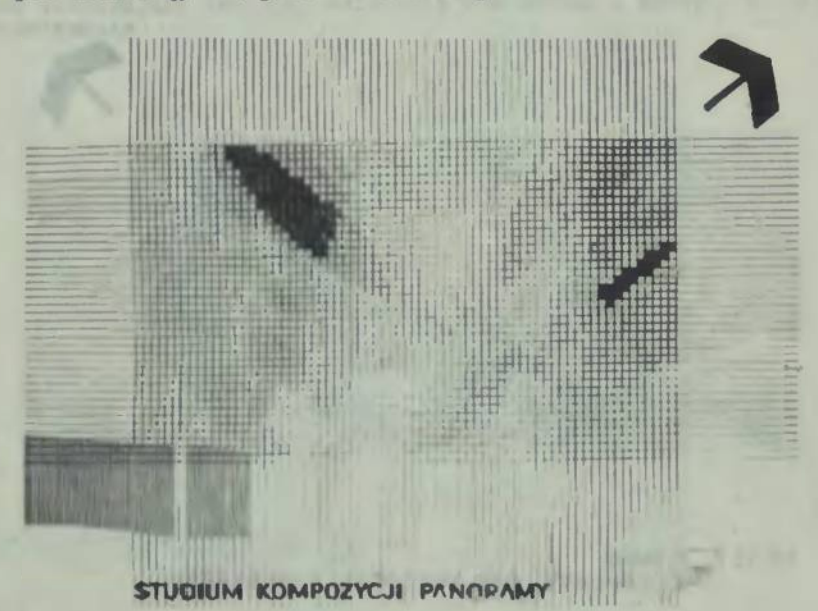

Fot. I.19. "Matryoa" wyceny terenu ze względu na kompozycję zieleni miejakiej. O pkt. - istniejąca zabudowa, 1 pkt. - zieleń o dużych wa**lorach kompozycyjnych..., <sup>4</sup> pkt. - zieleń przypadkowa, <sup>5</sup> pkt. - obszar wolny**

#### **STUDIUM KOMPOZYCYINF**

Fot. I.20. "Matryca" wyceny terenu wg istniejących układów kompozycyj-nych. O pkt. - elementy kubaturowe o dużych walorach kompozycyjnych i<br>znaczeniu historycznym..., 5 pkt. - elementy przestrzeni neutralnej

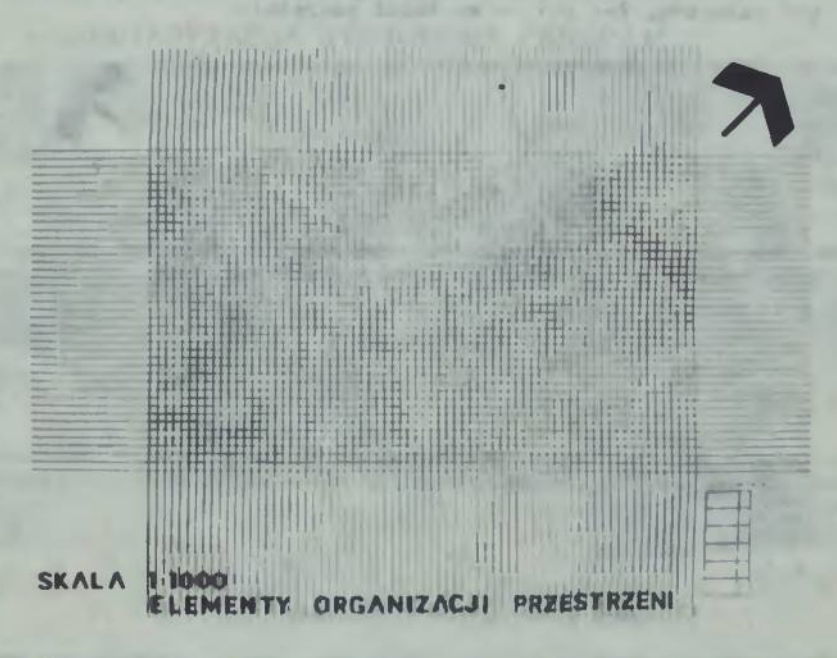

Fot. I.21. "Matryca" wyceny terenu w oparciu o uwarunkowania organi-zacji przestrzeni i ruchu. O pkt. - teren nie nadający się do zabu-<br>dowy ze względu na komunikację zewnętrzną..., 5 pkt. - tereny wolne<br>od uwarunkowań org

**SKALA 11000 <sup>S</sup>tudium prz^/^nosci trfnu - wynik**

Fot. I.22. "Matryca" sumaryczna wycen terenu: studium przydatności<br>terenu – wynik. Od 2-5 pkt. – tereny możliwe do zabudowy wg przyjętego programu potrzeb i prognozowania perspektywicznego. Przykład hipote-tyczny ilustrujący technikę działania w metodzie i sposób dochodzenia **do rozwiązania**

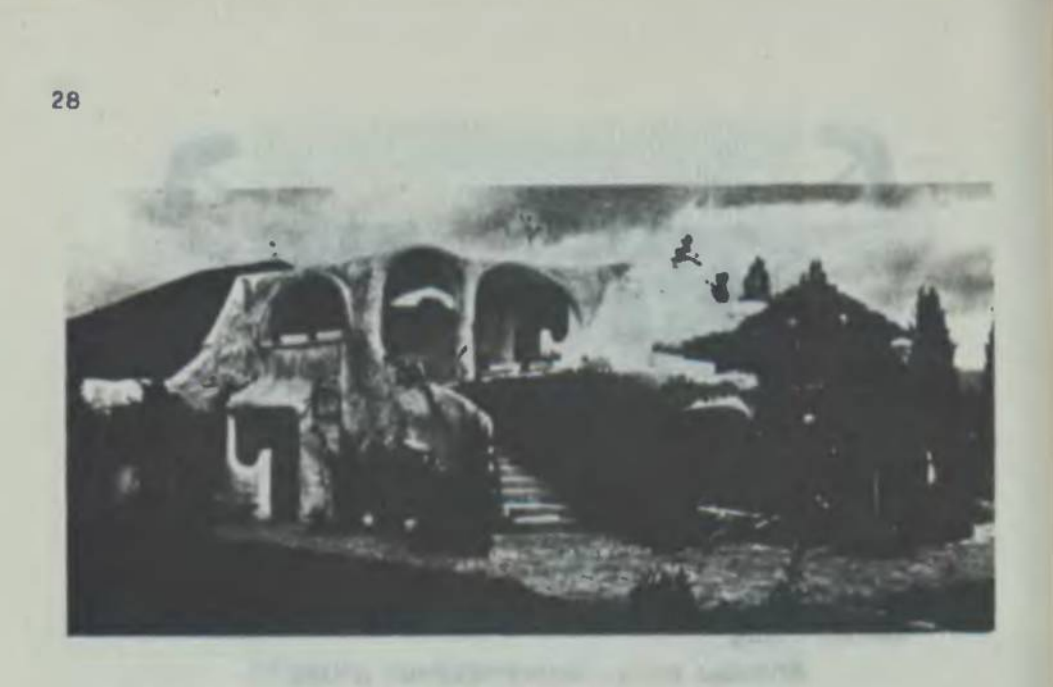

**Pot. I.2Ja,b. Dwa przykładowe rozwiązania budynków o diametralnie odmiennym wzorcu for-malnym, wynikającym** *a* **nastawienia emocjonalnego projektanta, aktualnie wyznawanej ideologii, tradycji lub obo-wiązującej mody...**

**wzorzoc ten - niezależnie od uwarunkowań funkcjonalnych, wymogów czy też warunków lo**kalizacji, klimatu, kosztów<br>realizacji itp. – stanowi tak<br>silny motyw przewodni, że mo-<br>że stanowić z góry założoną **"wytyczną" formalną jako nadrzędne kryterium celu**

- **a) dom mieszkalny <sup>w</sup> Dlouleflt, Francja, arch. V. Kalouguine. (Archltecture F. nr 402/1977)**
- **b) Duński Bank Narodowy, Kopenhaga - fragment elewacji ("DK")**
- **oba budynki pochodzą ■ lat 70-tych XX wieku**

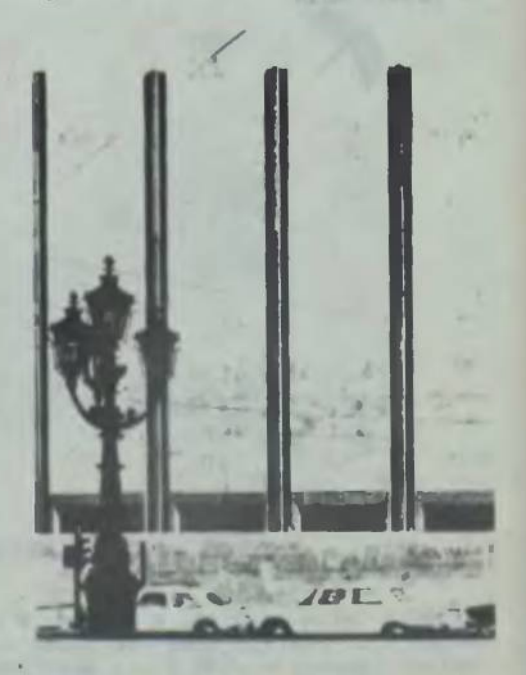

restaurant process relations

Pot. I.24.a-c. Dom Siemera w Warmbronn (RFN), arch. R. Kier: przy-kład rozwiązania architektonicznego, w którym forma, funkcja i kons**trukcja budynku zostały podporządkowane całkowicie geometrycznemu kanonowi o jednoznacznej wykładni matematycznej**

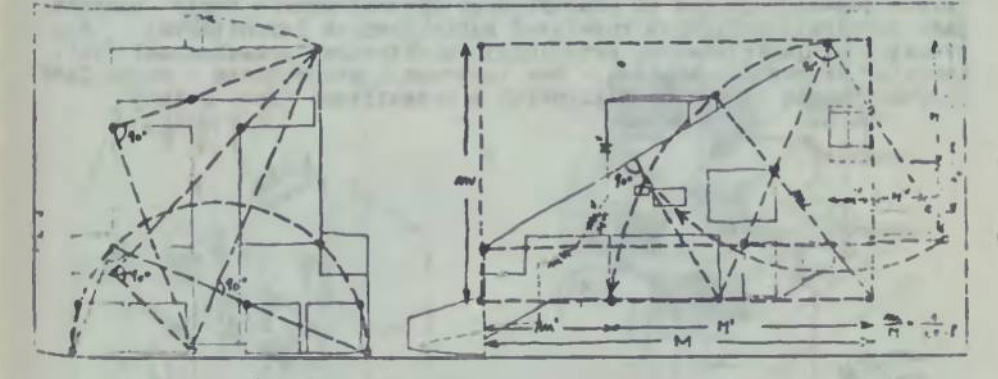

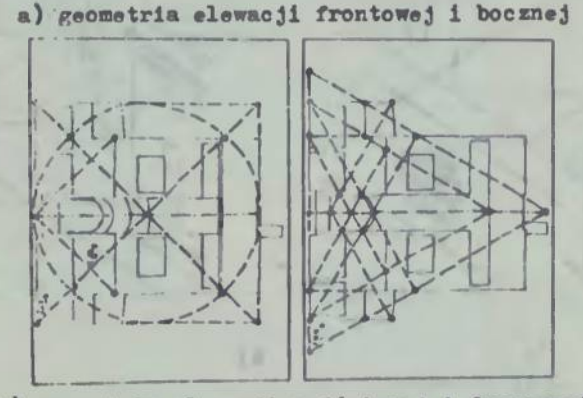

**b) geometria elewacji wejściowej i frontowej**

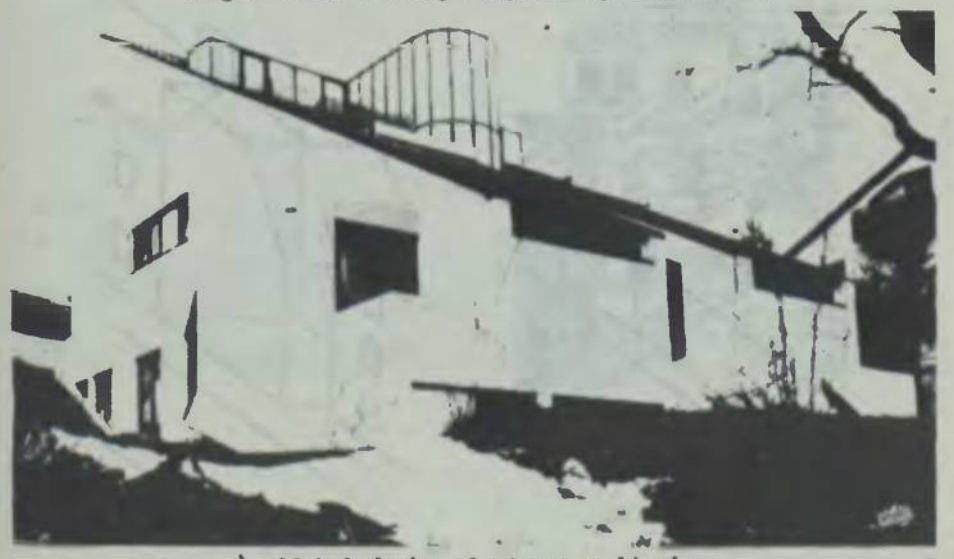

*c)* **widok budynku «d strony podjazdu**

Pot. I.25a-g. Przykład ilustrujący stopniowe uszczagółowienie warun-<br>ków (ograniczeń) projektowania poczynając od określenia cech warunków **terenu lokalizacji, aż du plastycznego ukształtowania bryły budynku,** jako jednego z możliwych rozwiązań subiektywnych (architekta) dla<br>przestrzeni funkcjonalnej określonej obiektywnymi przeełankami [12].<br>Komputer doprowadza analizę – bez ingerencji projektanta – aż do fazy **ukształtowania minimów kubaturowych <sup>w</sup> przestrzeni (fot. I.25f)**

×

**LISTER** 

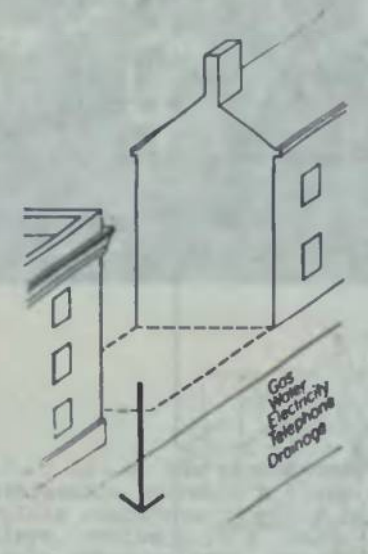

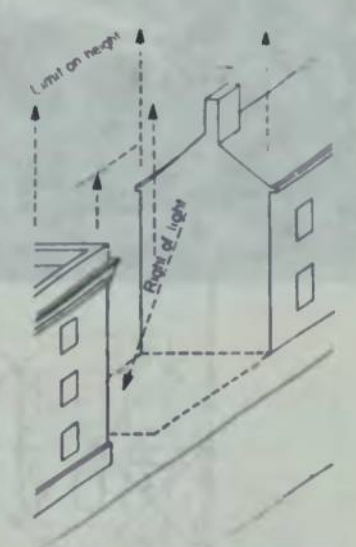

b)

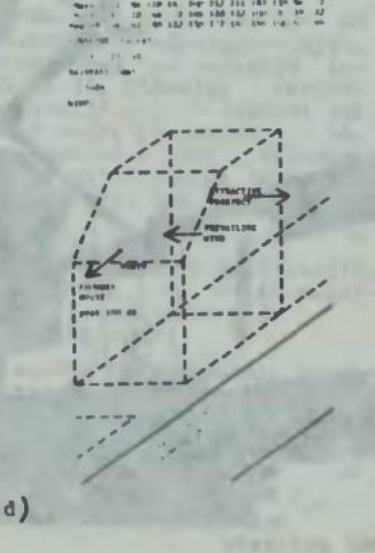

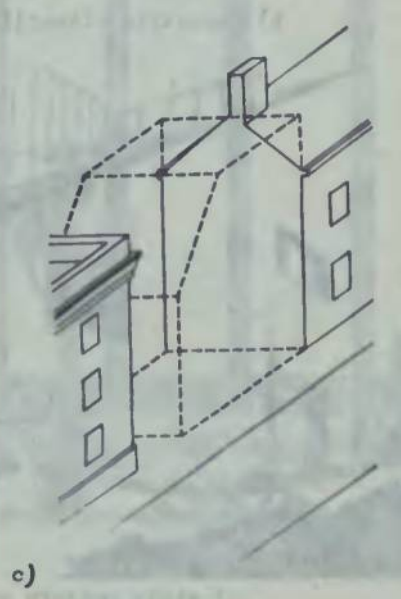

**30**

n.

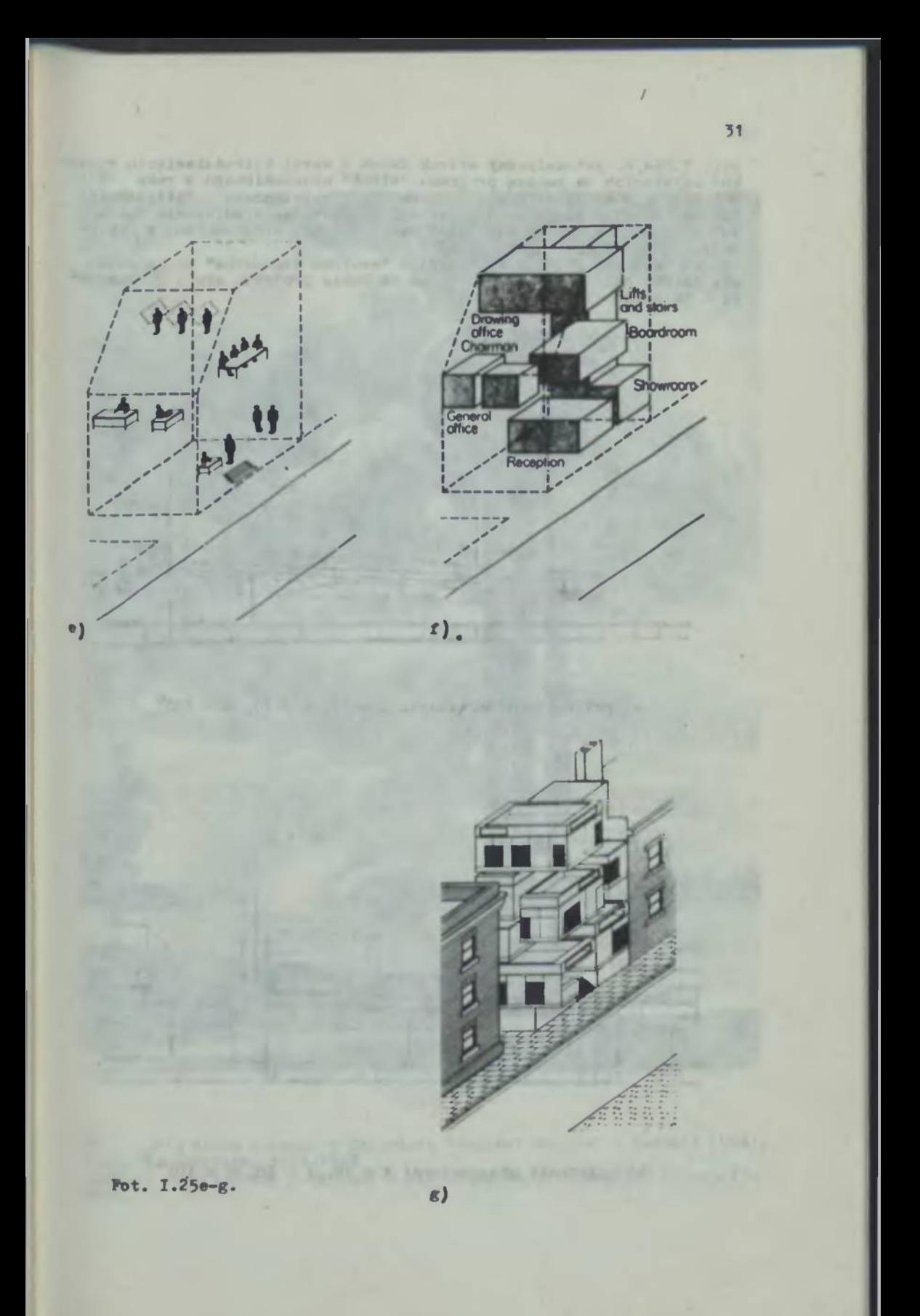

Fot. I.26a, b. Automatyczny wydruk dwóch z serii kilkudzieeięciu rysun<br>ków uzyskanych za pomocą programu "WIDOK" uruchomionego w roku 1976 **<sup>w</sup> Instytucie Architektury i Planowania Przestrzennego Politechniki Szczecińskiej - pierwszego polskiego programu na symulowanie ruchu <sup>w</sup> analizie form architektonicznych na kalkulator programowany z auto-**

matyczną deską kreślarską.<br>Obiekt testowy: studium koncepcyjne "centrum Szczecina" w rejonie<br>ul. Malczewskiego i ul. Wyzwolenia na bazie projektu arch. W. Jarzyn**ki - "MiastoproJekt" Szczecin.**

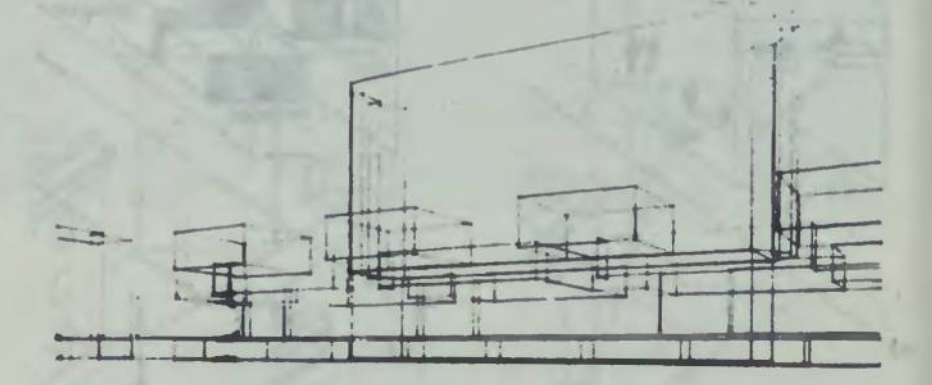

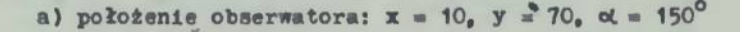

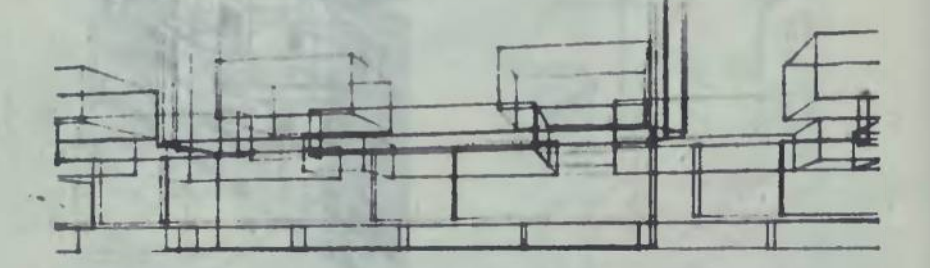

**b) położenie obserwatora: x ■ 18,. y ■ 68, ot ■ 170°**

**32**

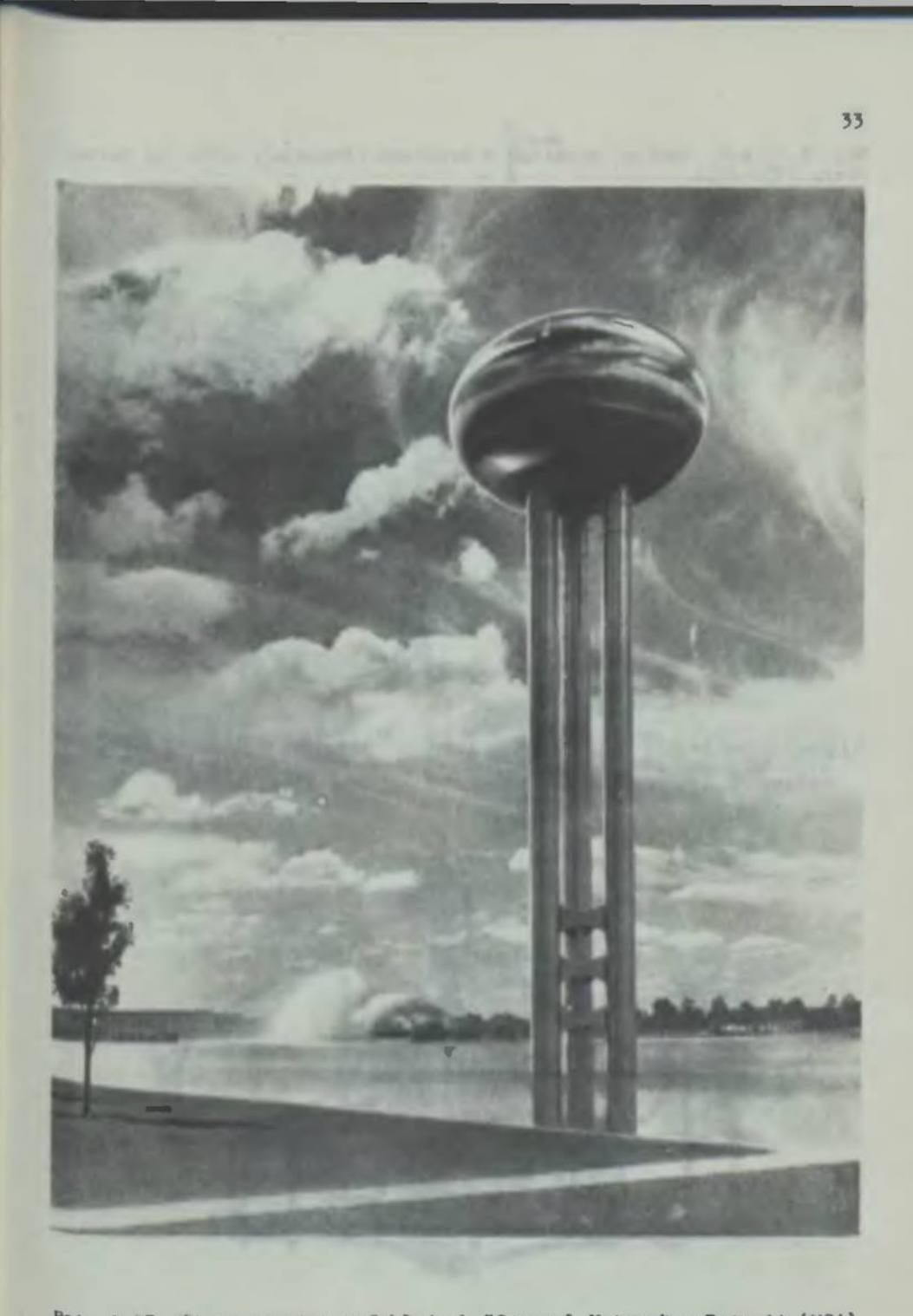

**Fot. 1.27. Aleza ciomen <sup>w</sup> Zakładach "General Motors \*' <sup>w</sup> Detroit (USA), nrch. E. Saarlnen, 1951-1956 Wariant zrealizowany - wybrany <sup>z</sup> kilkudziesięciu wariantów koncepcyjnych. ..**

**Fot. 1.28.a-d. Kaplica pątnicza <sup>w</sup> Ronchamp (Francja), arch. le Corbusier, 1950-1954**

**¥ słynnej "rzeźbie funkcjonalnej"** staje podporządkowane określonym<br>celom symboliczno-znaczeniowym obiektywnie wymiernym:

a) dach - baldachim zamykający przestrzeń wewnętrzną i idący ku prze-strzeni zewnętrznej, jako nieograniczona wymiarem fizycznym forma przeizielen: tego co w środku bryły i tego co poza nią...

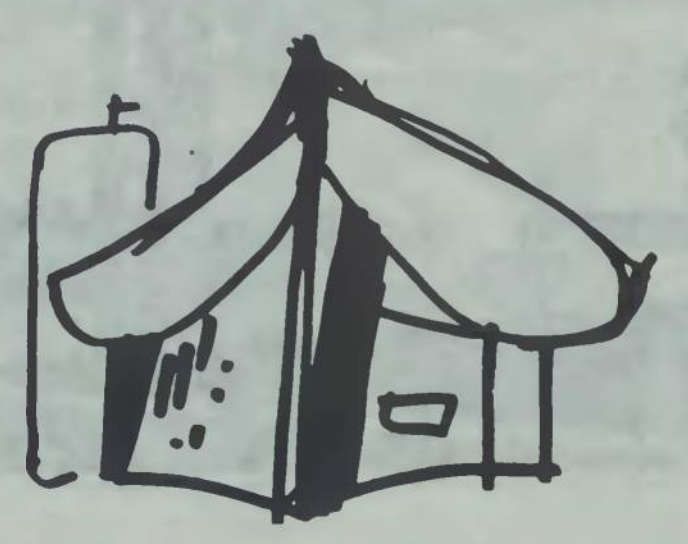

**b) łik ściany prezbiterium włączający przestrzeń zewnętrzną <sup>w</sup> obszar p przestrzeni wewnętrznej...**

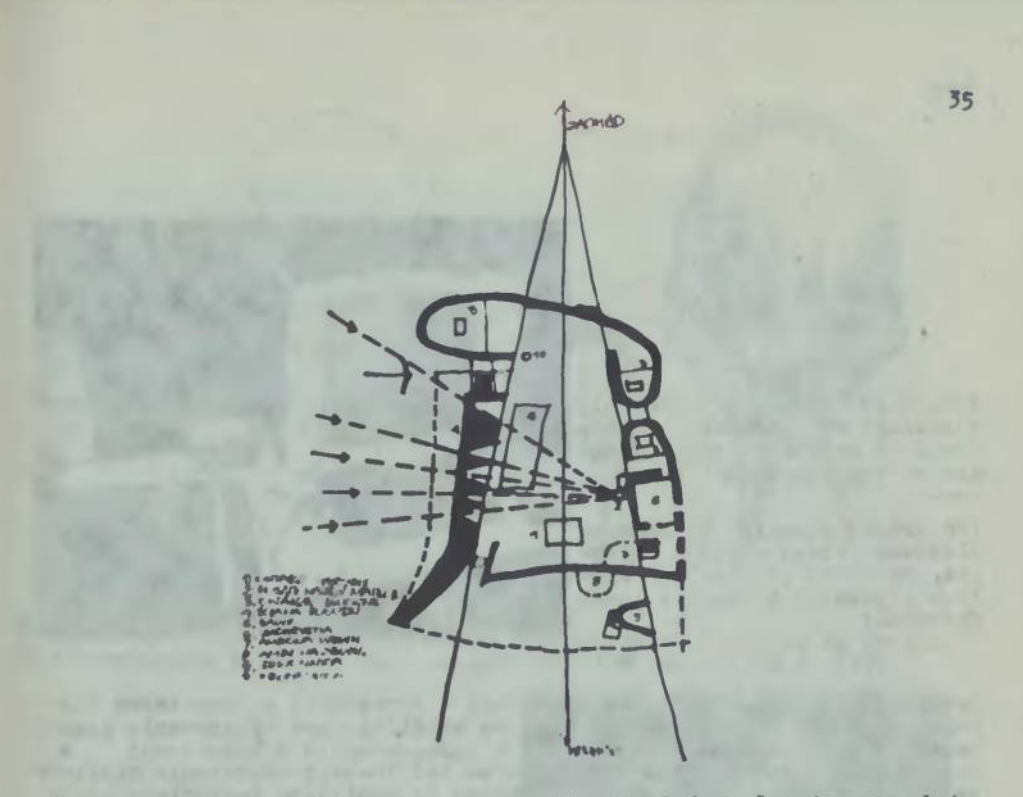

c) masyw ściany południowej i otwory jak strzelnicze lunety powoduje<br>skisrowanie światła ku jednemu centralnemu punktowi przy sicianie **przeciwległej...**

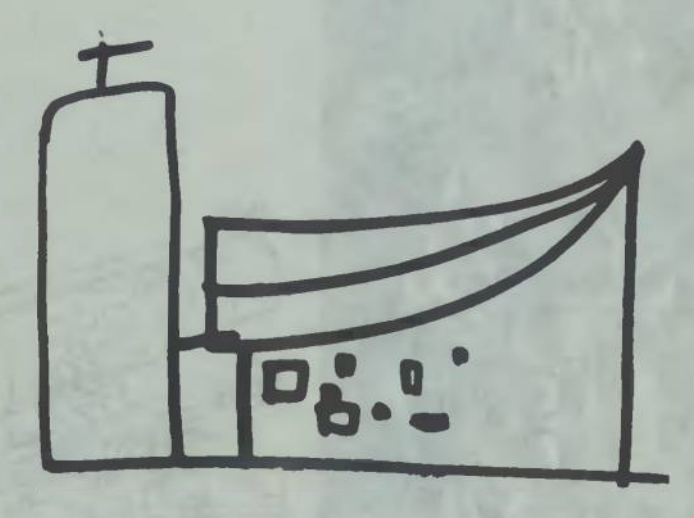

d) syntetyczny kastałt łodzi widoczny w ujęciu elewacyjnym zawiera-<br>jący symbolikę treści i ideową przesłankę formy o określonym - zgod**nym <sup>z</sup> symboliką - program!j użytkowym...**

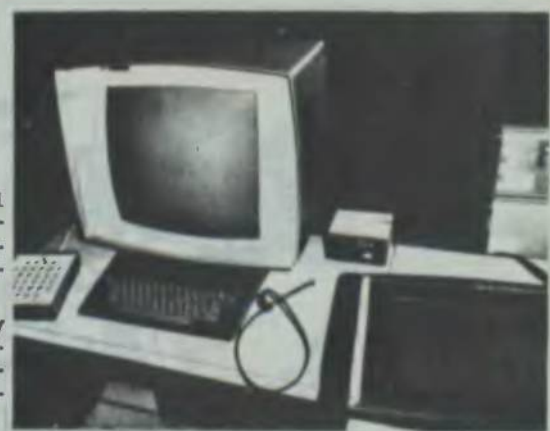

**Fot. 1.29. Stanowisko kontroli wizualnej wyposażonego <sup>w</sup> końcówki do aktywnego projektowania we współczesnym komputerze.**

**(Po prawej stronie klawi itu***ry* **alfanumerycznej - pióro świet**lne, po lewej przystawka sta**łych elementów kodowania graficznego)**

**Pot. 1.30. Poglądowy schemat działania - sprzężonej <sup>z</sup> komputerem "drukarki wierszowej" wyposażonej <sup>w</sup> dyszi umożliwiające wykonywanie plansz** karki wierszowej" wyposażonej w dysze umożliwiające wykonywanie pramie<br>kolorowych – szczególnie przydatne w opracowywaniu dokumentacji w<br>projektowaniu urbanistycznym. Z końcem lat 70-tych urządzenia graficz**nego przetwarzania danych a także obraz na monitorze kontrolnym uzyskał pełną gamę kolorów z możliwością dodatkowego ich tonowania...**

**(urządzenie podane <sup>w</sup> opi i< ilustracji ez. I., patrz: S. Latoar, A. Szymski. Projektowanie systemowe..., s. 221, fot. 13.21)**

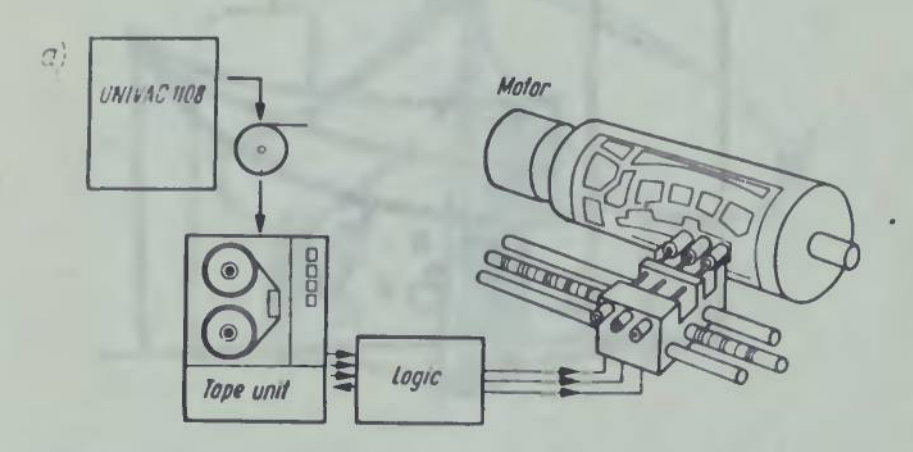
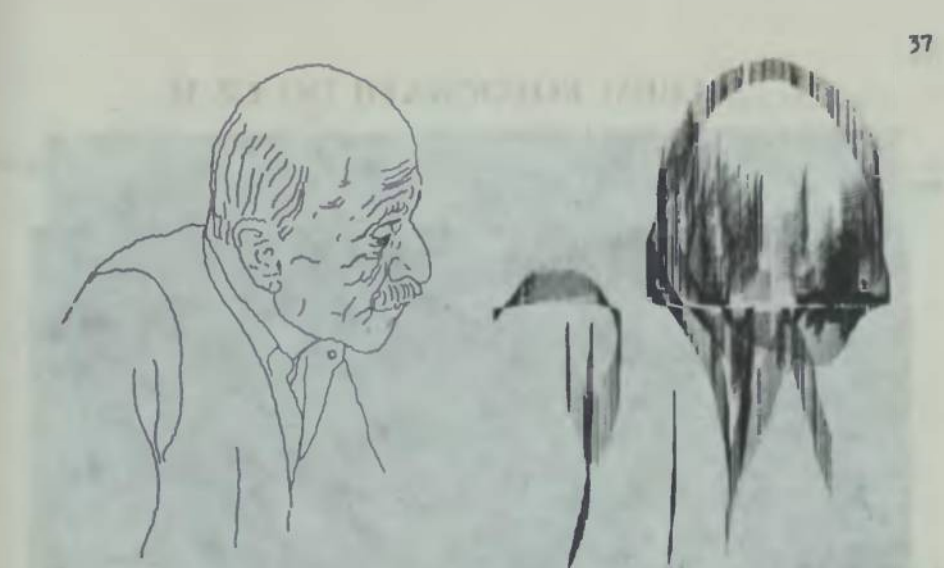

**\*ot. I.3la,b. Odręczny <sup>1</sup> komputerowy rysunek głowy ludzkiej <sup>w</sup> programu opracowanego przez Ch. Csul na komputer IEM 360 <sup>w</sup> 1968 r. [54J**

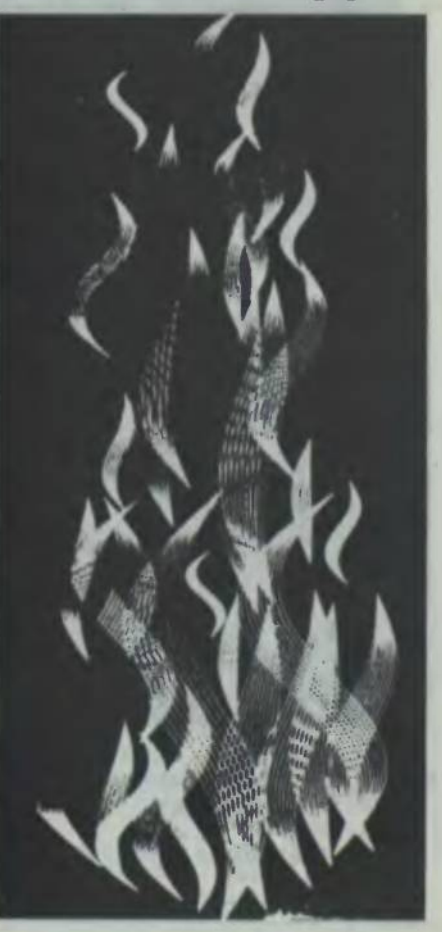

**Pot. 1.32. Grafika komputerowa wg programu opracowanego przez Ł. Suro-nera pt. "Ogień" Q25]**

# **ALBl M FOTOGRAFII DO CZ. II**

**Fot. II.1a-c. Rozplanowanie obiektu <sup>w</sup> systemie automatycznego projektowania ARK-2 na bazie metody CORELAP**

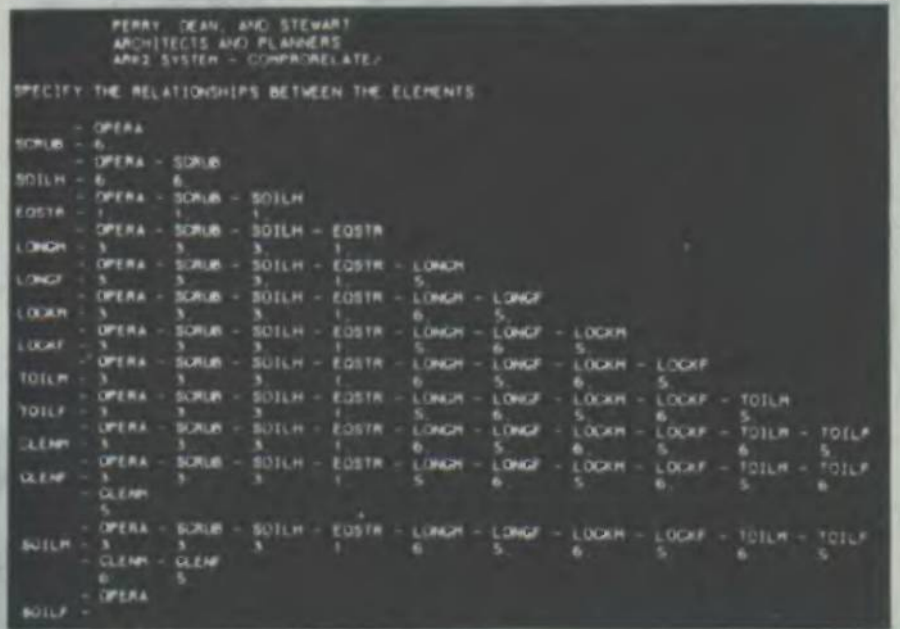

**a) program "Comprorelate"; wejście <sup>w</sup> postaci macierzy współzależności\*'\***

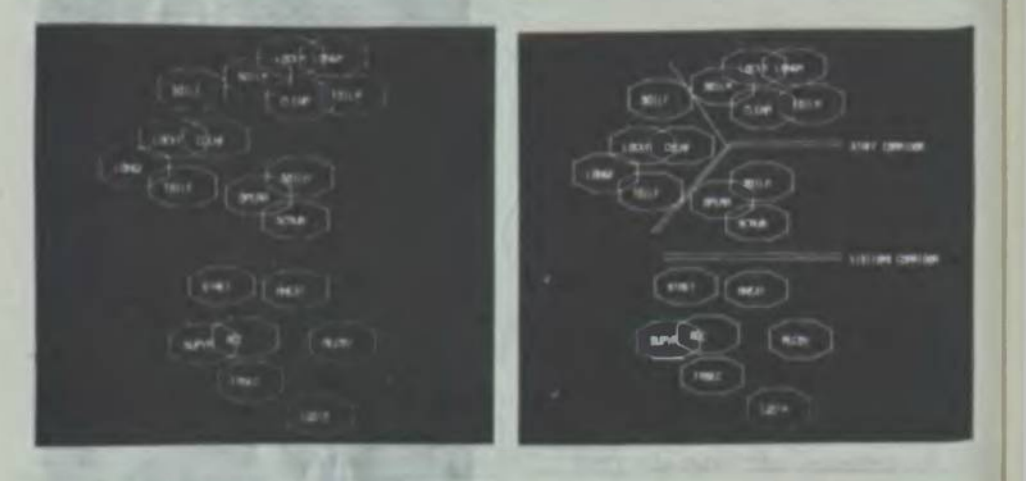

**b) program** "Comprorelate": informacja na wyjściu w postaci współzależ**ności powiązań miądzy elementami funkcji określonych macierzą współzależności;**

**po lewej: obraz wynikowy z komputera, po prawej; modyfikacja wprowadzona przez projektanta <sup>w</sup> syrternie interaktywnego projektowania, uwzględ ; Lając dodatkowe założenia projektowe**

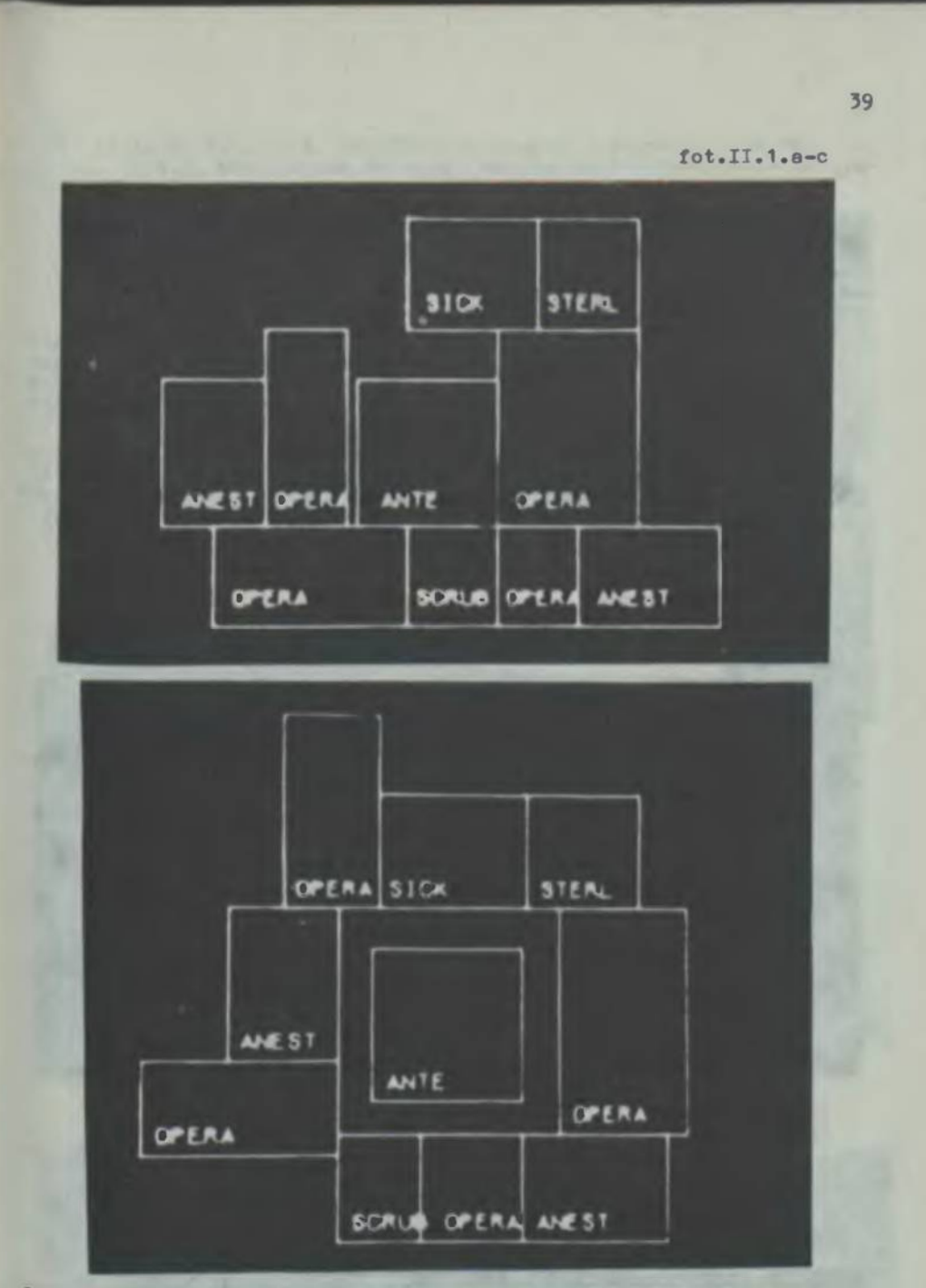

c. program "Comproplan": wynik na akrania kontrolnym watępnego roz-planowania pomieszczeń po wprowadzeniu powierzchni i ewantualnych<br>Modułów konstrukcyjnych, /góra/ i modyfikacja planu poprzez wyprowa**dzenia komunikacji <sup>w</sup> ayatemie Interaktywnego projektowania /dół/.**

**uwaga: ilustracje wg. opisu <sup>w</sup> cz.I patrz: mieś. "Architektura" nr5-6, 1977r.**

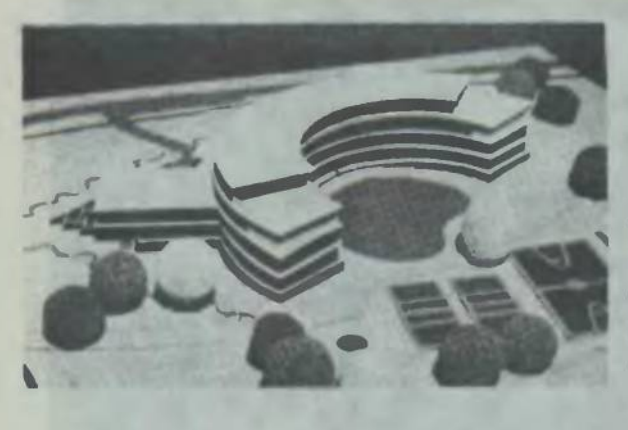

**Fot. II.2. Model bryłowy rozwiązania wg przyjęte-go systemu projsktowania • reżimie- projektowania systemowego [75]**

**Ośrodek kolonijny <sup>w</sup> Sli \*' nie Bałtyckim ZP. Dz. Mi-lana - arch. M. Ostrowska (projektant prowadzący)**

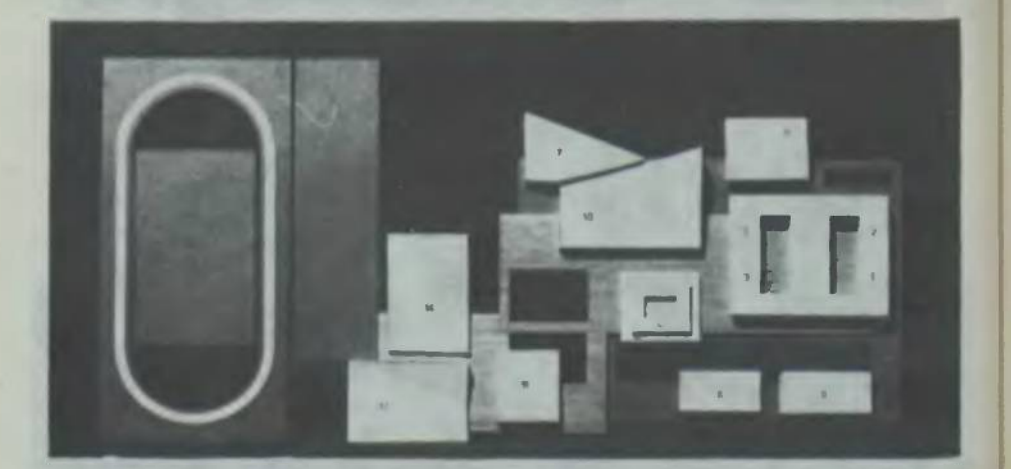

**Fot. II.5. Makieta rozwiązania <sup>w</sup> oparciu <sup>o</sup> wybrany (optymalny <sup>w</sup> meto**dzie), wariant rozplanowania: w układzie przestrzennym odpowiadający<br>w sposób dosłowny relacjom przestrzennym z rys. II.39 - w. 4. **Projekt szkoły - opracowanie <sup>w</sup> ramach "podstaw projektowania systemowego". IA1PP Politechniki Szczecińskiej**

Fot. II.4. do fot. II.6. Ideoformy rozwiązań wariantów opisowych w wozdz. II.5.3. określające wstępne uwarunkowania przestrzenne na eta**pie stymulowania procesu projektowania**

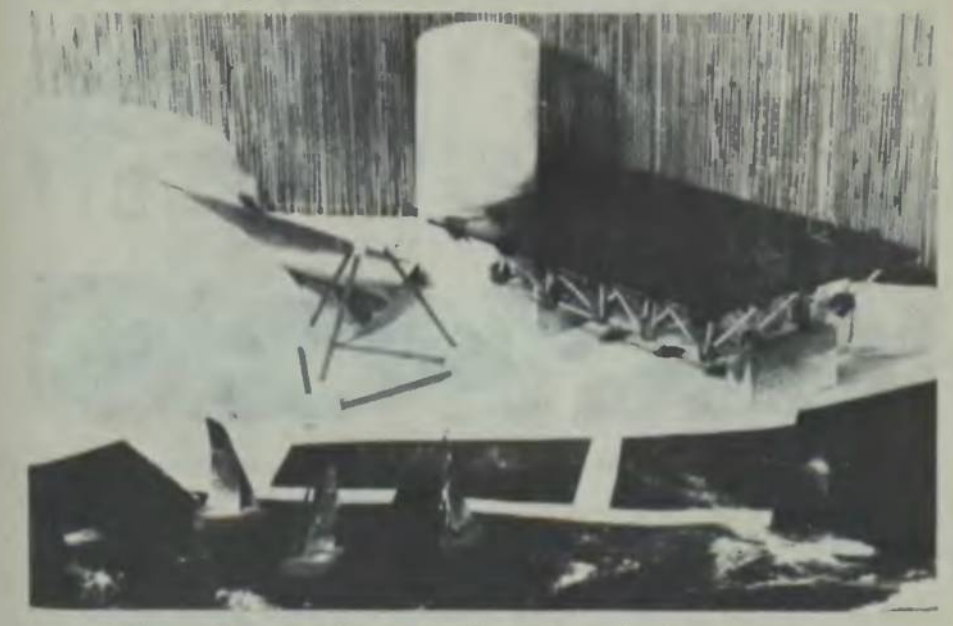

**Fot. II.4. Ideo forma rozwiązania wariantu pierwszego...**

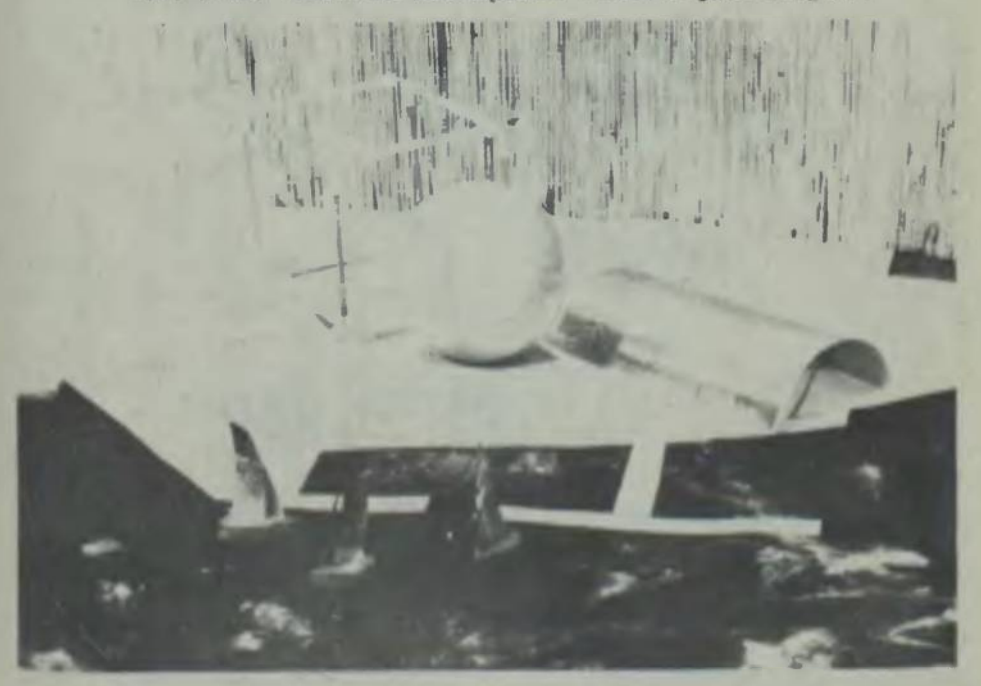

**Yct. II.5. Tiooforra rozwiązania wariantu drugiego..**

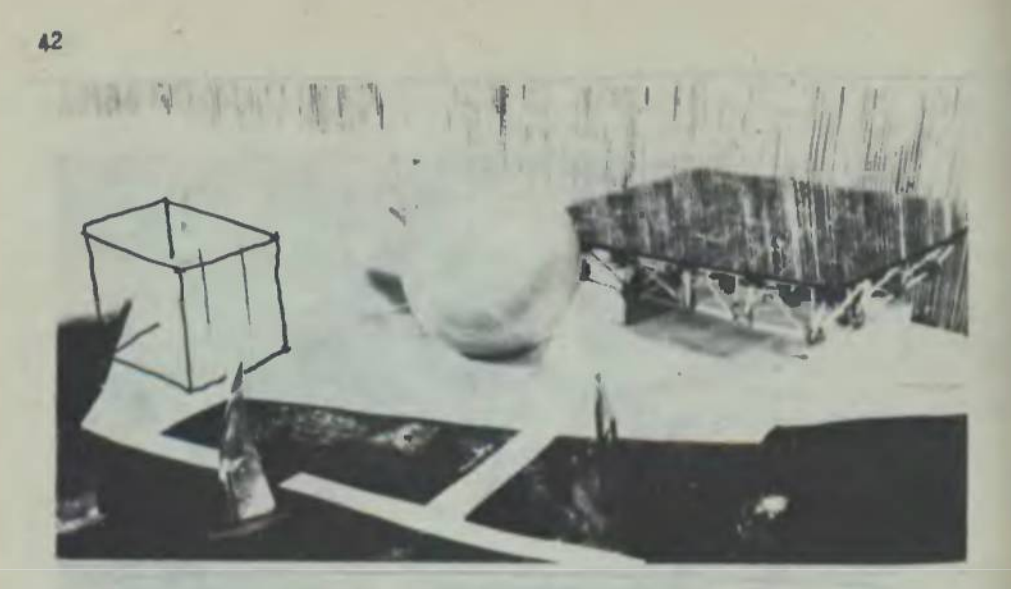

Fot. II.6. Ideoforma rozwiązania wariantu czwartego...

#### **TABLIC DO CZ. 1 ALBUM**

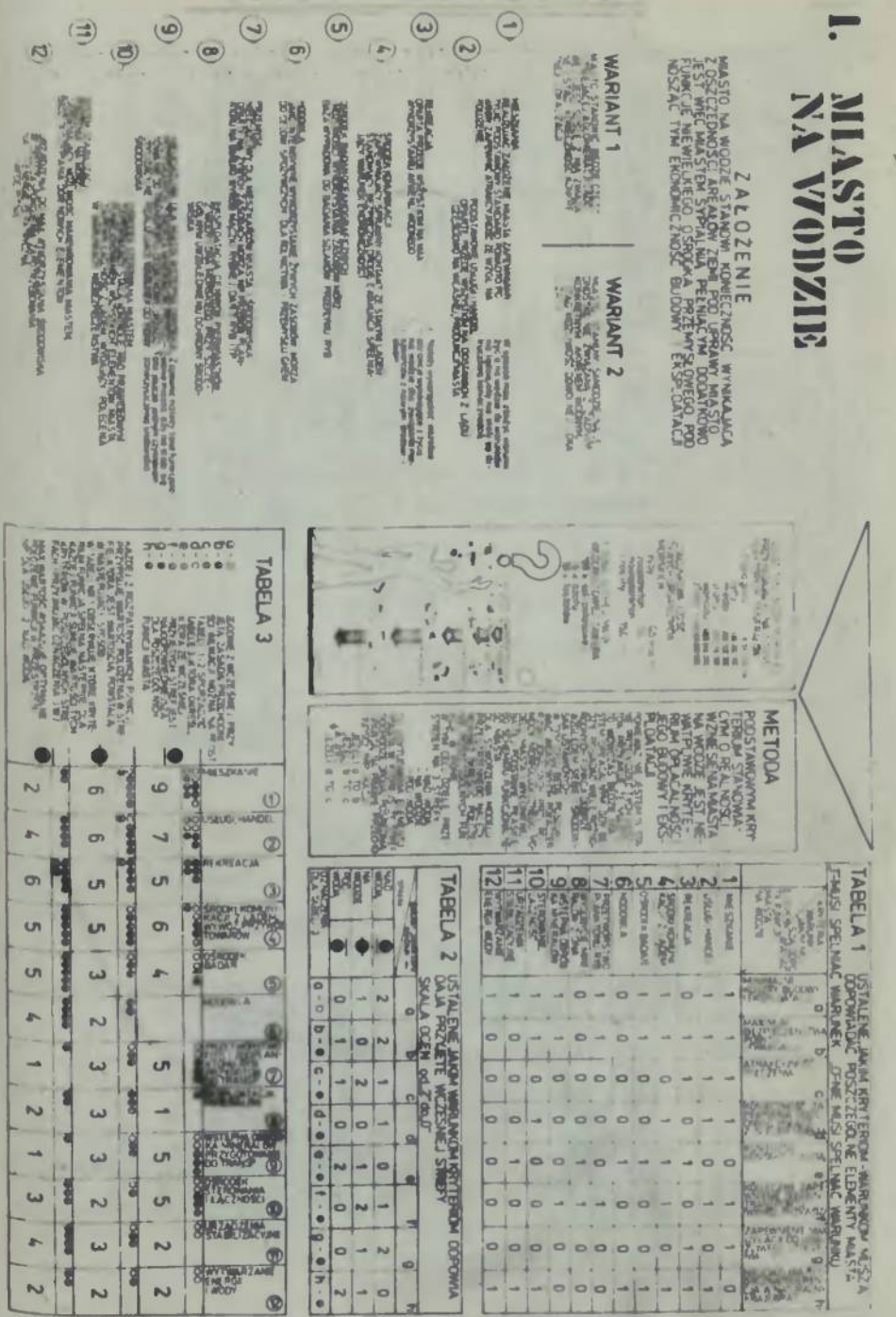

TABLICA I.1

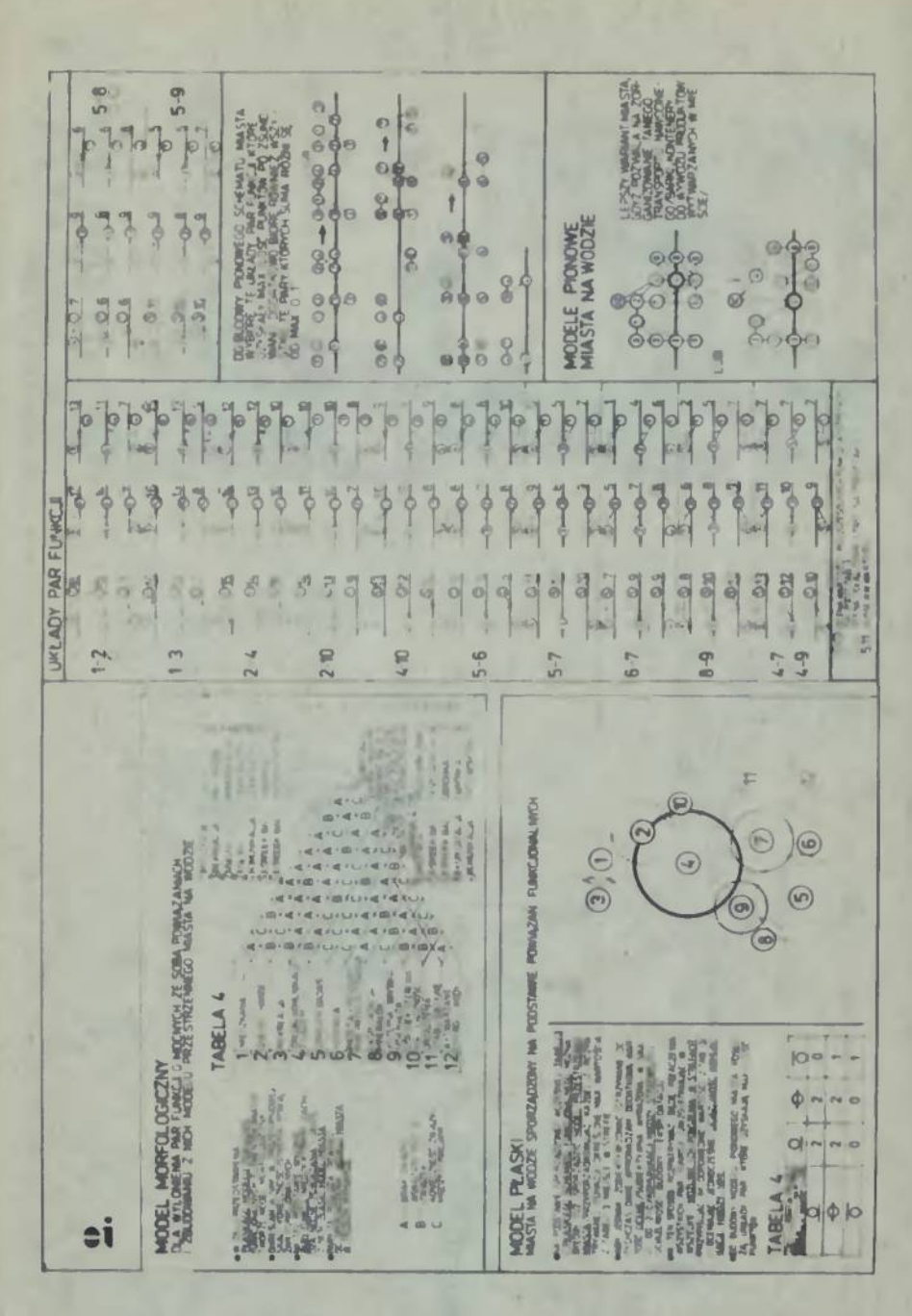

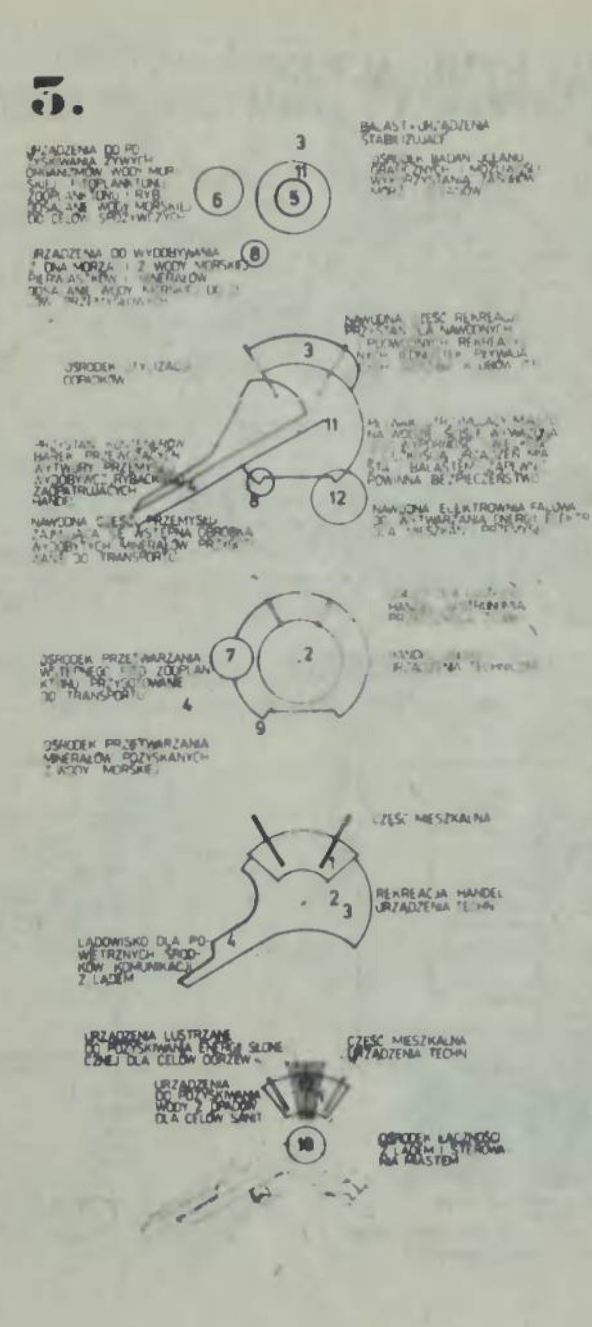

## PROGRAMY SYMULACY.INE BADANIE POVIAZAN FORM GEOMETRYCZNYCH CZEŚĆ 1 /OGÓLNAJ

STANULACJA JEST CZYWNOSCIĄ LUB PROCESEM /ME JEST METODA MATEMATYCZNĄ CZY LOGICZNĄ/ ROZWALA NA BADANA ZA DANA NP PROJEKTOWEGO JEST TO OKRESLOWA STRATEGIA POSTEPOWANIA RUZWALA NA BADANA ZA DANAMA ZA DANAMA ZA DANAMA ZA DANAM

[1.PROBLEM] ROZMESZCZENE PODANYCH ELEMENTOW NA HIPOTETYCZNE WYBRANYM TERENE

E WYBOR OBIEKTU SYMULOWANEGO ORENTEN SYMULOWANYM JEST TEREN NA KTORYM SA ROZMESZCZOW

**EXAMPLE THE SHAPE SET AN ARRANGEMENT STANDOWN CUSTAINER ELEMENTOW WPISSUEMY W PROSTOKAT DRIELINY SIATKA KWAORATOWA O OBRAHYM MODULE BLOACYM PLANEM SYMULOWS.**<br>WEREN'NY SATHE LOTE -1 TE SAMA LICZBE W OBSZARZE BIDACYM PLANEM

[4 OKRESLENE ZASAD ROZMESZCZANA "ELEMENTOW] DORANCZENA BEDA ZALEŻNE OD KONKRETHEDO PRZY

**SREALIZAÇJA SYMULACJI METODA MONTE CARLO** W PRACY PODANO 2 SPOSOBY ZAPELMAMA MACERZY

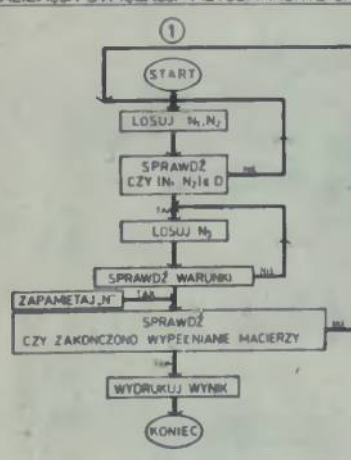

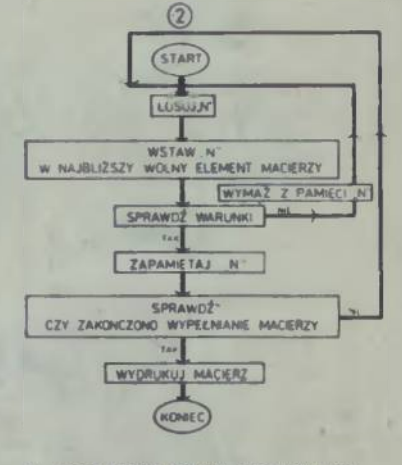

#### N, N<sub>2</sub> -LICZBY LOSOWE CZNACZAJĄ NUMER -ZBIOR Z NEZAPELNONYCH ELENENTÓW MACERZY n.

-LICZBA LOSOWA /OZNACZA ELEMENT/  $N_{\rm T}$ 

-LICZBA LOSOWA MOWIACA O TYM CZY DAWY<br>BLOWENT MACERIZY JEST PUSTY CZY ZAPIB-<br>NIDWYZEZELI TAK TO PODAJE ROWNEZ<br>W SPOSOB LOSOWY, KTORY TO JEST ELEMER ELEMENT/

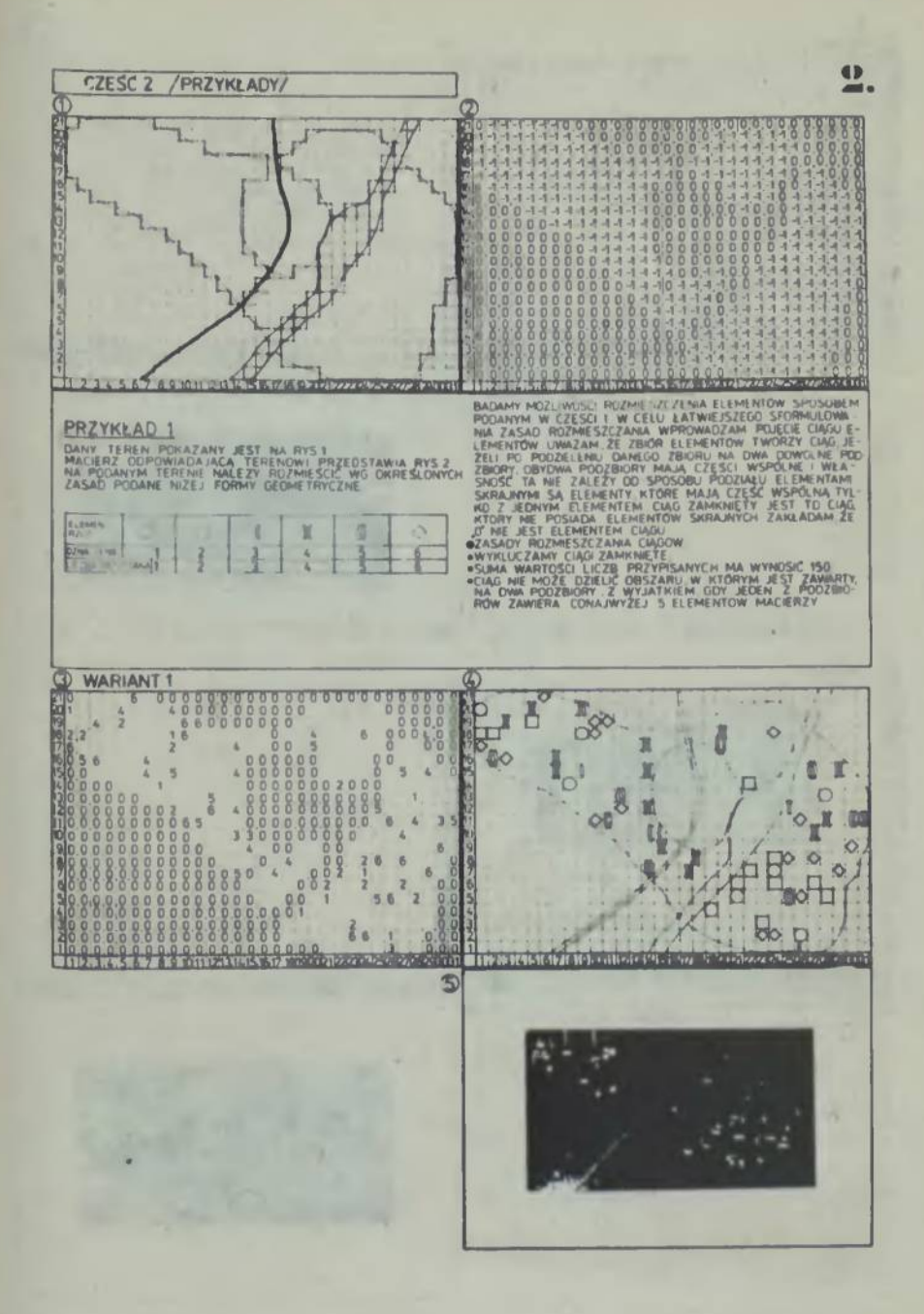

WARIANT 2 NULLEN NAMES SANTA SANTA 1000000  $\frac{0}{4}$ DO od g  $0000$  $rac{1}{6}$ 70 2 **UNA** POOD pop od oooo  $\mathbf{t}_x$ I X. のだき にんかん E × ë k ¢ OD MOODOOOUW k  $\frac{2}{4}$  $\frac{1}{2}$ G ä 5 ģ i ś ľ ä **ALLA** 0000000 u oooor 5 X 5  $\frac{1}{2}$ 0000000 00000000000  $\begin{array}{c} 6 \\ 9 & 6 \end{array}$  $\frac{1}{2}$ 00000000000  $\begin{array}{c} \square_c \end{array}$ 3 **OOOOOOOON** 000000000 ø  $\mathbb{N}$ з J) 0000000 1000000 š ooooo 'n 00000 8 comments in **DO** 00 R ages ļ ¥ the discovered g **ASSESSMENT CONTROL**  $-35.411$ **ALC N**  $\Phi$ 

4B ×

**G** 

**WARIANT 3** O Œ  $\frac{1}{2}$  $\frac{1}{2}$ **DO** NBOO coooooooo ooo  $\frac{0}{0}$ **O** coop oooooo a a a cooo Ï so ooo Ľ ú. Ţ.  $\bar{\Pi}_{\bar{Q}}$ ı **ODDDP** 3 đ J, ĸ agoodoogo<br>Goodoogoogo acceco<br>cococo 2 60 OODDN acceptocope PACOOOOOO r 000000000000  $\frac{8}{1}$ 2 6 eecoooooooo<br>eecoooooooo<br>eecooooooo **MODODOOM** 200000000 ł **M** OOOOO t ë 1000000 00000-800 Ĵ. **DOOD** aooo<br>Aooo 6 3 À 22 O. 6

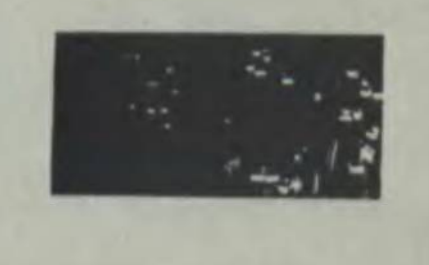

 $\overline{\bullet}$ .

I

TAPLICA I.

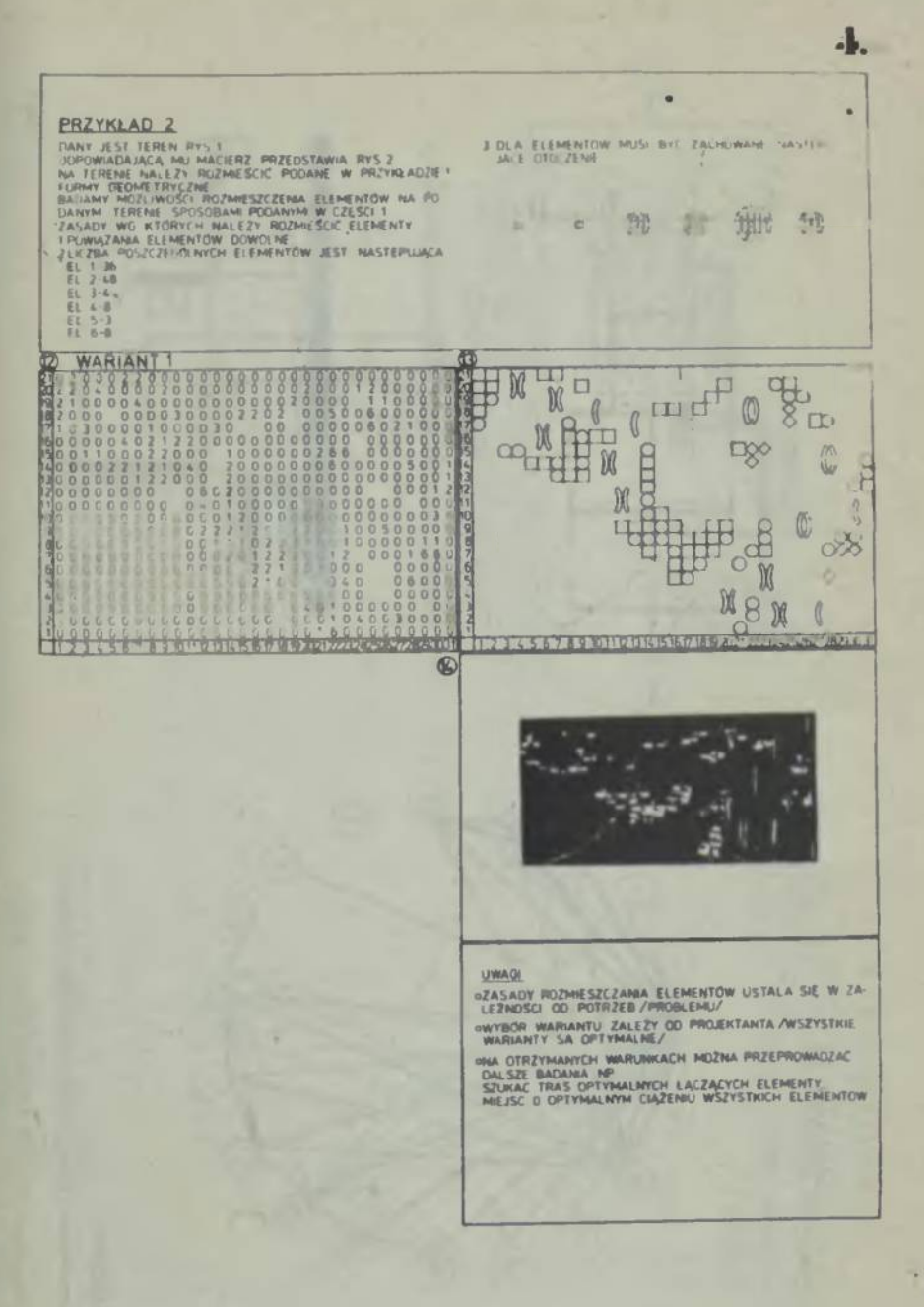

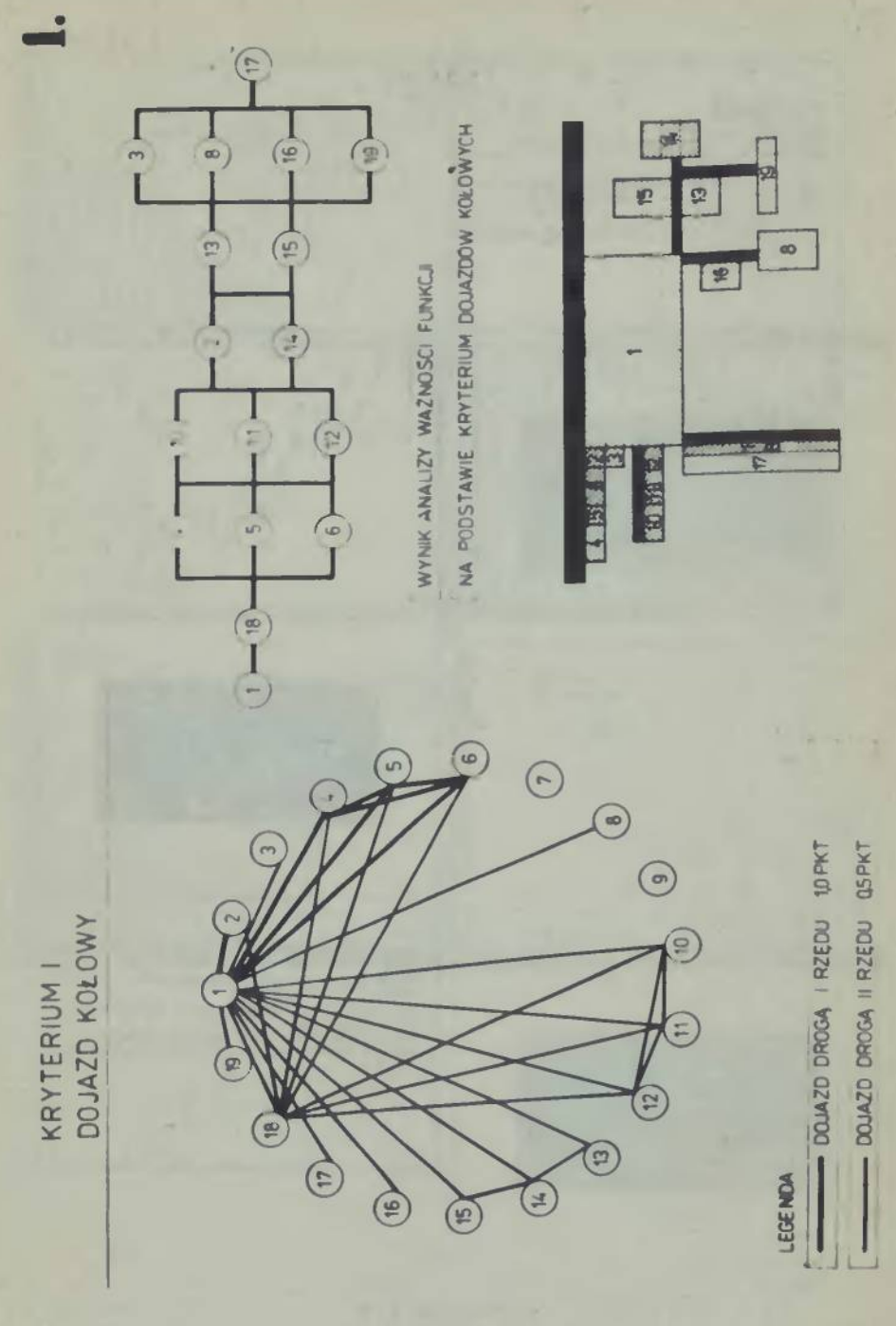

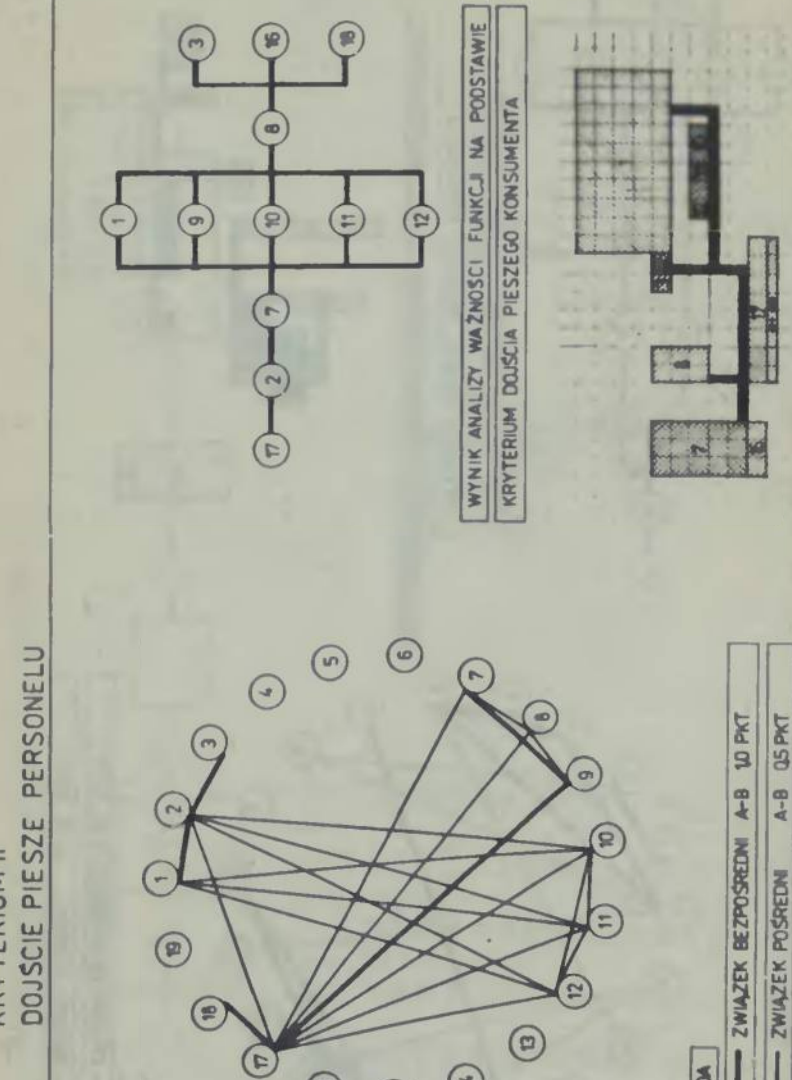

DOJSCIE PIESZE PERSONELU **KRYTERIUM II** 

 $\epsilon$ 

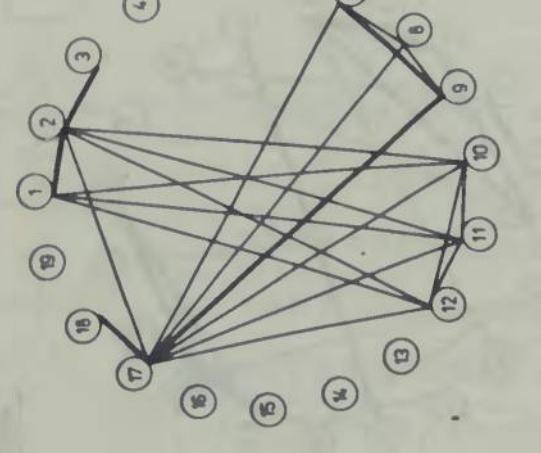

TABLICA I.9

<u>si</u>

o

- ZWIĄZEK POŚREDNI

**LEGENDA** 

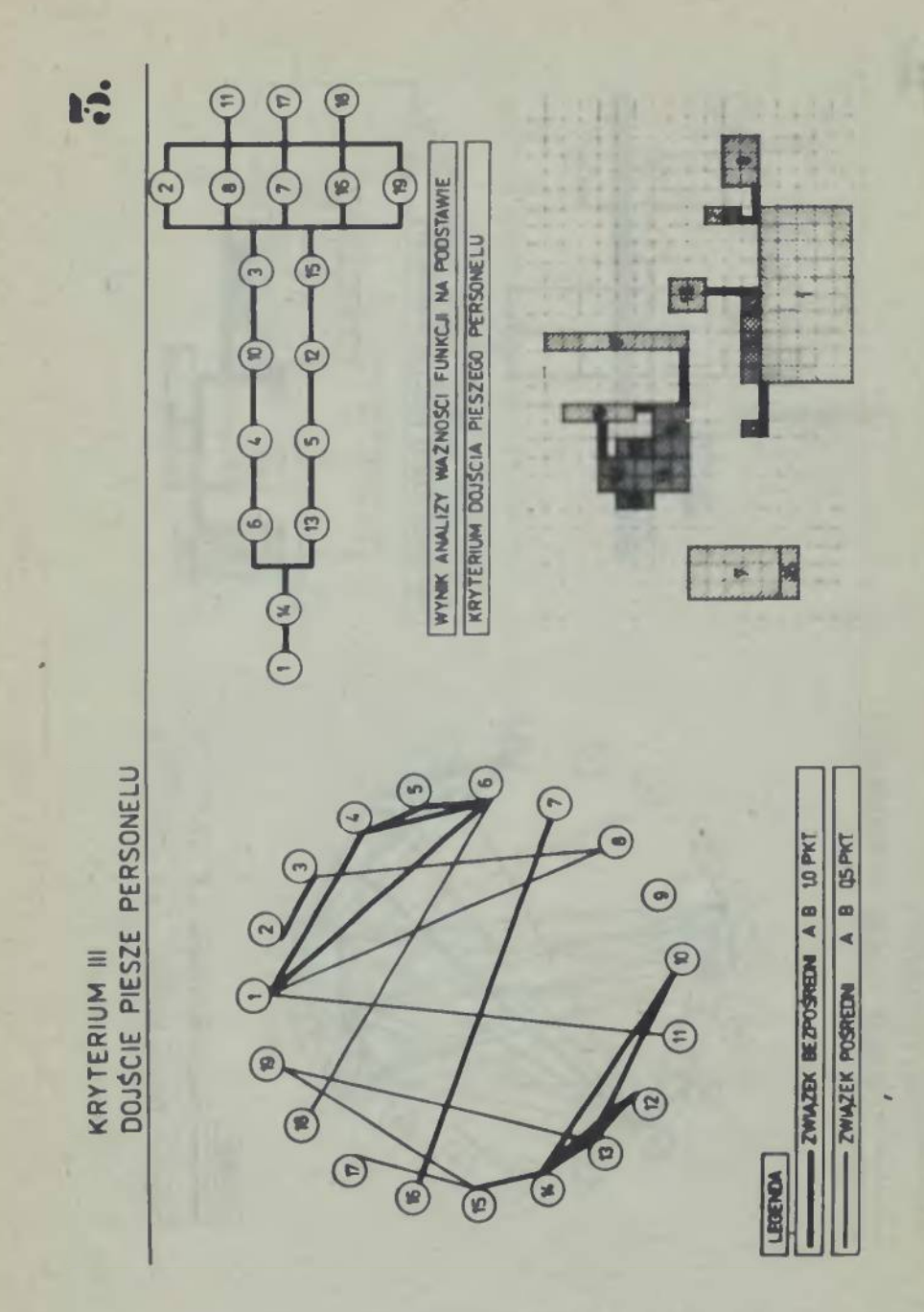

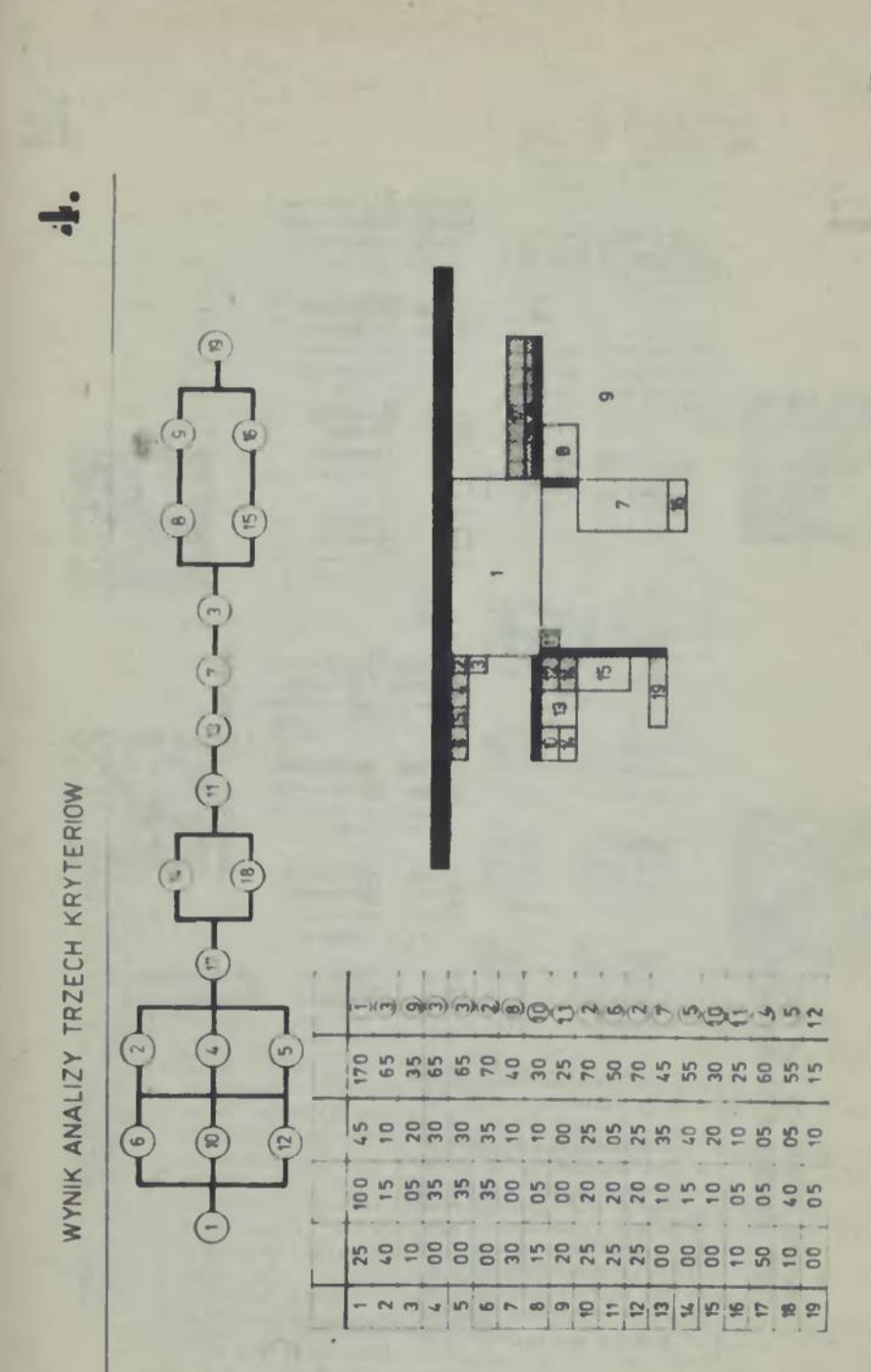

TABÉICA I.11

53

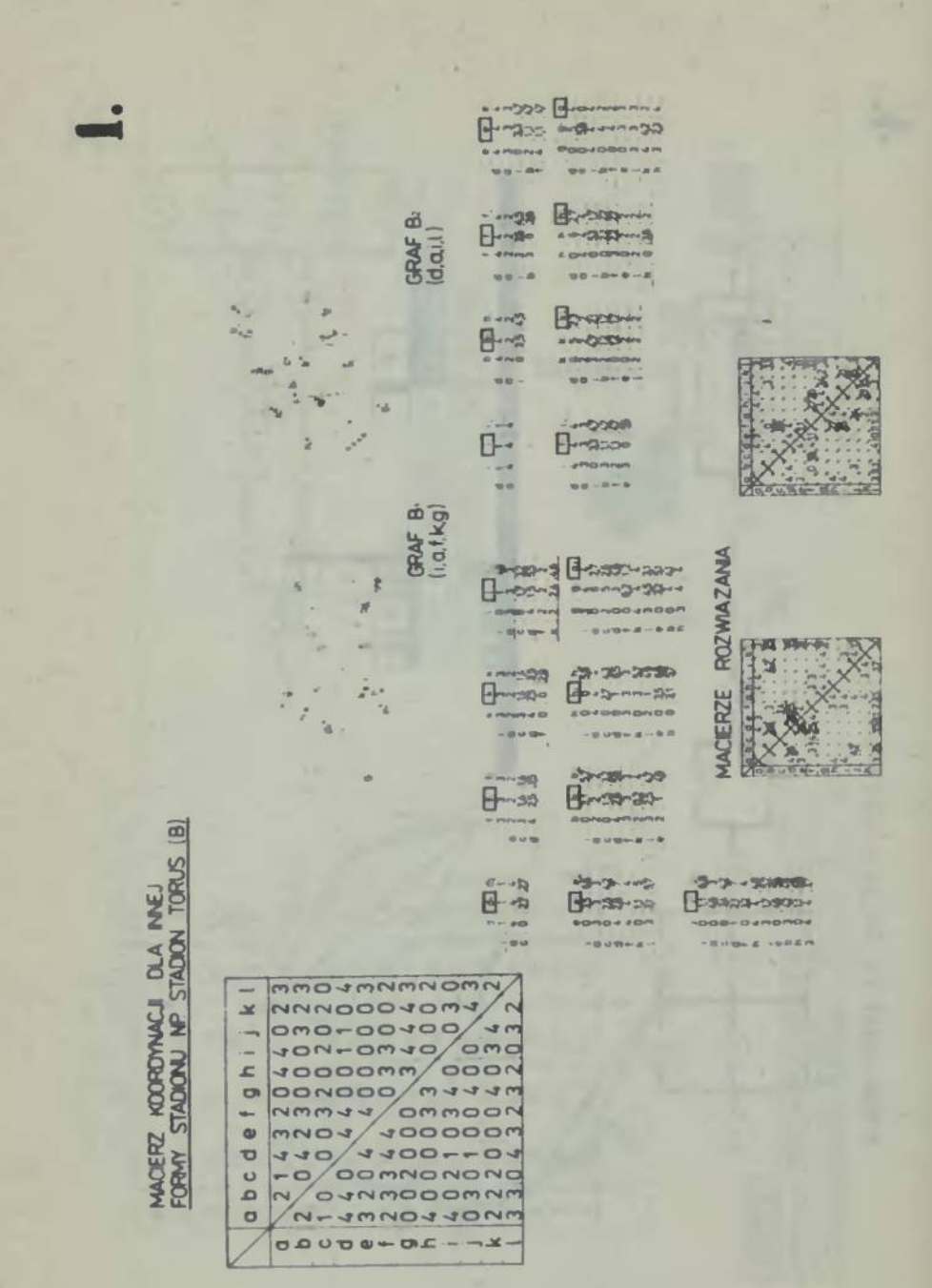

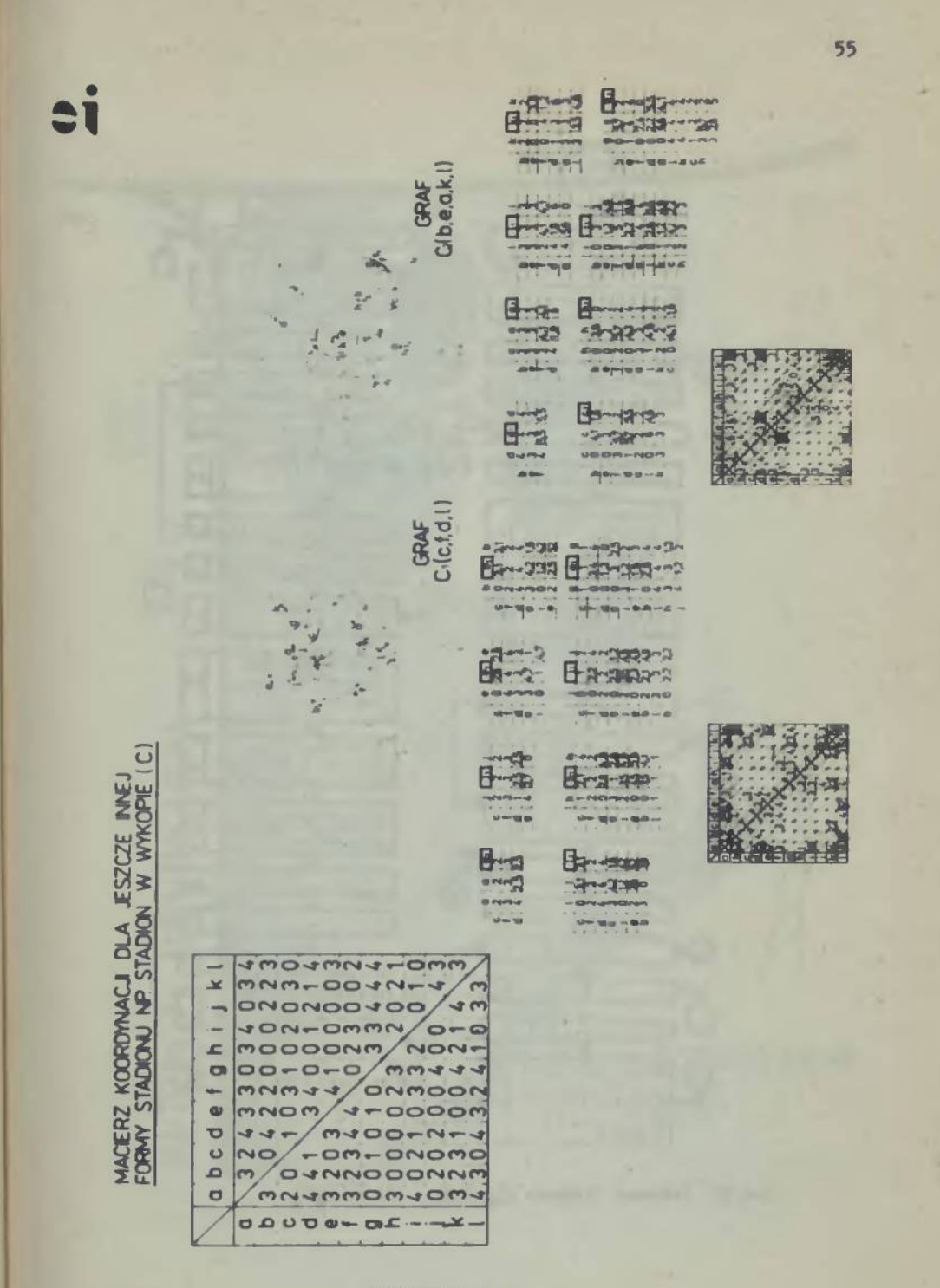

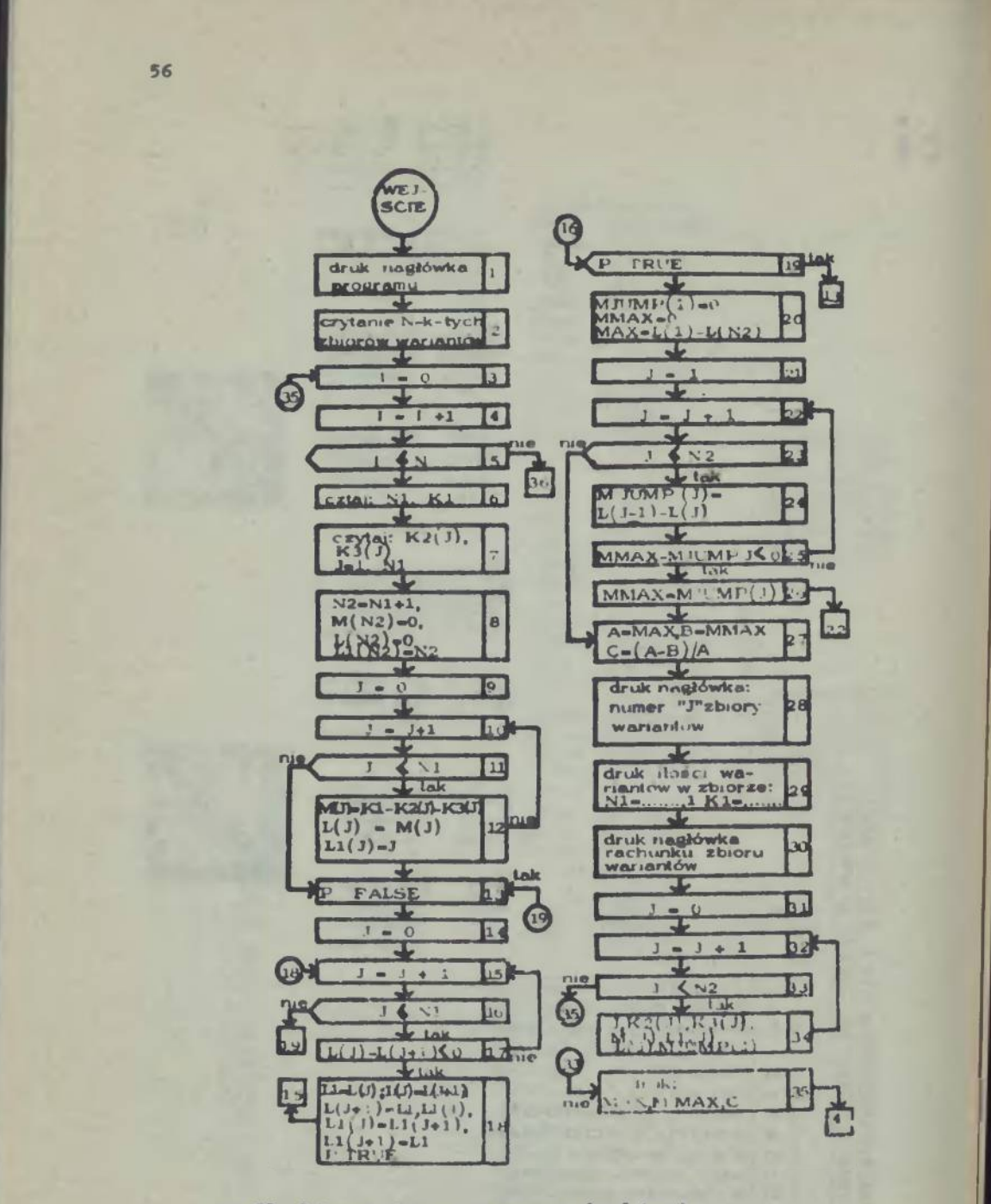

![](_page_55_Figure_1.jpeg)

![](_page_56_Picture_0.jpeg)

**TABLICA 1.15**

![](_page_57_Picture_0.jpeg)

# **CENTRUM**<br>RELIGIJNE

![](_page_58_Figure_1.jpeg)

**TABLICA I.17** 

**KRYTERIA OCEN** DOGODNA KOMUNIKACJA Z ZEWNĄTRZ **BOORN'MOVE & WA**  $14.4$  $\sqrt{a}$  $10 - 14$ B KONTAKT Z PRZYRODA ATA Swamp via **OKRES UZYTKOWANIA W CIAGU ROKU** --- $\overline{\mathsf{c}}$ FUNKCJE WYMAGAJĄCE CISZY 0 ü KONTAKT Z FORUM E × KONTAKT Z OSWIATĄ RELIGUNĄ  $\overline{3}$ o  $\overline{a}$  $\mathbf{z}$ š SKALA OCEN **To**  $\overline{5}$ ANALIZA FUNKCJI WG PRZYJĘTYCH KRYTERIÓW 12345678901129<br>Assassarista 22112 858665 DOGODNA HOMUNICALIA Z ZEWNĄTYZ **NDNTAKT Z PRZYRODĄ**  $\overline{S}$  $\overline{\mathbf{5}}$ DIGRES UZYTHOMANIA W CIAGU ROKU FLINKLIE WYMAGAJĄCE CISZY  $\frac{1}{5}$ Đ KONTAKT Z FORUM **ICONTAKT 2 OSWIATĄ RELIOURIA** ANALIZA WAZNOSCI 19 18 15 20 19 12 14 20 26 25 16 16 17 SUMA KRYTERIOW  $\circledcirc$ CHBHAHEHFHD HIERARCHIA FUNKCJI  $\boxed{9}$  $\overline{6}$  $\overline{\mathbf{3}}$ 

![](_page_60_Figure_0.jpeg)

![](_page_61_Picture_0.jpeg)

![](_page_62_Figure_0.jpeg)

![](_page_63_Figure_0.jpeg)

![](_page_64_Picture_0.jpeg)

**>06<sup>ł</sup>**

```
cpinnent Program ekcperymantalny. F - 452/1 i 11/74.
              Analiza funkcji budynku *c przeznaczeniu mleazkalnc-hctelcwym
tworzonego z modularnych elementów przeetrzennych metoda loec-
             zeepół eutcraki - G. Mcwaezyk, S. Mcwaczyk, Z. Trubiłkc.A. Szym-
             ek!.
  !ntęger ni
ni - 25|
                    Pi [1 «n]|
  reedlpl. M)|
  format(*7-123 —123"-'>J
  Xl-O|
  yi-°i. print(x,y)i
  li-l l
   pl[l]-0 V pl[iJ-2 V pl[l]-4 V pl[l]-6 V Pi fi]-8 then
          yt-yi prlnt(x,
xt«x+M|
          yi-yi prlnt(x,
xi-x+M|
yi-yi prin£\x, y)|
        A£ Pi[i]-1 ¥ pl[l]-3 V pl[l]-5 V pl[l]-7 V pl[l]-9 theq
       begin
          for j:= l step 1 until n do
           begin
              11 - 1 + 1if pi [j]=0 V pi [j]=2 V pi [j] =4 V pi [j] =6 V pi [j] =8 then
              begin<br>Xi-X;
                yt-y-iMl prlnt (x, y)i
                X| wX}
                prlnt (x, y)> goto ■ l
yi-y+Ml
               pig if p1[j] = 1 V p1[j] = 3 I p1[j] = 5 V p1[j] = 7 V p1[j] = 9 then
               BęgTn
               y := y - M; print(x, y);
             x_1 = x_1<br>
y_1 = y - M_1 print(x, y);<br>
goto E;
 end respectively.
 E:
 \bulletnd
```
**Program P-452 - faza** *I*

**TABLICA 1.24**

![](_page_66_Picture_357.jpeg)

# begin Program eksperymentalny. P - 452/I i II/74. comment Analiza funkcji budynku o przeznaczeniu mieszkalno-hotelowym tworzonego a modularnych elementów przestrzennych metoda losows. (c.d). Zespół autorski - G. Nowaczyk, S. Nowaczyk, Z. Trubiłko, A. Szymskil  $\frac{\text{integer}}{\text{read}(m, n)}$ begin  $\begin{array}{l}\n\text{Fend x, y, M_1 \\
\begin{array}{c}\n\text{Interger array X, } \{(1:m], p1[1:n]\} \\
\text{read } (Y, Y_1, p1, M) \\
\text{format } (Y, -12), 1... \end{array}$ for is=laten 1 until m do<br>begin<br>xs=X[i]-M/2;  $y_1 = Y[1] + M/2$ print  $(x, y)$ ;<br>x1=X[1]+M/2;  $x = 11 + M/2$ ;<br>  $y := Y(1) + M/2$ ;<br>  $x = X(1) - M/2$ ;<br>  $x = X(1) - M/2$ ;<br>  $y := Y(1) - M/2$ ;<br>  $y := Y(1) - M/2$ ;<br>  $x = X(1) + M/2$ ;<br>  $y := Y(1) - M/2$ ;<br>  $y = M(1) - M/2$ ; ends  $(5)$ for i:= 1 step 1 until m do  $\frac{1}{x_1x_1} = \frac{1}{x_1x_2}$ <br>  $\frac{1}{x_1x_1} = \frac{x}{x_1x_2}$ <br>  $\frac{x_1x_1}{x_1} = \frac{x}{x_1x_2}$  $l = 1$ for j:=1step 1 until n do  $\frac{17}{16}$  pi [j]=0 V pi[j]=2 V pi[j]=4 V pi[j]=6 V pi [j]=8 then<br>begin **XINX**  $y := y + M$ ; print  $(x, y)$ ;  $x_1 = x + M_3$  $y_1 = y_1$  print  $(x, y)_1$ end else if pi[j]-1 V pi[j]=3 V pi[j]=5 V pi[j]=7 V pi[j]=9 then begin  $\frac{1}{1}$   $\frac{1}{1}$  if pi[k]=0 V pi[k]= 2 V pi[k]=4 V pi[k]=6 V pi[k]=8 then begin  $X1 = X$  $ys = y + 1.5xM<sub>1</sub>$  print  $(x, y)$  $x_2 = x + M_3$  $y$ <sub>3</sub> my<sub>3</sub> print  $(x, y)$ <sub>3</sub> goto E<sub>3</sub> end else if pi[k]-1 V pi[k]-3 V pi[k]-5 V pi[k]-7 V pi[k]-9 then

TABLICA I.26

```
begin
                 x»-x| .
yi-y+2x Miprint (x, y)|
XI-X+ł<ł
                yt-y| print (x, y)| goto E|
              endi
            end•nir
endi
Bl 175X111-M/2|
y«-Y[l]-M/2|
       ••-11
for bi-1 etap 1 Mptll n do
       begin
If pi[b]-O V pi[b]-2 Y pi[b]-4 V pi[b]-6 V pi[b]-8 <u>then</u><br>
<u>begin</u>
           Xl-X|
            yi-y-2x Miprint (x,y)|
           X«-X+łl|
            y»-y| print 4x, y)j
         *nd
         eTse jf pl[b]-1 V pi[b]-J V pl[b]-5 V pl[b]-7 V pi[bJ-9 than
         begin<br>
for ki-a atep 1 until n do<br>
a i-b+1;<br>
a i-b+1;<br>
d i-b+1;
              if pl[x]-0 V piLk]-2 V pl[k]-4 V pl[k]-6 V pi[k]-8 then
              POgin
                xi-x|
                 yi-y-ł *ł print (x,y)|
xt-x+M|
                 yi-y> print (x,y)| goto S1|
              >nd
              yTs * if Pl[k]-1 V pl[k]-3 V pi[k]-5 V pi[k]-7 V pi[k]-9 then
bogiń
                 x,wx' /
yi-y-1.5xM|print (x,y)j
xt-x+H|
                 yi-yi print (x,y)| goto E1>
            end|
         ends
    end
```
**69**

#### **Dnne nr <sup>1</sup>**

**70**

**50 <sup>51</sup> 0 0 0 0 0 <sup>1</sup> 2 <sup>3</sup> 3 3 4 5 6 <sup>7</sup> 8 9 9 9 10 11 12 12 12 12 12 13 14 15 15 15 16 17 18 19 20 2 22 23 24 25 26 27 28 29 30 <sup>31</sup> <sup>32</sup> <sup>33</sup> <sup>33</sup> <sup>33</sup> <sup>0</sup> -1 -2 -3 -4 -4 -4 -4 -5 —<sup>6</sup> —<sup>6</sup> -6**  $\frac{1}{-6}$   $\frac{1}{-6}$   $\frac{1}{-6}$   $\frac{1}{-6}$   $\frac{1}{-7}$   $\frac{1}{-4}$   $\frac{1}{-4}$   $\frac{1}{-4}$   $\frac{1}{-4}$   $\frac{1}{-4}$   $\frac{1}{-4}$   $\frac{1}{-4}$   $\frac{1}{-4}$   $\frac{1}{-4}$   $\frac{1}{-4}$   $\frac{1}{-4}$   $\frac{1}{-4}$   $\frac{1}{-4}$   $\frac{1}{-4}$   $\frac{1}{-4}$   $-10$   $-10$   $-10$   $-1$   $-12$  3 1 4 1 5 9 2 6 5 3<br>5 8 9 7 9 3 2 3 8 4 6 2 6 4 3 3<br>8 2 2 7 9 5 0 2 8 8 4 1 9 7 1 6 **9 3 9 9 3 7 5 <sup>1</sup> 0 <sup>1</sup>**

**<sup>50</sup> <sup>51</sup> 000001 23 8 9 9 9 10 11 12 12 12 16 17 18 19 20 21 22 23 32 33 33 33 <sup>O</sup> -1 -2 -3 -6 -6 -6 -6 -5 -4 -4 -4 -9 -10 -10 -10 -10 -10 - -10 -10 <sup>r</sup>'\*n» nr ■>**  $3$  **3 4 5**<br>  $12$  **12 13**<br>  $24$  **25 26**<br> **4 4 5**<br> **10 10**<br> **10 10** 12 12 13 14 15 15 15<br>
24 25 26 27 28 29 30 31<br>
-4 -5 -6 -7 -8 -6 -6 -6<br>
0 -10 -10 -10 -10 -10 -10 **-10 -10 -10 -1® -10 -1 -12 58209749445 <sup>781</sup> 64062862 9 2 3 0 0 8 9 9 <sup>4</sup> <sup>2</sup> 11** 指定 **86280348253 7 0 6 7 6 3 <sup>1</sup>**

![](_page_70_Figure_0.jpeg)

PROGRAM MESPIRIMENTALITY 7-452(1-11):<br>ANALIZA FURKCJI BUDYNKU O PREEZNACHNIE BIDYNKU O PREEZNACHNIE<br>HIU MIESKALANO-HOTELOWYM TWORZONEJ E METODA LOBOWA,

P-452(II) - REALIZACJA ROZMIRSECZNIKA<br>ELEKTROW MIRSZKALNO-ROTELOWYCH

Program P-452 - fass II - wyniki losowanis "komórek"<br>mieszkslnych drugiej kondygnecji

Program  $P-452 -$ fasa II

![](_page_71_Picture_0.jpeg)

TABLICA
**PORTAN**

**73**

```
i
 PROGRAM ARCHIO
 DIMENSION K2[20],K3[20],M f !0],l[20J,MJUMpC?#],L1[20]
 LOGICAL P
 PRINT 20
 PORfiAT[l1 41X, 38HINVARIANT METHOD IN ARCHITECTURE
 //3SX, 45HANALYSIS PROJEKT's VERSIONS OF SOLUTIONS].
 READ 1,N
 FORMAT(14)
 DO 2 I - 1,11
 HEAD 3,N1,K1
 FORMAT(214)
 READ 4,[K2(j),J - 1,N1]
 FORMAT (1614)
 READ 4,[K3(j),J - 1 ,Nl]
 N2 - N1 + 1
 M(N2)- 0
 L(N2) = \emptyset L1(N2) = N2DO 6 J - 1 ,N1
 M(J) = K1 - K2(j) - K3(j)L(J) = M(J) \cdot B L1(J) = JP . FALSE.
 DO 8 J • 1 ,N1
IF[l(j)- L(J+1)]9,10, 10
L_1 = L(J)L(J) = L(J+1)L(J+1) = L1L1 = L1(J)Ł1(J)» L1(J+1)
L1(J+1) = L1p . TRUE.
 CONTINUE
CONTINUE
                                TABLICA 1.29
```

```
IF(P)GO TO 7
```

```
MJUMP(1) = \emptysetMMAX > 0
MAX . L(1)- L(N2)
DO 11 J - 2,N2
1IJUMP(1) = L(J - 1) - L(J)IF[mmAX - MJUMP(j)]l2,13,13
12 MMAX MJUMP(j)
13 CONTINUE
```
**11 CONTINUE**

**A-MAX**

**B-MMAX**

```
C = (A - B)/A
```
**PRINT 14, I**

```
14 FORMAT (Z/55, 9H7ERSION, 14)
```

```
PRINT 15.N1.K1
```

```
19 FORMAT (//15X, 25HNUMBER OF STAGES N1 .,14, 3OX,
           18HSUBSYSTEM 1 K1 -.14)
```
**PRINT 16**

```
16 FORMAT (//1OX, 16 H8UBSYSTEM 2-K2, 1OX, 16 HSUB3YSTEM
            3 - KJ, 10x, 11 HZŁOZONOSĆ M, 1 1OX,
            12HEVOLUTION L, 1OX, 4HJUMp)
```
**DO <sup>17</sup> <sup>J</sup> - 1,N2**

```
17 PRINT 18,J.K2(J), K3(J), M(j), L1(j), l(j), MJUMP(J)
```

```
18 FORMAT (4X,14,7X,14,22X,14,12X,14,1X,14,14X,14)
```
**PRINT 19, MAX, MMAX, <sup>C</sup>**

```
19 FORMAT (// 2OX, 6HMAX -,14,3OX, 7HMMAX-, 14,2OX,4H C -,F9.7)
```

```
2 CONTINUE
```
**END**

**END PROGRAM ARCHIO.**

**c.d. TABLICY 1.29**

```
74
```
**ALBUM TABLIC DO CZ. <sup>11</sup>**

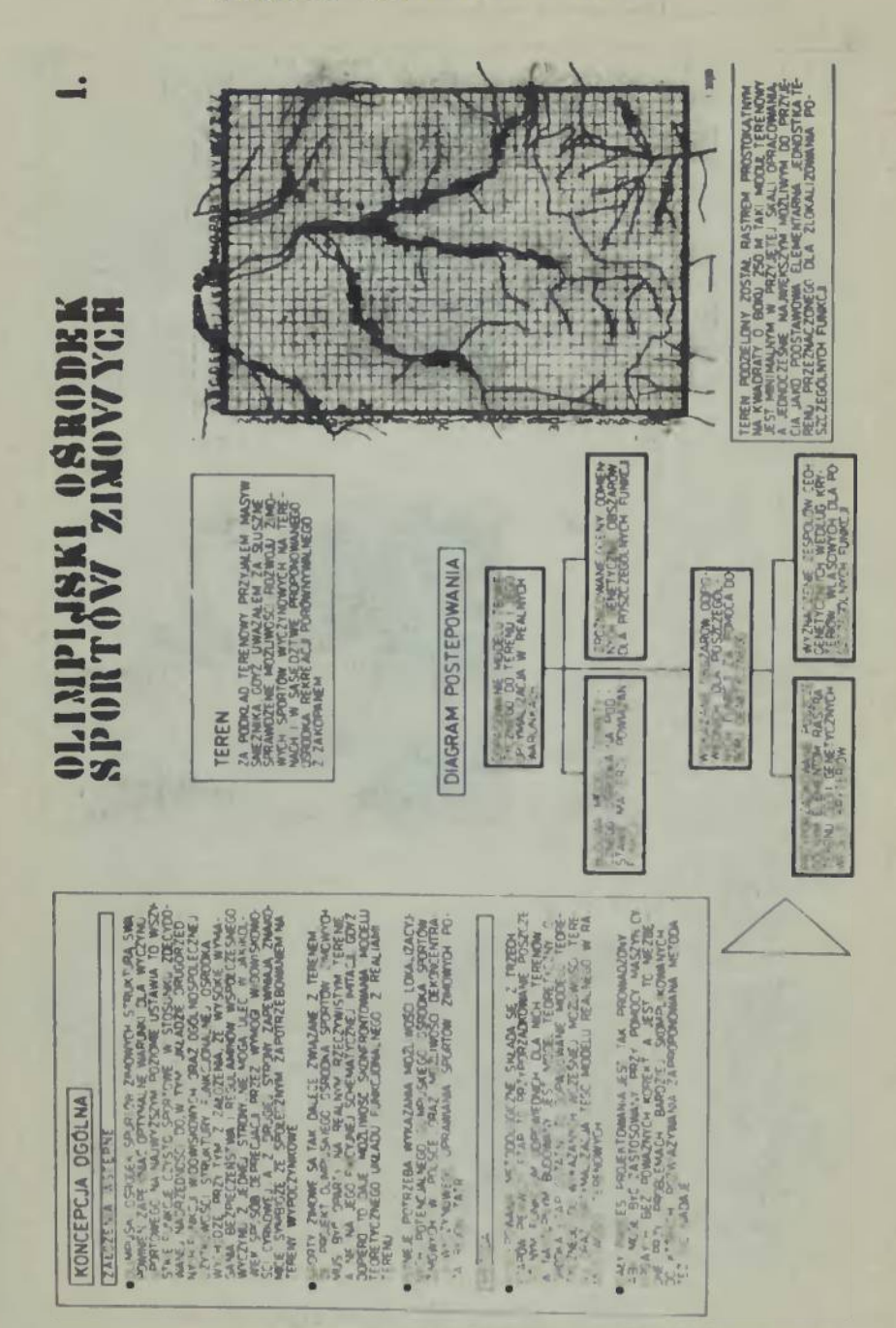

**TABLICA II.<sup>1</sup>**

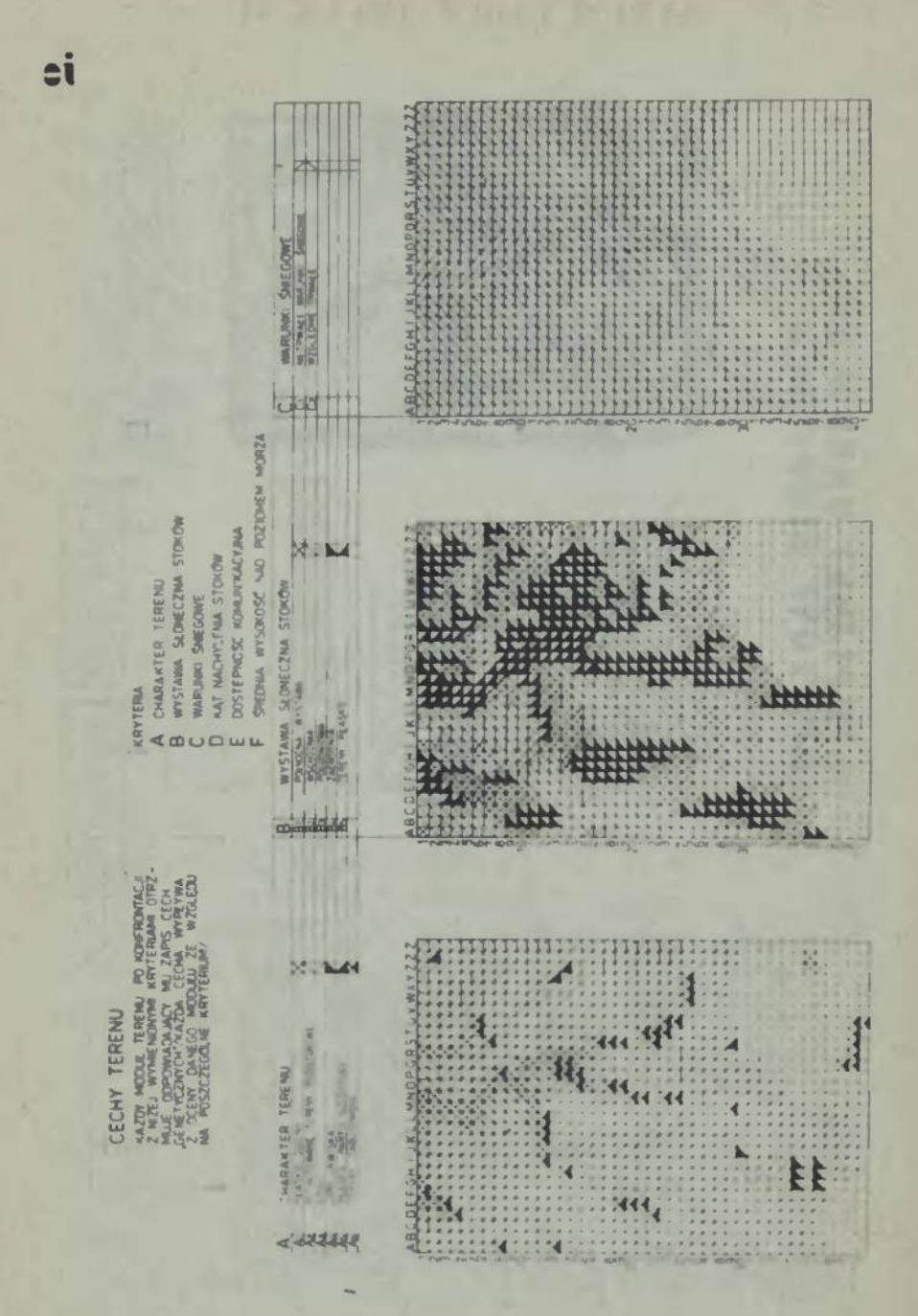

76

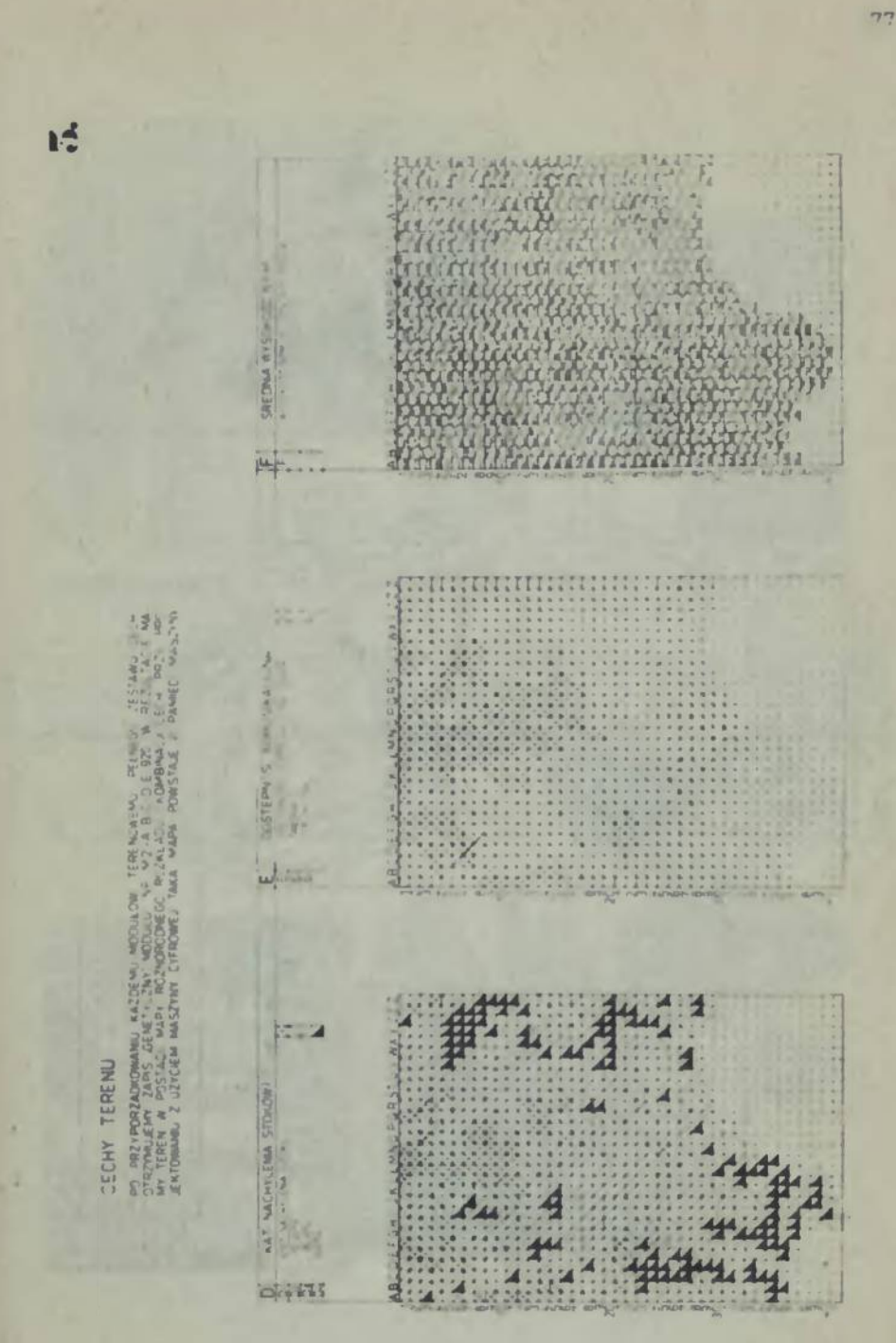

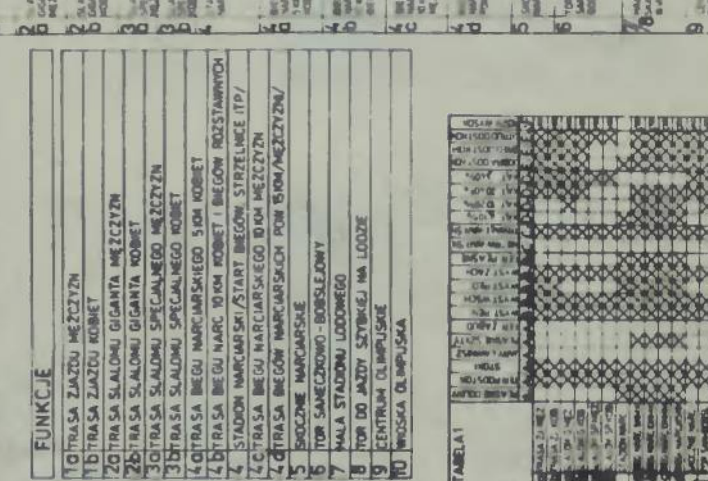

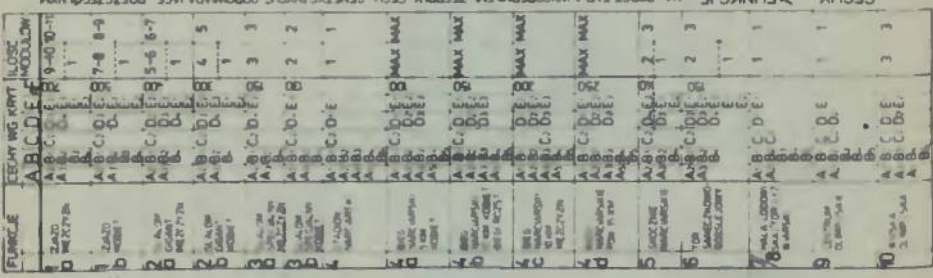

KADH LINNO'II VEROKA LEBENT HEVARZE S'IN<br>BENT HAMARIZEN WEW LEBENDAACH HOSTIWIGO TOKYTISVO ARSIAZIAOCH BOSEVILHAM<br>BENT HAMARIZEN BOYO TANISTANOS DE TERRISONALI HOSTIWIGO TA HAMARIZEN<br>ENROLI BOSEVILHAMMET D'AT HERA DISTANCE ñ  $30 - 10$ 

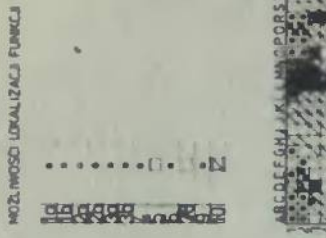

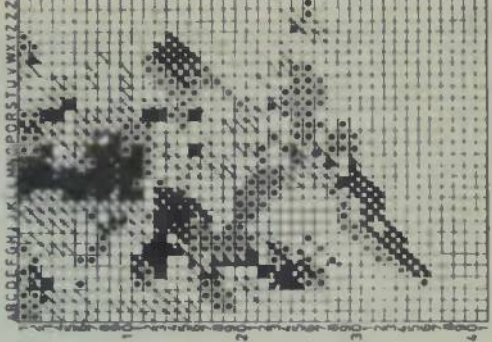

nm.

TABLICA II.4

78

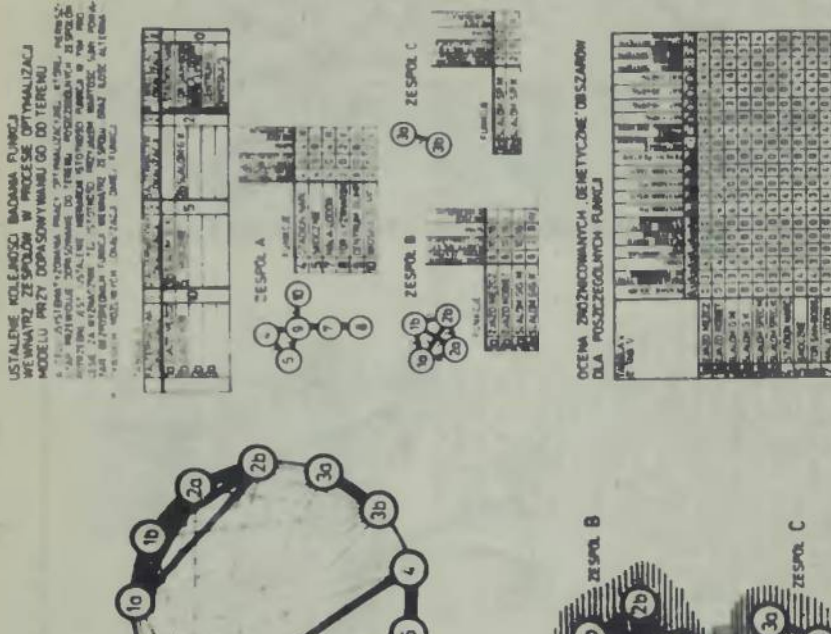

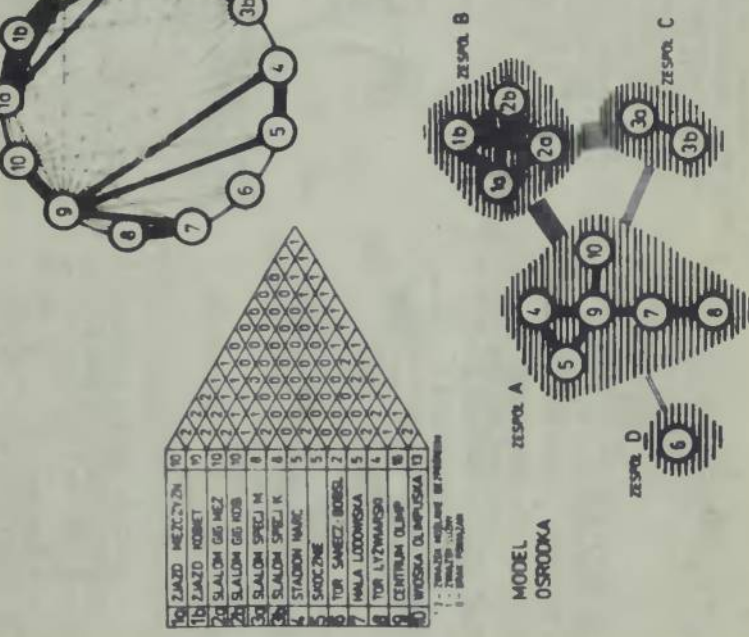

**IÁ** 

**79**

**TARA DRAMA** 

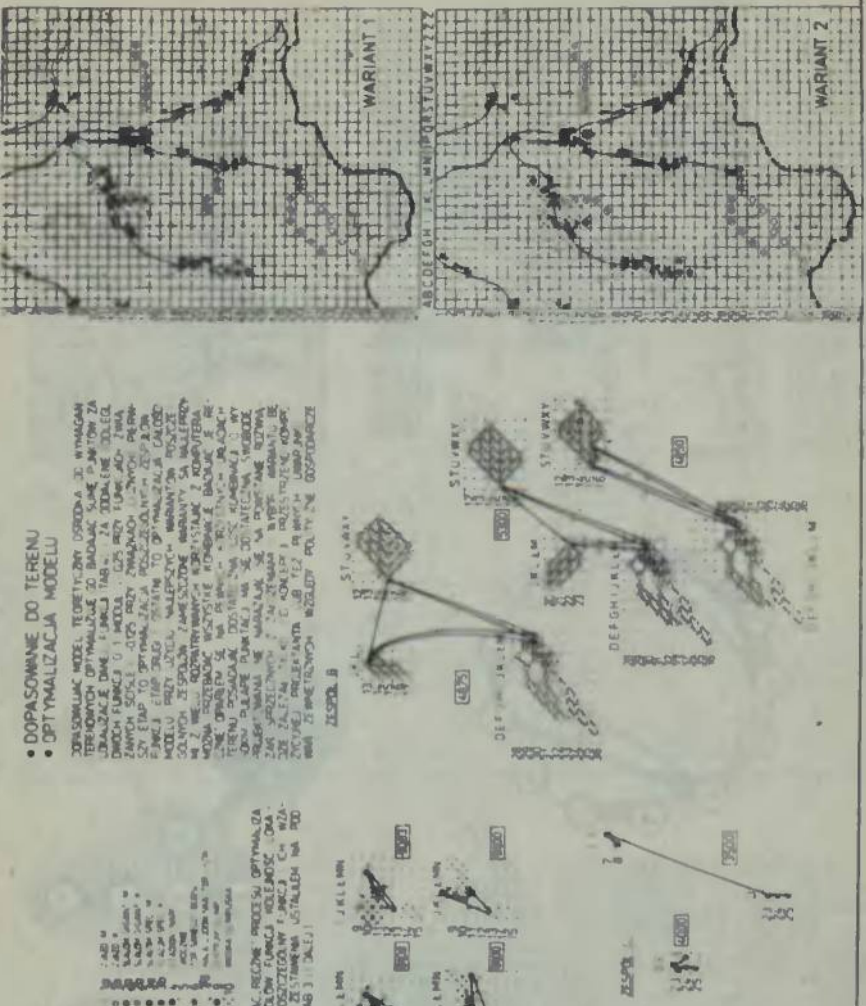

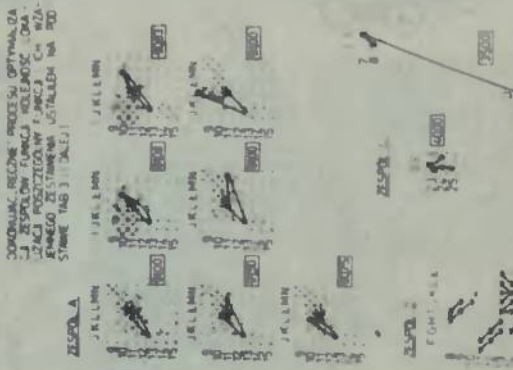

ë

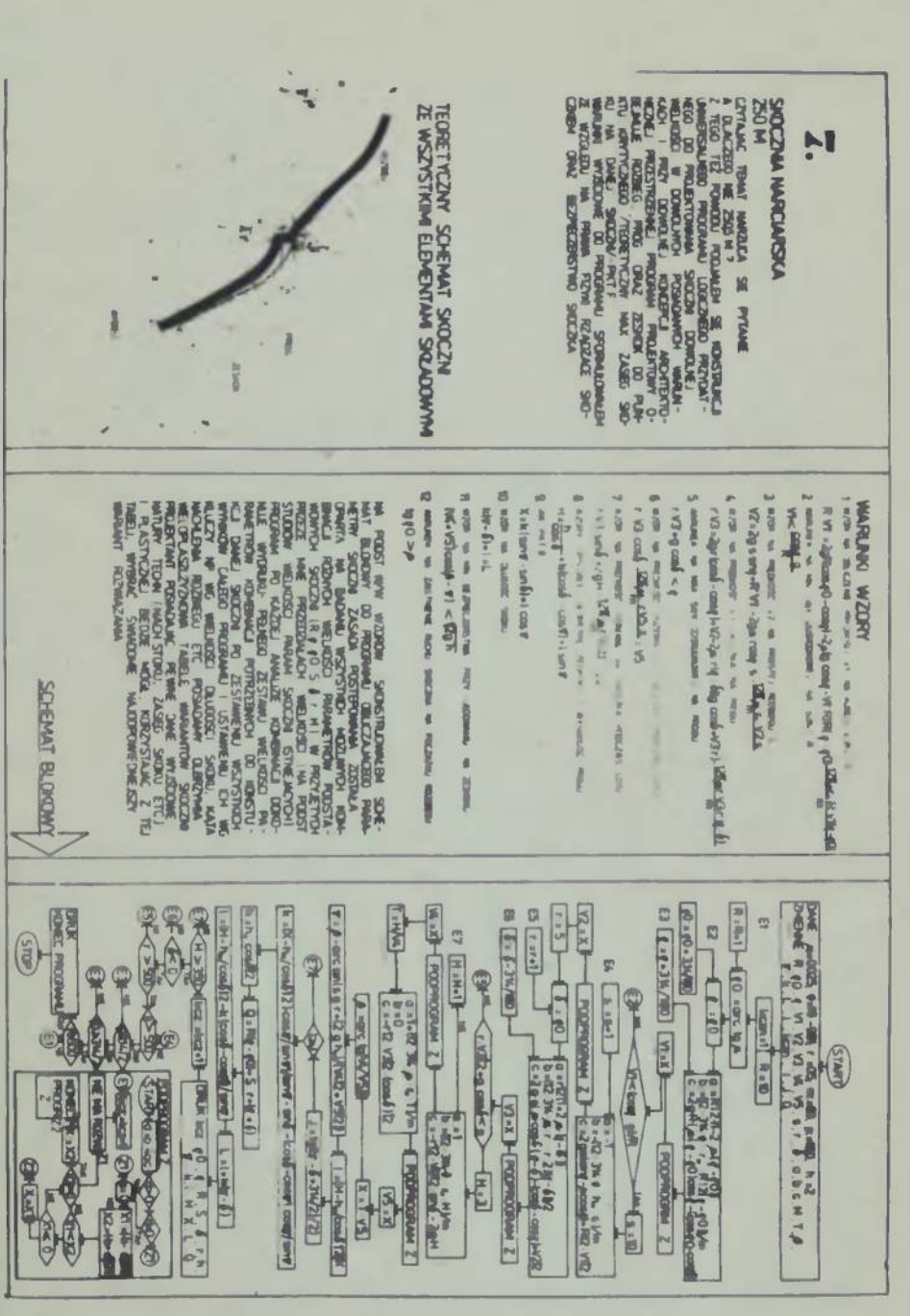

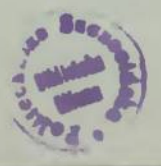

**81**

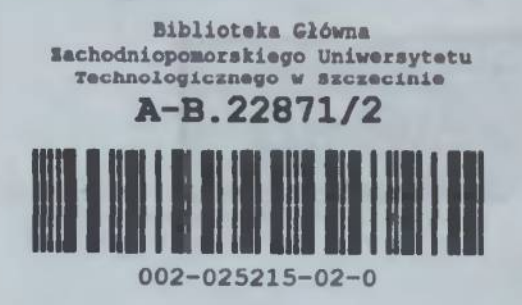

**Biblioteka Architektury B.25215 AXV - 256/2**